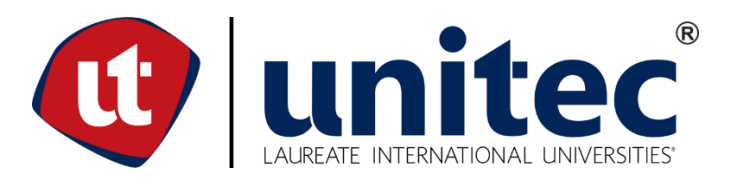

# **UNIVERSIDAD TECNOLÓGICA CENTROAMERICANA**

# **FACULTAD DE INGENIERÍA**

# **PROYECTO DE INVESTIGACIÓN AVANZADO**

# **"INFLUENCIA DE LOSAS DE ENLACE EN LA FUERZA DE FRENADO EN PUENTES DE**

## **CONCRETO PRESFORZADO"**

**PREVIO A LA OBTENCIÓN DEL TÍTULO**

**INGENIERO CIVIL**

**PRESENTADO POR:**

**11341088ÓSCAR DAVID MARADIAGA ALVARENGA**

**ASESORMETODOLÓGICO:ING.KARLA ANTONIA UCLÉS**

**ASESOR TEMÁTICO: DR.MARCO TULIO CANALES**

**CAMPUS TEGUCIGALPA;OCTUBRE, 2020**

## **RESUMEN EJECUTIVO**

Las juntas de expansión de los puentes discontinuos sufren deterioro provocado por la filtración de agua, sedimentos y acumulación de escombros, provocando desgaste en los apoyos de neopreno y daños a largo plazo en la estructura, lo que puede ser evitado mediante la implementación de losas de enlace, por lo tanto, el presente trabajo de investigación fue realizado para establecer una comparativa de desempeño entre puentes parcialmente continuos (con losa de enlace) y puentes discontinuos (con juntas de expansión) para determinar cual de estos se desempeña mejor ante cargas de frenado en función de las reacciones de los apoyos de neopreno.

Para el desarrollo de la investigación se han utilizado los criterios establecidos en el "Performance Study of Link Slab Continuity in Prestressed Concrete*"* llamado para efectos de la presente investigación "Estudio de desempeño de continuidad de losas de enlace en puentes de concreto presforzado" por su traducción al español, llevado a cabo por Marco Tulio Canales, PhD en Estructuras, actual jefe de la carrera de Ingeniería Civil de Unitec y los modelos de línea de puentes parcialmente continuos desarrollados durante el estudio realizado por el presente investigador, denominado "Efecto de la fuerza de frenado en losas de enlace en puentes presforzados".

La metodología implementada in la investigación es similar a la utilizada en las investigaciones previas. MS Excel fue utilizado para generar archivos de texto que contienen los parámetros de puentes sin losas de enlace que luego fueron convertidos en archivos de STAAD.Pro para recolectar datos de ellos. Las losas de enlace han disminuido el valor de las reacciones entre un 57% para puentes de dos tramos y en un rango de 6%-72% para puentes de tres tramos Esta diferencia se debe a que al haber tenido mayor continuidad existen mayor número de apoyos donde la reacción se puede redistribuir.

Palabras clave: Discontinuidad, Elastomérico, Estructuras, Juntas, Parcial

I

## **ABSTRACT**

*Expansion joints in discontinuous beam type bridges suffer from deterioration provoked by filtration of water, sediments and debris accumulation, causing wear to the bearing pads and long term damage in the structure, which can be avoided through the implementation of link slabs, for this reason this investigation was developed. It was necessary to establish the performances of partially continuous bridges (with link slab) and discontinuous bridges (with expansion joints) to determine which of these elements have a better development before braking force taking into account the reactions in the elastomeric supports.*

*For the development of this investigation the criteria of the studies "Performance Study of Link Slab Continuity in Prestressed Concrete" ,carried out by Marco Tulio Canales, PhD in structures, current head of civil engineering in UNITEC, and the line models of bridges with links slabs from the investigation realized by the present researcher named "Effect of braking force on link slabs on prestressed bridges" where used in this investigation.*

*The methodology implemented in this investigation is like the one used in the previous investigations. MS Excel was used to generate text files containing the parameters of slabless bridges that were converted into STAAD.Pro files to collect data from those models. The link slabs have decreased the value of the reactions between 57% for two-span bridges and in a range of 6% -72% for three-span bridges. This difference is because, having had greater continuity, there are a greater number of supports where reaction can be redistributed.*

*Keywords: Discontinuity, Elastomeric, Joints, Partial, Structures*

II

# **ÍNDICE DE CONTENIDO**

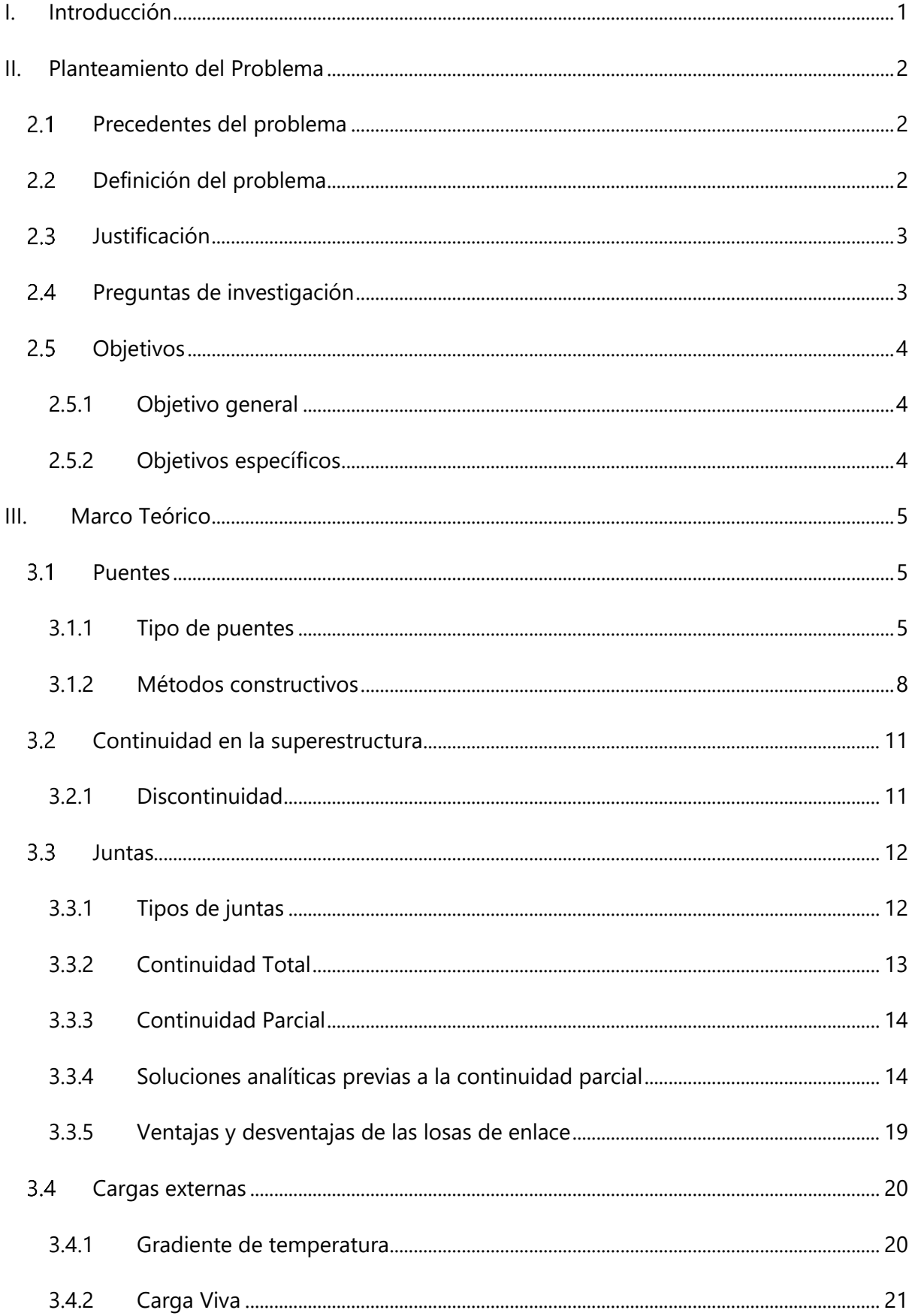

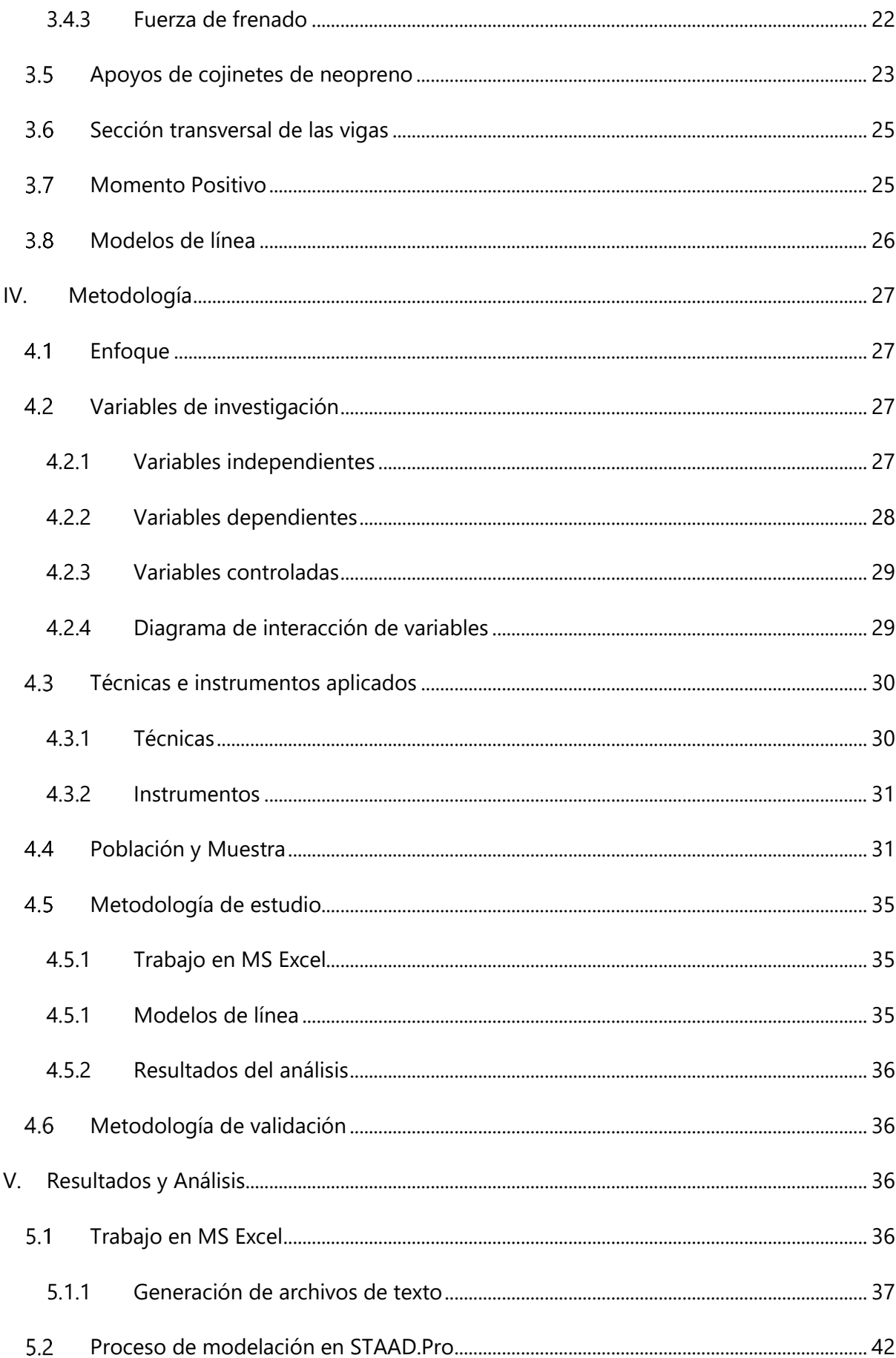

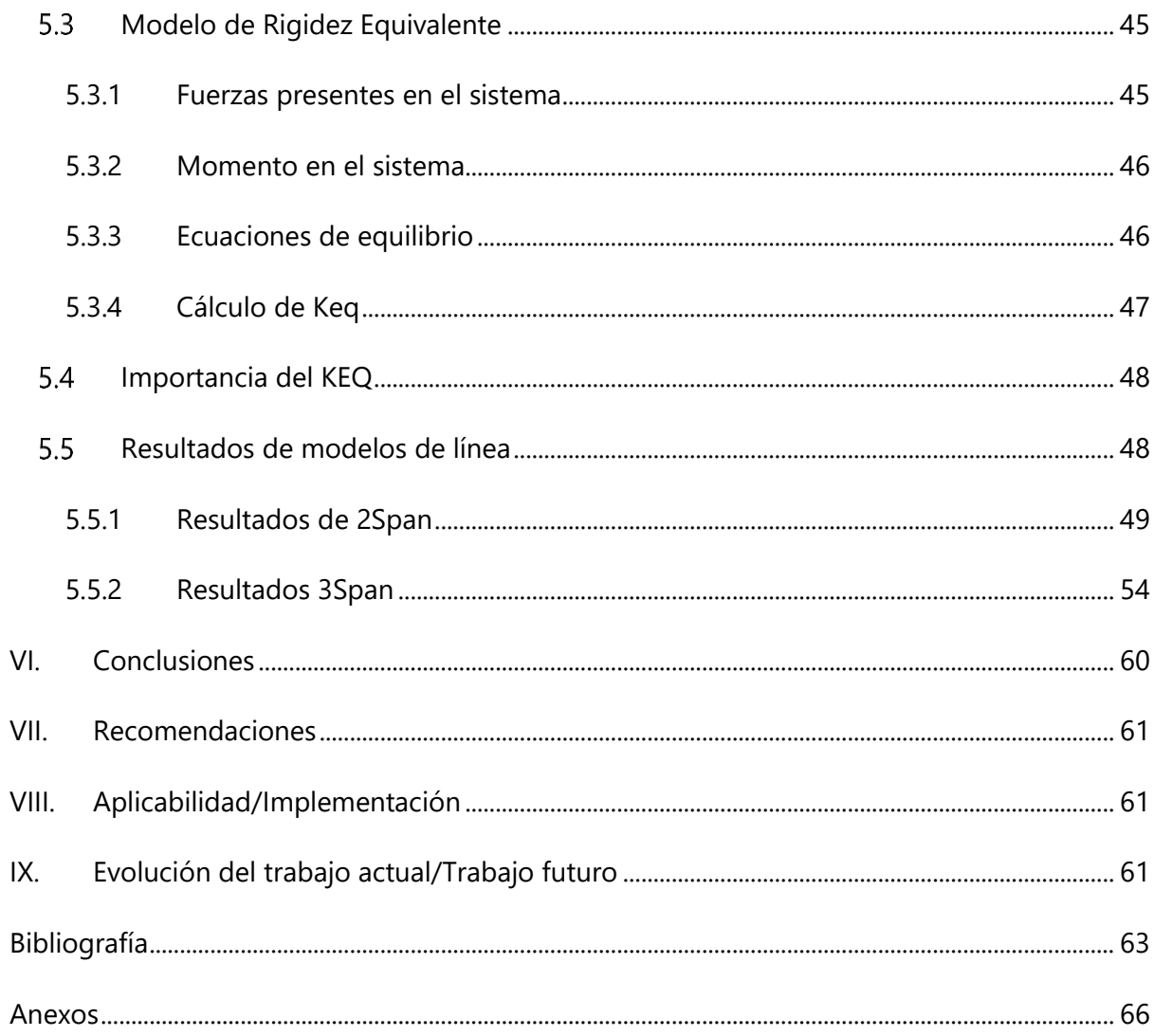

# **ÍNDICE DE ILUSTRACIONES**

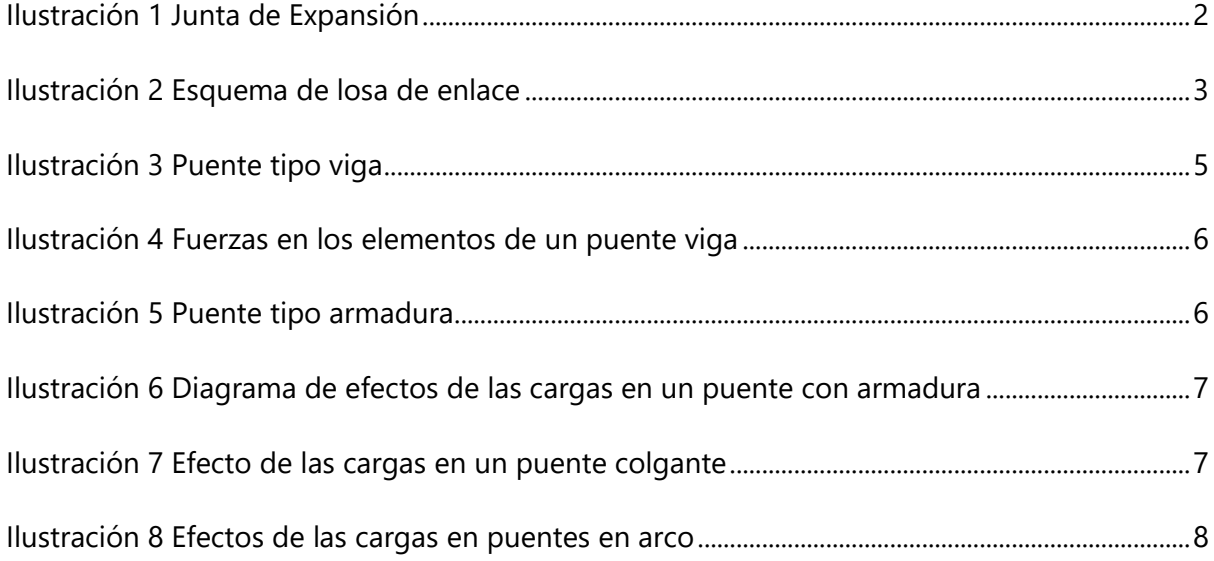

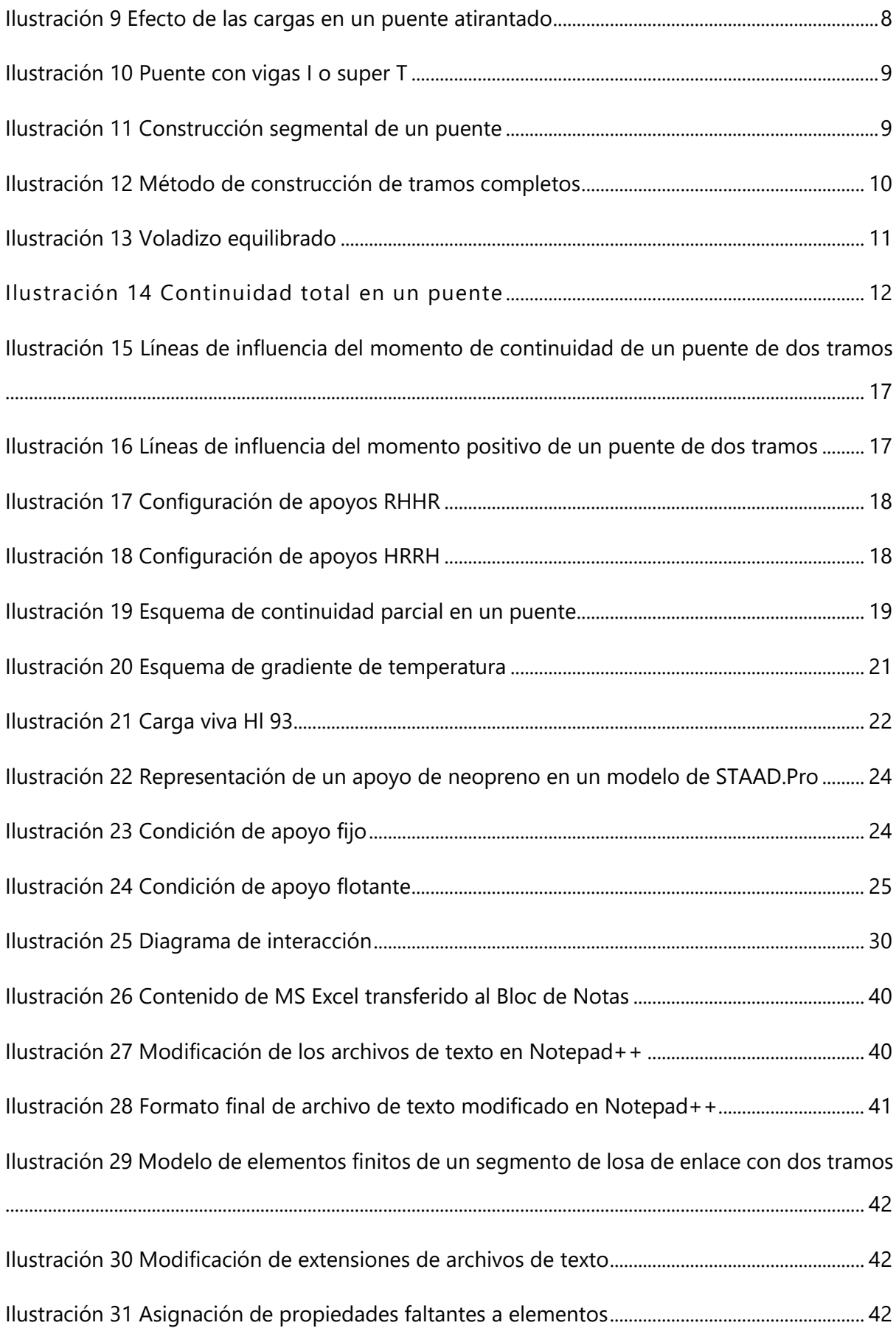

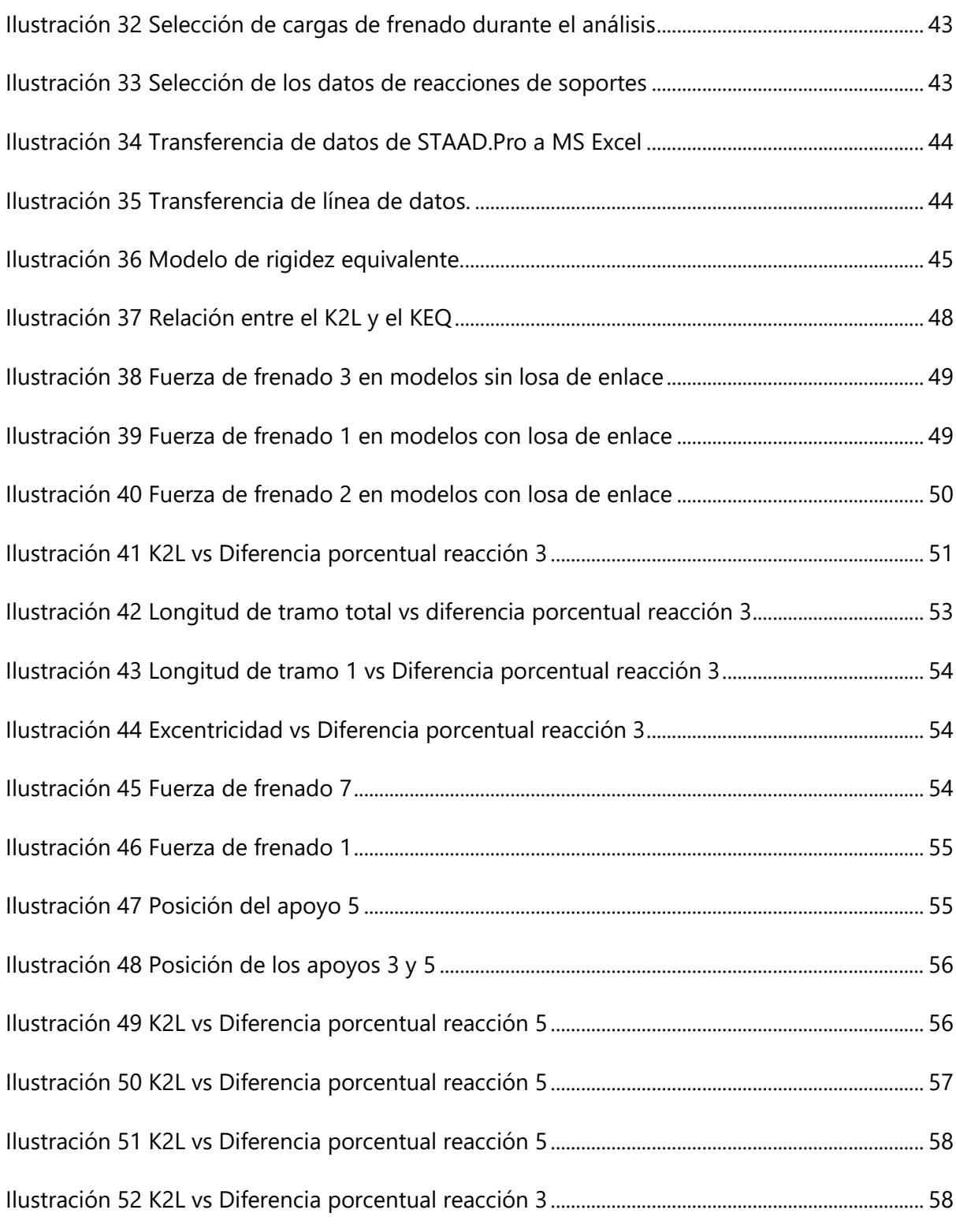

# **ÍNDICE DE TABLAS**

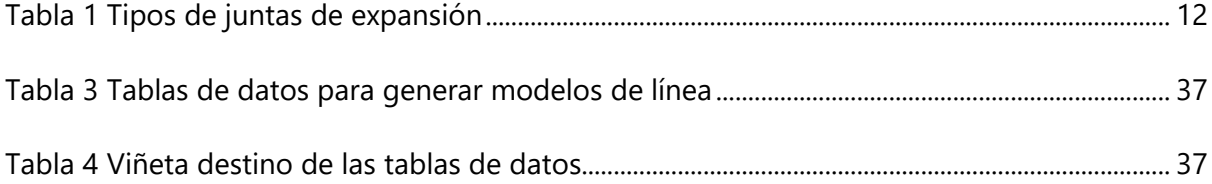

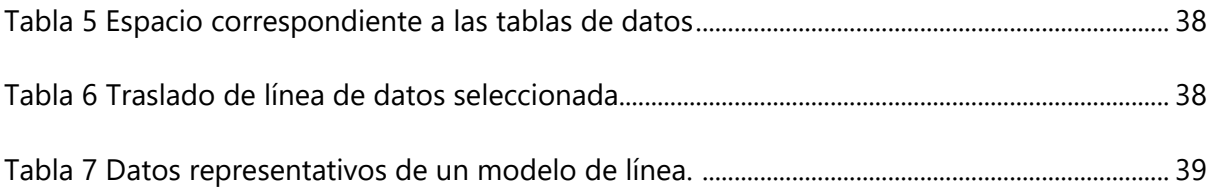

# **ÍNDICE DE ECUACIONES**

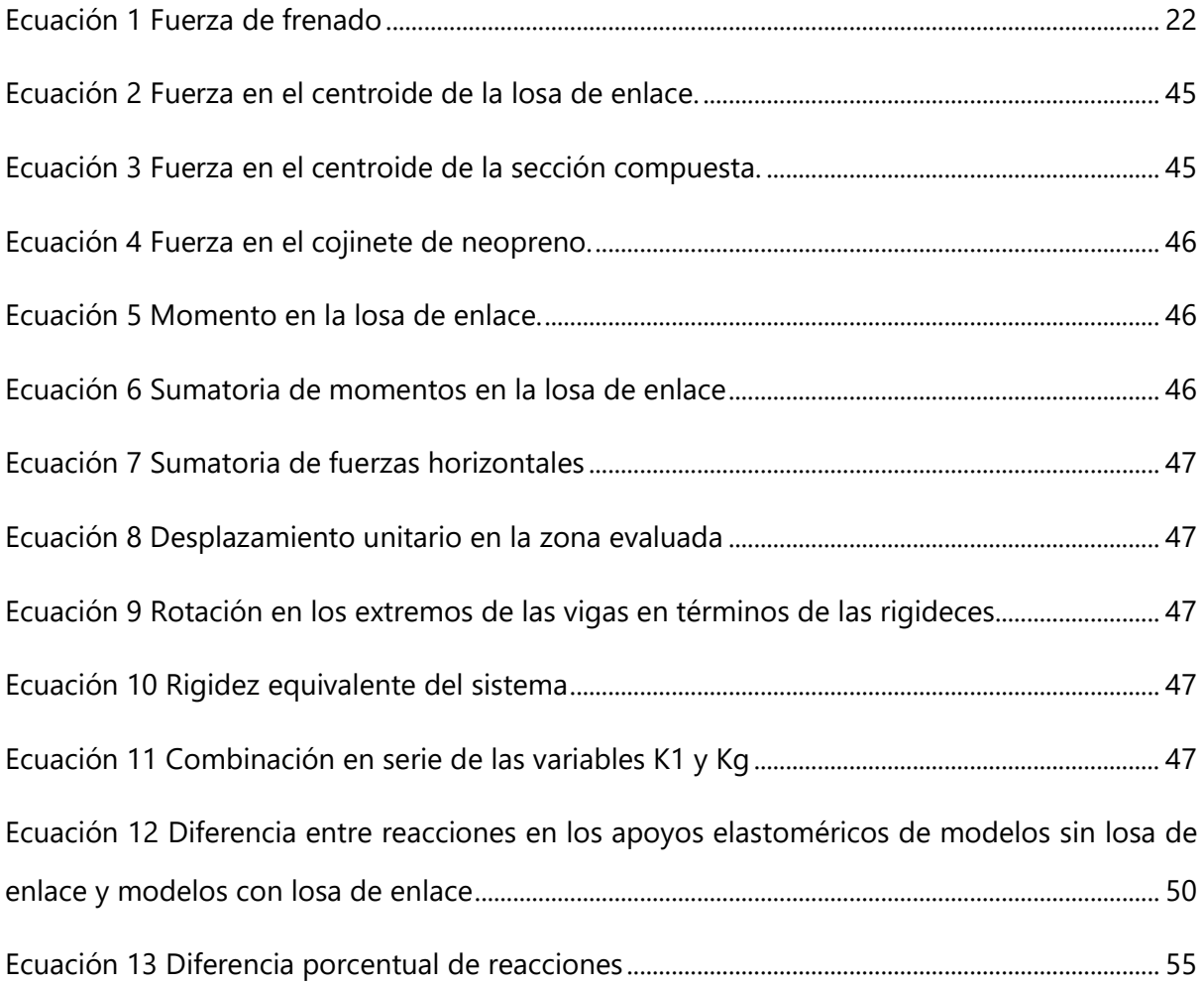

# **ÍNDICE DE ANEXOS**

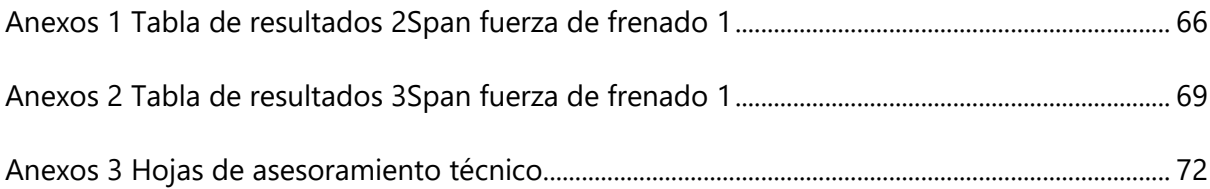

# **LISTA DE SIGLAS**

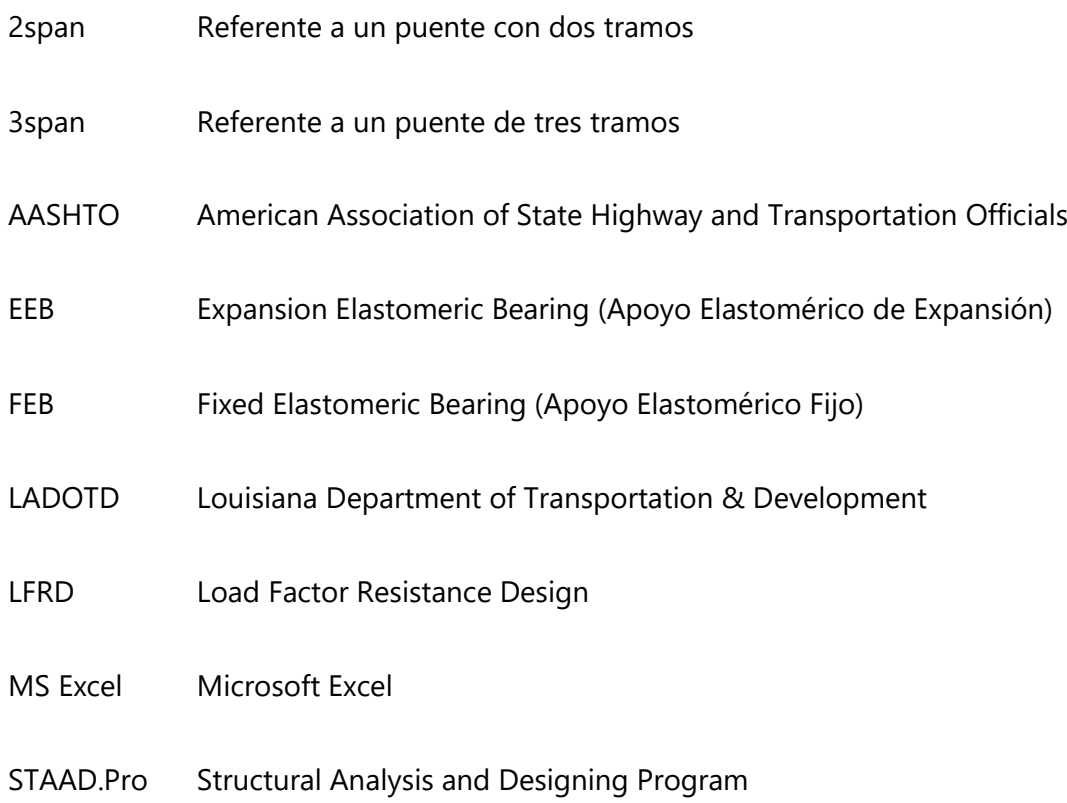

#### **GLOSARIO**

Apoyo Articulado: Los apoyos articulados pueden resistir ambas fuerzas verticales y horizontales, pero no pueden resistir el momento. Esto significa que el apoyo articulado está restringido contra traslaciones. La rotación en un apoyo articulado es permitida únicamente en una dirección y es resistida en la otra dirección (Anupoju, 2017).

Apoyo Fijo: Los apoyos fijos son capaces de resistir fuerzas horizontales y verticales al igual que momentos (Luebkeman & Peting, 1995).

Carga Viva: Una carga producida por el uso y ocupación del edificio u otra estructura que no incluyen la construcción o las cargas ambientales, tales como carga de viento, carga de nieve, carga de lluvia, carga sísmica, flood carga, o carga muerta (ASCE, 2010).

Cojinetes de neopreno: Elementos elastoméricos hechos de materiales fuertes y flexibles como el neopreno que se colocan entre las superestructuras como vigas de puentes. Su función principal es distribuir cargas de la superestructura hacia la subestructura y permitir que la superestructura se someta a movimientos en condiciones climatológicas irregulares (Krzysztofik, 2019).

Fuerza de tensión: Es un par de acción-reacción de fuerzas actuando en cada extremo de un elemento (Vedantu, Tension Force, 2020).

Fuerza de compresión: Fuerza exterior que causa una reducción en el volumen de un objeto (Vedantu, 2020).

Gradiente de temperatura: Cambio en la temperatura en función de distancia (especialmente altura) (Definitions, 2020).

X

Junta de expansión: Las juntas de expansión son aquellas que se forman en obra dejando una [luz](https://www.construmatica.com/construpedia/Luz) en toda su sección de la estructura entre elementos contiguos; para ello se emplean rellenos que permiten la expansión de esos elementos (Construmática, 2020).

Puente: Es una estructura que se construye sobre vías ferroviarias, ríos o carreteras para que personas o vehículos puedan cruzar de un lado a otro (Collins, 2020).

Sección compuesta: Secciones que incluyen más de una forma o compuestos de más de un material (Liang, 2020).

Tramos Flotantes (Floating Spans): Segmentos de un puente en el cual las vigas no están ancladas comparte la resistencia de fuerzas longitudinales (Canales, 2019).

Tramo simplemente apoyado: Tramo soportada por apoyos simples en los extremos y que permiten el libre movimiento de sus extremos. (Construcción, 2020)

Rigidez: Capacidad de resistencia de un cuerpo a doblarse o torcerse por la acción de fuerzas exteriores que actúan sobre su superficie (Lexico, 2020).

## **I. INTRODUCCIÓN**

<span id="page-12-0"></span>El mantenimiento de las juntas de expansión en los puentes discontinuos es un problema que genera altos costos de mantenimiento debido a la necesidad de controlar la acumulación de escombros que pueden llegar a restringir las expansiones de la losa, generar fuerzas adicionales y provocar daños en la estructura. Otro factor que incide en el deterioro de la estructura es la filtración de agua, la cual causa desgaste en los cojinetes de neopreno utilizados como superficie de apoyo de las vigas (Caner & Paul, 1998). Un estudio realizado por la *National Cooperative Highway Research Program* de Estados Unidos demostró costos anuales promedio de \$5,584 para una vida útil de 5 años en juntas tipo tapón de asfalto y \$5,970 para una vida útil de 20 años en juntas tipo tira de sellador (NCHRP, 2016).

La presente propuesta tendrá como antecedentes las investigaciones "Estudio de desempeño de continuidad de losas de enlace en puentes de concreto presforzado" y "Efecto de la fuerza de frenado en losas de enlace en puentes presforzados", realizadas en 2019 y 2020, respectivamente, para las que se realizaron estudios del desempeño de losas de enlace en puentes de vigas presforzadas. En el primer estudio se realizaron modelos estructurales en los que se consideraron las condiciones de carga viva y gradiente de temperatura y se concluyó que la incidencia entre las fuerzas en la losa de enlace y la rigidez de los cojinetes de neopreno fue directamente proporcional.

En la segunda investigación se consideró únicamente la carga de frenado, esta consideración proviene del apartado de recomendaciones de la investigación realizada el 2019 y su relevancia proviene del hecho que esta carga siempre estará presente en este tipo de estructuras. La metodología de la investigación realizada el 2020 fue similar al antecedente con la diferencia de que solo se utilizó carga de frenado durante el análisis. Se llegó a la conclusión de que la relación entre las fuerzas en la losa de enlace, producto de la fuerza de frenado y la rigidez en los cojinetes de neopreno es inversamente proporcional. Estos hechos son importantes ya que revelan el comportamiento de la fuerza de frenado.

En la presente investigación se llevará a cabo una comparativa entre los modelos de puentes discontinuos y puentes parcialmente continuos bajo las mismas condiciones de carga para determinar el mejor desempeño ante cargas de frenado.

1

# **II. PLANTEAMIENTO DEL PROBLEMA**

## <span id="page-13-1"></span><span id="page-13-0"></span>**PRECEDENTES DEL PROBLEMA**

La Administración Federal de Carreteras (FHWA) de Estados Unidos realizó un estudio de puentes con juntas de expansión que demostró que el 60% presentaban filtración de agua y 40% experimentaron situaciones que llevarían al deterioro. Es evidente que estos problemas estarán presentes siempre que este sistema constructivo sea empleado, afectando la vida útil de las estructuras y generando altos costos de mantenimiento (Canales, 2019).

## <span id="page-13-2"></span>**DEFINICIÓN DEL PROBLEMA**

Las juntas de expansión son un sistema constructivo que se utiliza en las losas de puentes de concreto tipo viga para permitir el movimiento de las vigas simplemente apoyadas, pero presentan problemas relacionados con los escombros, agua y sedimentos que se introducen a través del espacio entre las losas, como resultado de la construcción de las juntas, llegando hasta los apoyos de neopreno provocando acumulación de desperdicios, lo que provoca altos costos de mantenimiento y deterioro a largo plazo, afectando el óptimo desempeño y disminuyendo la vida útil de la estructura.

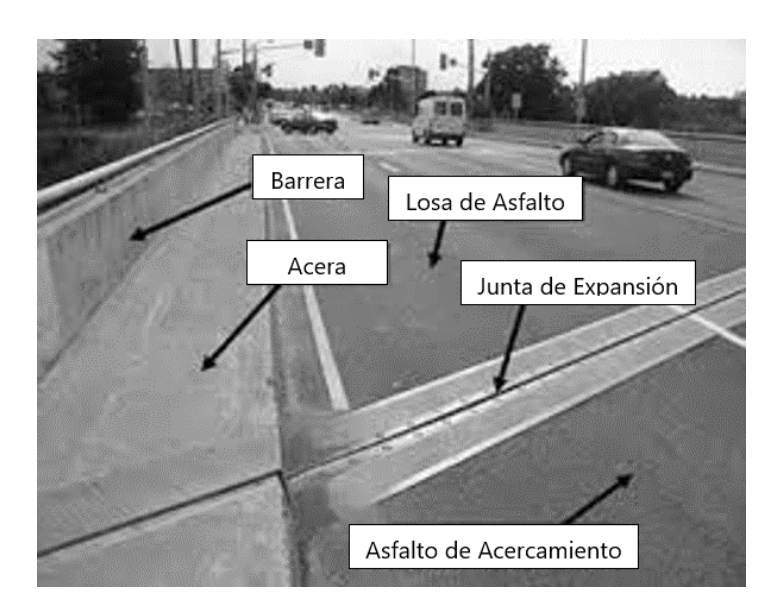

**Ilustración 1 Junta de Expansión**

<span id="page-13-3"></span>Fuente: (Ontario, 2020)

#### <span id="page-14-0"></span>**JUSTIFICACIÓN**

La construcción de juntas de expansión en los puentes tipo viga conlleva mayores costos de mantenimiento debido a la acumulación de escombros, filtración de agua y sedimentos que ocasionan daños a largo plazo en los apoyos de neopreno y reducen la vida útil de las estructuras. Estos problemas pueden ser evitados mediante la implementación de losas de enlace que consisten en elementos estructurales que brindan una continuidad parcial al puente. Para poder determinar si las losas de enlace son una mejor alternativa que las juntas de construcción, es necesario determinar cómo se desempeñan bajo condiciones de esfuerzo e identificar las variables involucradas. Por lo tanto, una comparación de desempeño entre puentes parcialmente continuos (con losas de enlace) y puentes discontinuos (con juntas de expansión) es necesaria para poder determinar cuál solución provee un mejor desempeño para las losas de un puente cuando se encuentran sometidas a cargas de frenado, con el consecuente efecto positivo en los apoyos de neopreno.

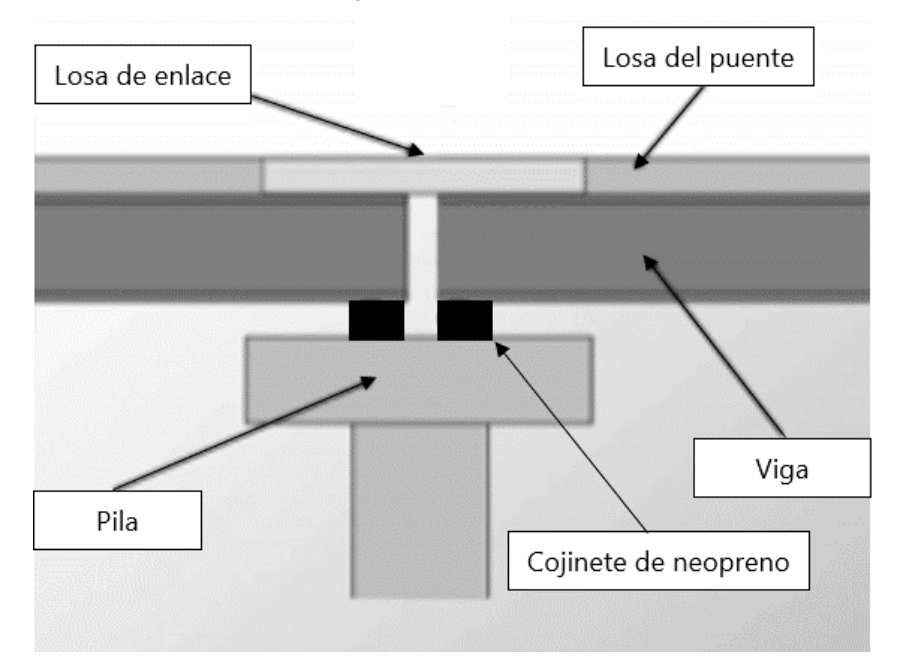

**Ilustración 2 Esquema de losa de enlace**

<span id="page-14-2"></span><span id="page-14-1"></span>Fuente: (John, Nassar, Eldhose, Eldho, & John, 2020)

## **PREGUNTAS DE INVESTIGACIÓN**

1. ¿Cuáles son las variables involucradas en el análisis de las losas de un puente bajo los efectos de la fuerza de frenado en puentes parcialmente continuos (con losas de enlace) y puentes discontinuos (con juntas de expansión)?

- 2. ¿Cómo se comportan las reacciones en los apoyos para puentes parcialmente continuos (con losas de enlace) y puentes discontinuos (con juntas de expansión)?
- 3. ¿Cuál es la recomendación en base a la diferencia, entre los puentes parcialmente continuos (con losas de enlace) y puentes discontinuos (con juntas de expansión), para evitar el deterioro de los apoyos de neopreno?

## <span id="page-15-0"></span>**OBJETIVOS**

## <span id="page-15-1"></span>2.5.1 OBJETIVO GENERAL

• Determinar si las losas de enlace en puentes parcialmente continuos son una mejor alternativa que las juntas de construcción para el desempeño de puentes discontinuos (con juntas de expansión) sometidos a cargas de frenado, en función de las reacciones en los apoyos

## <span id="page-15-2"></span>2.5.2 OBJETIVOS ESPECÍFICOS

- 1. Identificar las variables involucradas en el análisis de las losas de un puente bajo los efectos de la fuerza de frenado en puentes parcialmente continuos (con losas de enlace) y puentes discontinuos (con juntas de expansión)
- 2. Establecer el comportamiento de las reacciones en los apoyos para puentes parcialmente continuos (con losas de enlace) y puentes discontinuos (con juntas de expansión).
- 3. Determinar la recomendación en base a la diferencia, entre los puentes parcialmente continuos (con losas de enlace) y puentes discontinuos (con juntas de expansión), para evitar el deterioro de los apoyos de neopreno.

# **III. MARCO TEÓRICO**

## <span id="page-16-1"></span><span id="page-16-0"></span>**3.1 PUENTES**

El puente una estructura que se construye sobre vías ferroviarias, ríos o carreteras para que personas o vehículos puedan cruzar de un lado a otro (Collins, 2020).

## <span id="page-16-2"></span>3.1.1 TIPO DE PUENTES

Según la enciclopedia Britannica (2020) los puentes se definen como una estructura con tramos entre apoyos cuya función es transportar cargas verticales. Existen seis tipos de formas básicas de puentes:

*3.1.1.1 Puente viga*

Es el tipo de puente más común, consisten en tramos horizontales con vigas que soportan las cargas y apoyos verticales en los extremos. La ilustración 3 muestra un esquema de un puente viga.

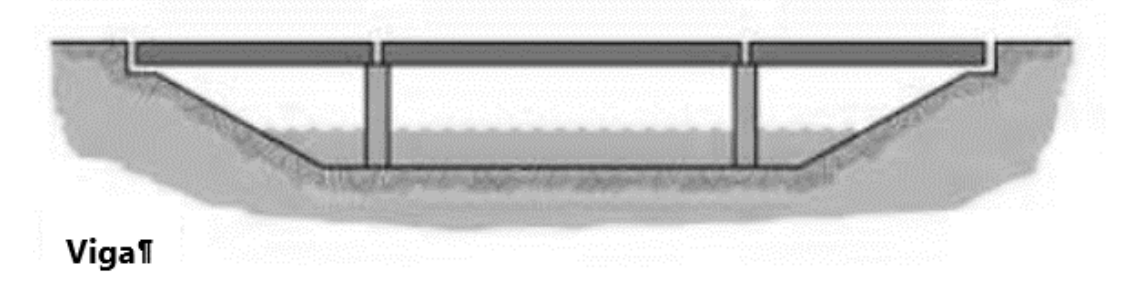

## **Ilustración 3 Puente tipo viga**

<span id="page-16-3"></span>Fuente: (Shirley-Smith, 2020)

Las vigas en este tipo de puente transmiten las cargas por flexión. Al flexionarse, son sometidas a compresión horizontal en la parte superior y tensión en la parte inferior. Mientras los apoyos transmiten las cargas de las vigas verticalmente mediante compresión. La ilustración 4 muestra las fuerzas presentes en los elementos en condiciones de trabajo.

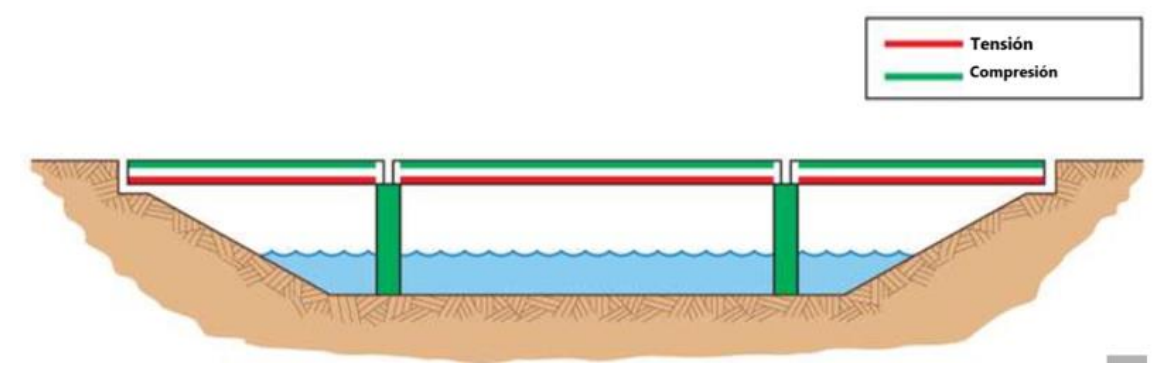

**Ilustración 4 Fuerzas en los elementos de un puente viga**

<span id="page-17-0"></span>Fuente: (Shirley-Smith, 2020)

*3.1.1.2 Puente de armadura*

Tiene una estructura compuesta por una serie de triángulos de metal o madera conocidos como armaduras, ver ilustración 5. Estos triángulos no pueden ser deformados por los esfuerzos, por ende, las armaduras brindan una forma estable capaz de soportar fuerzas externas considerables a través de largos tramos (Shirley-Smith, 2020).

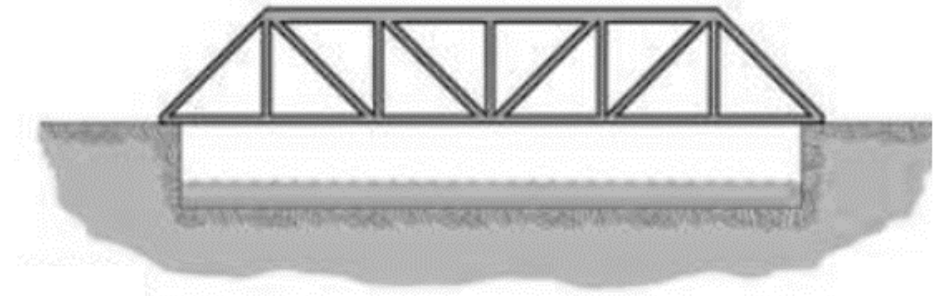

Armadura

## **Ilustración 5 Puente tipo armadura**

<span id="page-17-1"></span>Fuente: (Shirley-Smith, 2020).

Un tramo de puente de armadura es similar a un tramo de puente tipo viga ya que soporta cargas verticales mediante flexión. La flexión causa compresión en las cuerdas superiores, flexión en las cuerdas (miembros horizontales) inferiores y compresión o tensión en los miembros verticales y diagonales dependiendo de su orientación. La ilustración 6 muestra los efectos de las cargas en los elementos de los puentes (Shirley-Smith, 2020).

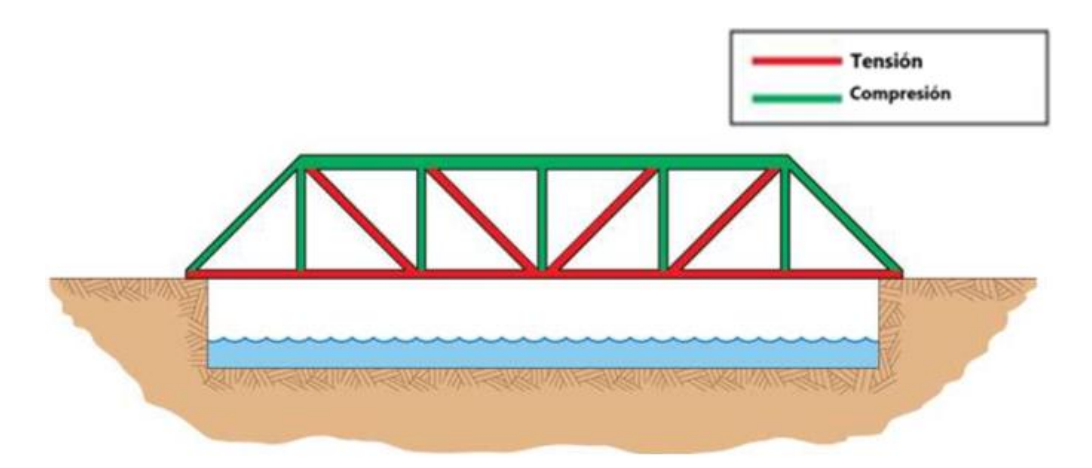

<span id="page-18-0"></span>**Ilustración 6 Diagrama de efectos de las cargas en un puente con armadura** Fuente: (Shirley-Smith, 2020).

## *3.1.1.3 Puente colgante*

Este tipo de puente soporta cargas verticales a través de cables encorvados en tensión. Estas cargas son transferidas a las torres que transmiten las cargas hacia el suelo mediante compresión vertical, ver imagen 7 (Shirley-Smith, 2020).

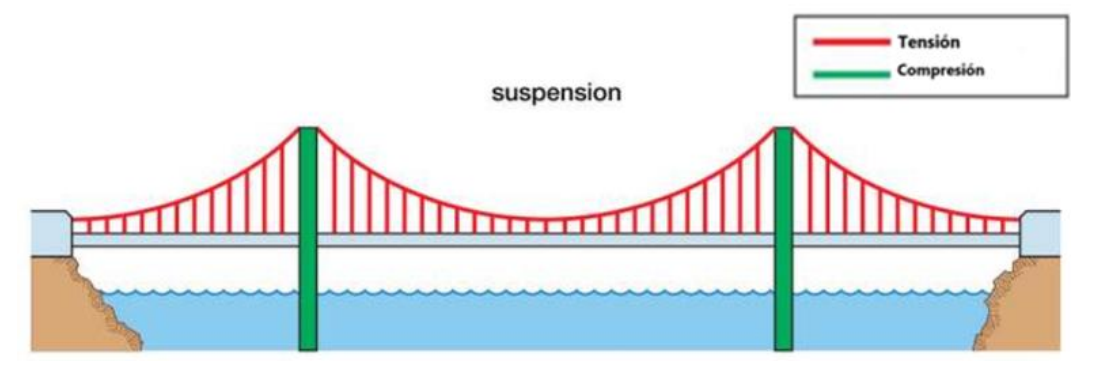

**Ilustración 7 Efecto de las cargas en un puente colgante**

<span id="page-18-1"></span>Fuente: (Shirley-Smith, 2020)

## *3.1.1.4 Puente en arco*

Los puentes en arco sostienen cargas principalmente por compresión, lo que ejerce en las cimentaciones fuerzas verticales y horizontales. Por lo tanto, las cimentaciones deben de resistir desplazamientos verticales y horizontales.

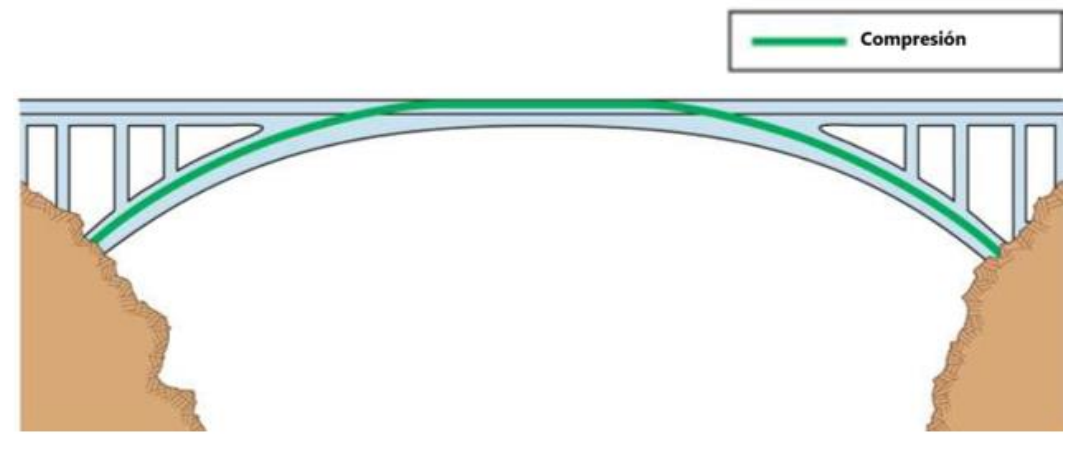

**Ilustración 8 Efectos de las cargas en puentes en arco**

<span id="page-19-1"></span>Fuente: (Shirley-Smith, 2020)

## *3.1.1.5 Puente atirantado*

Los puentes atirantados soportan cargas verticales mediante cables diagonales casi rectos en tensión. Las torres transfieren las fuerzas de los cables hacia las cimentaciones mediante compresiones verticales. Las fuerzas de tensión en los cables también ocasionan fuerzas de compresión horizontal en la losa (Shirley-Smith, 2020). Ver imagen 9.

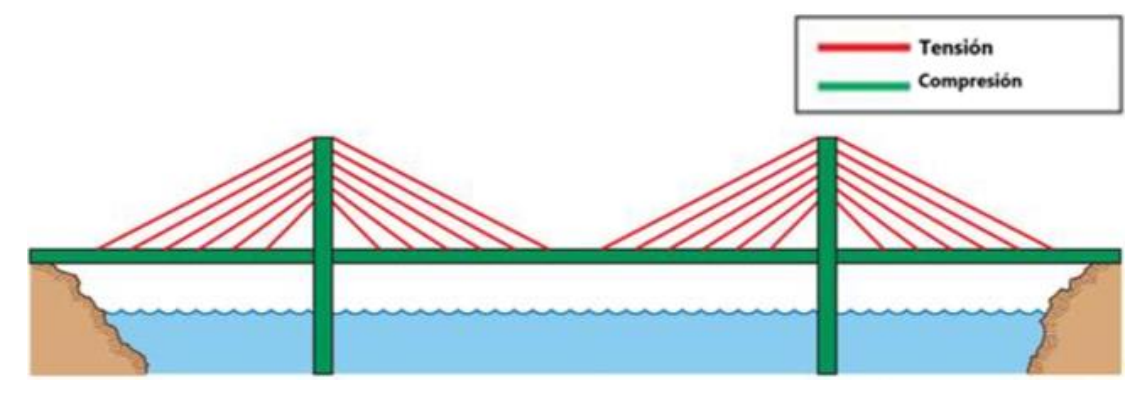

**Ilustración 9 Efecto de las cargas en un puente atirantado**

<span id="page-19-2"></span><span id="page-19-0"></span>Fuente: (Shirley-Smith, 2020)

## 3.1.2 MÉTODOS CONSTRUCTIVOS

Existen diversos métodos constructivos que se ajustan a las necesidades de construcción del sitio.

## *3.1.2.1 Puentes de conceto prefabricados*

• Vigas I y Super T

Puentes con vigas pre o postensadas pueden ser construidas en el sitio o en planta. La construcción de estos puentes requiere costos bajos y es relativamente fácil de erguir. Sin embargo, poseen una longitud limitada y una logística complicada. En la imagen 10 se puede apreciar el puente costero en Cebú-Filipinas.

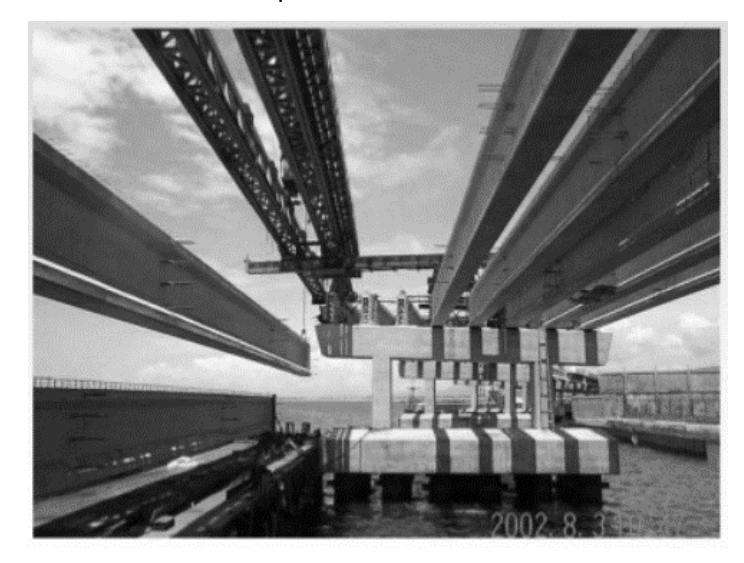

**Ilustración 10 Puente con vigas I o super T**

<span id="page-20-0"></span>Fuente: (Trayner, 2004)

**Segmental** 

El tablero está compuesto de células prefabricadas erguidas en el sitio. Los segmentos son presforzados juntos utilizando tendones externos e internos. Las juntas pueden ser secas (sin utilizar adhesivos para sellar las juntas) o mojadas (utilizando adhesivo epoxi en las juntas). La construcción es rápida y eficiente ya que al erguir la estructura esta ya posee el tablero y se pueden construir las células mientras se construye la subestructura, lo que permite trabajo simultaneo (Trayner, 2004).

<span id="page-20-1"></span>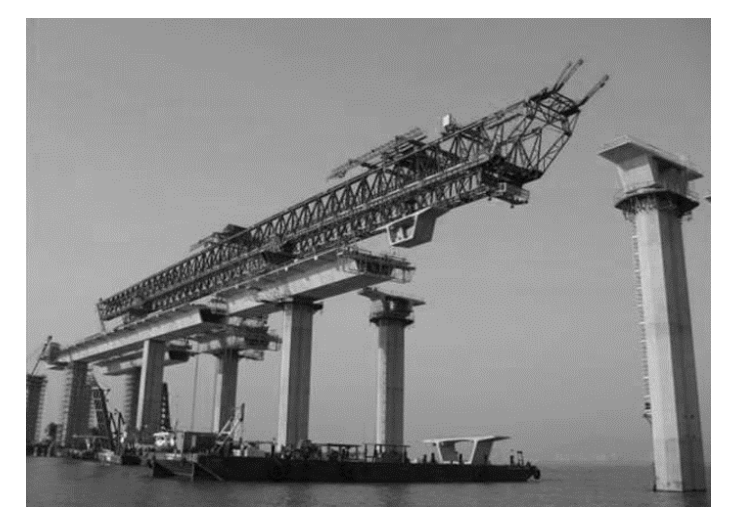

**Ilustración 11 Construcción segmental de un puente**

Fuente: (ALIPSEA, 2017)

• Tramo completo

Esta técnica consiste en instalar tramos prefabricados completos sobre los apoyos. La imagen 12 muestra un puente con que utiliza este sistema constructivo.

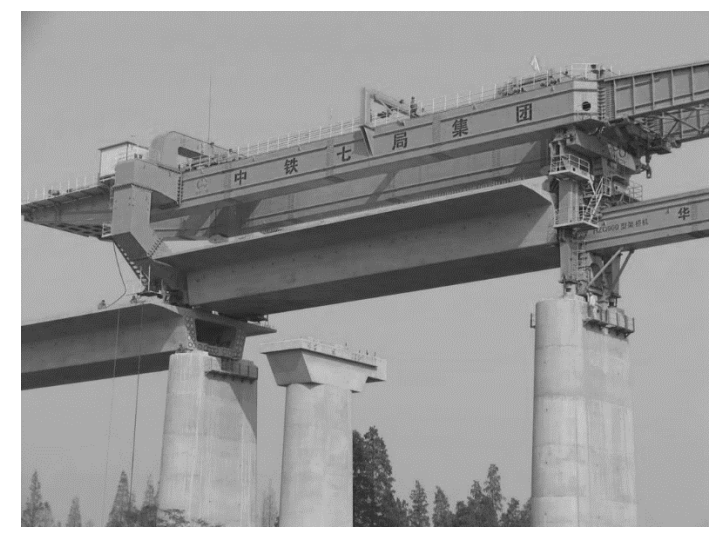

**Ilustración 12 Método de construcción de tramos completos**

<span id="page-21-0"></span>Fuente: (Gantry, 2013)

*3.1.2.2 Puentes de concreto in-situ*

• In-situ postensado

Consiste en la construcción de puentes con vigas postensadas. Las vigas postensadas son elementos fabricados en sitio o cerca del sitio que son sometidas a compresión axial luego de que el concreto haya alcanzado su resistencia inicial.

• Voladizo equilibrado

El puente es erguido de manera segmental en cada extremo de la pila en una secuencia balanceada para minimizar desbalance de carga y flexiones longitudinales en pilas y cimentaciones. El tablero se sostiene por si mismo durante la construcción y el equipo y materiales utilizados para su construcción.

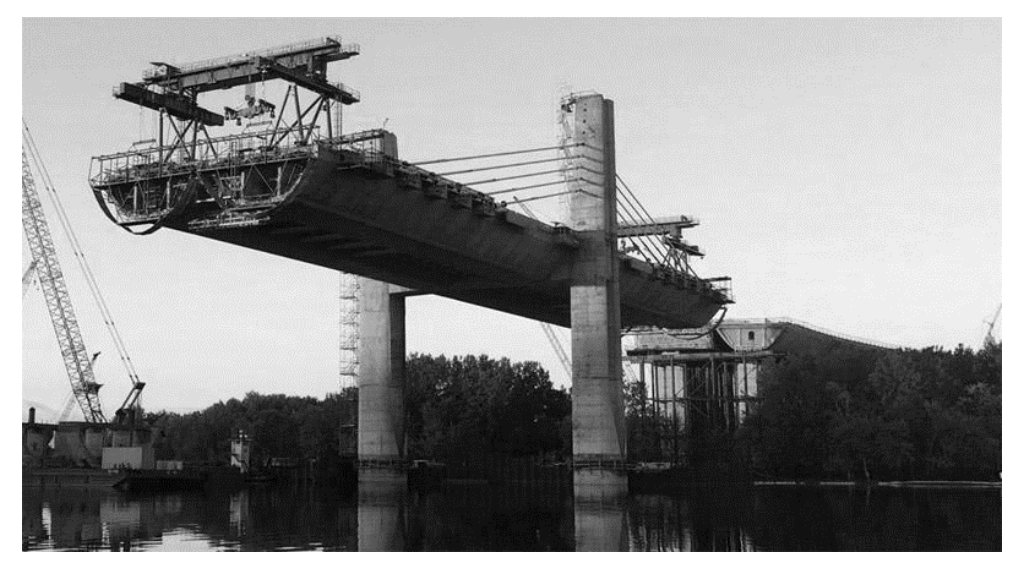

**Ilustración 13 Voladizo equilibrado**

<span id="page-22-2"></span>Fuente: (Rosignoli, s.f.)

• Lanzamiento incremental

Este método solo se puede utilizar cuando la alineación de los tramos previstos a lanzar es recta o en un radio constante. Las secciones de los segmentos también deben ser de profundidad constante. El patio de fundición que producirá los segmentos que se lanzarán se construirá en un extremo del puente. Cada segmento producido se lanza hacia adelante con la ayuda de un mecanismo hidráulico de tracción / empuje. Los segmentos posteriores fundidos se conectan a sus segmentos anteriores mediante postensado y el conjunto de segmentos completo se lanza continuamente hacia adelante mediante el mecanismo de tracción / empuje. El frente del primer segmento está equipado con una punta de lanzamiento de acero que ayudará a reducir el efecto voladizo de los segmentos que se lanzarán hacia adelante hacia el siguiente muelle (UTRACON, s.f.).

## <span id="page-22-0"></span>**CONTINUIDAD EN LA SUPERESTRUCTURA**

En esta sección se definirán los tipos de continuidad que existen en puentes tipo viga, para la presente investigación se analizarán dos tipos de continuidad, discontinuidad y continuidad parcial.

#### <span id="page-22-1"></span>3.2.1 DISCONTINUIDAD

En los puentes, la discontinuidad se refiere a la implementación de juntas de expansión. Se le llaman puentes discontinuos a los que no poseen un grado de continuidad en ninguno de los elementos de la super estructura (viga o losa). La ilustración 14 muestra la discontinuidad en un puente.

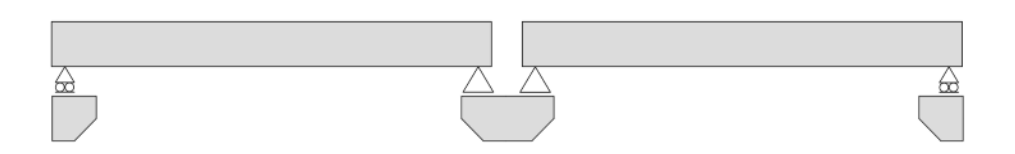

## **Ilustración 14 Discontinuidad en un puente**

<span id="page-23-2"></span><span id="page-23-0"></span>Fuente: (Canales, 2019)

## **JUNTAS**

Las juntas están diseñadas para permitir el transporte de los vehículos entre tramos contiguos, deben de ser capaces de absorber movimientos debido a la rodadura de los vehículos, expansiones térmicas, sismos u otras causas.

## <span id="page-23-1"></span>3.3.1 TIPOS DE JUNTAS

Las juntas de expansión funcionan como ¨placas de conducción¨ para que las cargas de tráfico impuestas puedan ser transportadas y también puedan acomodar las expansiones térmicas, el acortamiento, la fluencia previa a la tensión y la rotación de la losa. La implementación de juntas en los puentes es uno de los procesos constructivos que se ha tratado de reemplazar por opciones que ofrezcan mayor duración y menor mantenimiento (El-Safty & M. Okeil, 2008). La siguiente tabla describe cuales son las ventajas y desventajas de los tipos de juntas.

<span id="page-23-3"></span>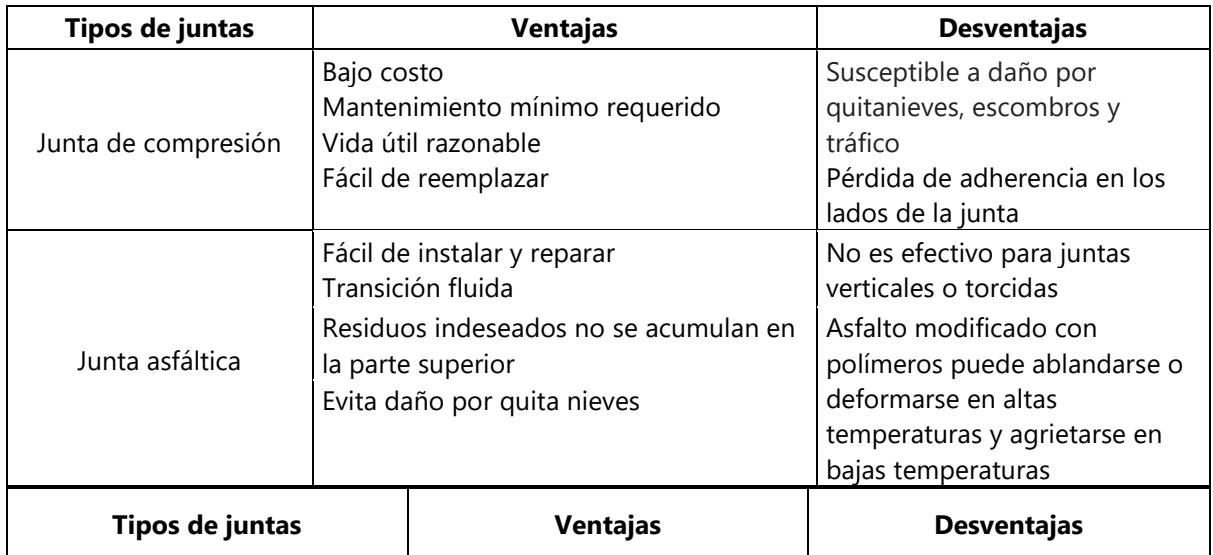

## **Tabla 1 Tipos de juntas de expansión**

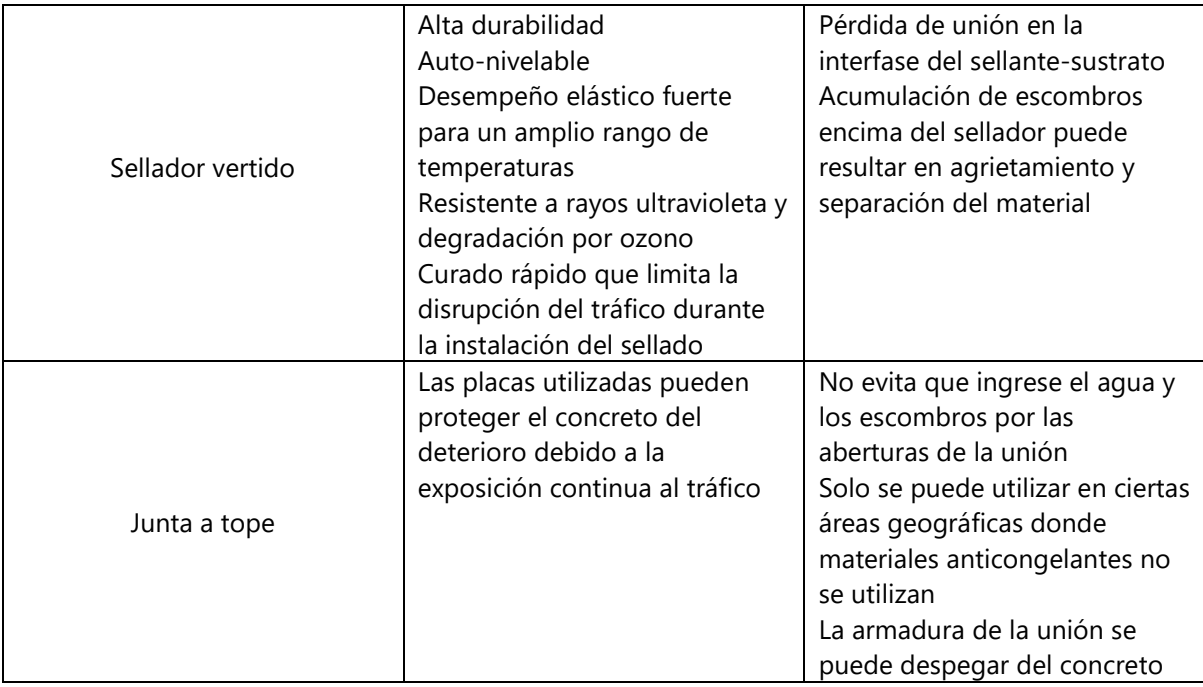

Fuente: (Malla et al. 2006, Purvis 2003, Washington State DOT 2005, Chen and Duan 2000)

## <span id="page-24-0"></span>3.3.2 CONTINUIDAD TOTAL

En los puentes integrales tanto la losa como las vigas son totalmente continuas en tramos simples o múltiples sin una sola junta. El autor Burke establece que la construcción integral de puentes posee numerosas ventajas con pocas limitaciones. Entre las ventajas que posee dicho sistema constructivo está la simplicidad en el diseño, resistencia a la presión, construcción rápida, facilita la construcción de terraplenes, puede evitar alterar el flujo del cauce de un río durante su construcción, excavaciones de menor tamaño, arreglo horizontal de estribos continuos, posee formas de elementos sencillas, estribos sencillos, elimina las barras de anclaje, mayores distancias entre tramos, resistente ante sismos, ensanchamiento y reemplazo simplificados y mejor distribución de la carga viva. Las limitaciones que el autor menciona son mayores esfuerzos en los estribos, el tener tramos continuos los puentes integrales son propensos a levantarse cuando se sumergen y se deben realizar procedimientos adicionales para resistir la flotabilidad, además, la colocación de tramos con extremos cortos en puentes integrales debe de eliminar el levantamiento de las vigas durante la fundición de la losa. La construcción de puentes integrales sobre cuerpos de agua es posible, pero se debe de considerar la posibilidad de que el nivel del agua pueda llegar a inundar la losa de la estructura, debido a eso se debe considerar agregar elementos que resistan fuerzas de levantamiento lo cual aumenta el costo de la estructura. Debido a este factor, la construcción de puentes integrales sobre vías de comunicación tales como carretas o vías ferroviarias tiene un menor costo (Canales, 2019).

#### <span id="page-25-0"></span>3.3.3 CONTINUIDAD PARCIAL

La continuidad de un tramo se considera parcial cuando únicamente la losa es continua en el siguiente tramo y las vigas son discontinuas. Al elemento que permite la transición entre tramos en este tipo de continuidad se le conoce como losa de enlace. En una losa con un diafragma de continuidad ampliado, las fuerzas de tensión que resultan de un momento positivo solo se transmiten a través del refuerzo para momento positivo que conecta los patines inferiores de la viga con el diafragma de continuidad.

Considerando el hecho de que el concreto no sería lo suficiente para soportar estos esfuerzos de tensión debajo del momento positivo que puedan surgir solo por la continuidad y el hecho que las condiciones de los apoyos en los extremos de las vigas pueden encargarse de los esfuerzos compresivos que se pueden desarrollar en estas juntas, se convierte razonable en revisar una opción detallada que examine proveer una integración solo de la losa (Canales, 2019). La efectividad de la losa de enlace en proveer continuidad a mostrado ser altamente dependiente en las condiciones de los extremos de las vigas, específicamente en la posibilidad de desplazamientos horizontales en la ubicación del apoyo cerca de la junta (El-Safty & M. Okeil, 2008).

#### <span id="page-25-1"></span>3.3.4 SOLUCIONES ANALÍTICAS PREVIAS A LA CONTINUIDAD PARCIAL

A pesar de que la cantidad de investigaciones realizadas para las losas de enlace es muy amplia, la falta de un diseño de metodología simplificada ha afectado sus amplias aplicaciones. A continuación, se especificarán criterios de diseño para las losas de enlace que han sido desarrollados.

#### *3.3.4.1 Enfoque de flexión*

Una de las primeras técnicas presentadas deriva la posibilidad de diseño de losa considerando un enfoque de flexión comprensible (Caner & Paul, 1998). Este método separa el proceso de diseño de la losa de enlace en dos tramos en cuatro pasos.

El primer paso considera el diseño de cada tramo como simplemente apoyado. Esto se toma en consideración debido a la racionalización que la rigidez de la losa de enlace es lo suficientemente pequeña para que se pueda considerar nula en el punto de unión entre ambos tramos. Al ignorar la rigidez a la flexión de la losa de enlace, se considera que ambos tramos pueden rotar libremente en la junta (Caner et al. 2002).

El segundo paso considera determinar una longitud separada de la losa de enlace como un valor de 5% como una estimación generosa de la longitud optima generada utilizada en el proceso de diseño (ElSafty 1994) (Gastal & Zia 1989). A través de este análisis se concluyó que la longitud óptima oscila entre 2%-6% de la longitud total del tramo dependiendo en las condiciones de apoyos y cargas.

El tercer paso involucra la determinación de la rotación en el extremo de la viga asumiendo que está simplemente apoyada. Esta consideración puede ser llamada como algo conservativa, especialmente cuando se toma en cuenta que el objetivo principal de la losa de enlace es proveer continuidad. Ignorar la continuidad parcial y calcular las rotaciones como si los extremos pivoteen libremente, sin duda alguna dejará que ocurran rotaciones mayore que se esperan (Canales, 2019).

El cuarto y último paso involucra la determinación de un momento de continuidad utilizando las rotaciones estimadas. Este momento puede ser utilizado en determinar el refuerzo requerido por la losa de enlace (Canales, 2019).

## *3.3.4.2 Enfoque de flexión revisado*

Un punto que es descartado en el enfoque anterior es la compatibilidad entre desplazamientos que pueden surgir entre la losa y la viga en la longitud. Este punto surge de que la flexión de la losa será interferida por la de la viga en la parte del tramo en la que se separan. Estas concesiones se hacen para mantener una solución simple y segura. Estudios posteriores reevaluarían el enfoque de flexión para poder permitir una consideración más realista de los desplazamientos que ocurrirían debido a la compatibilidad entre la viga y la losa (Canales, 2019). Los resultados que se proveen debido al uso de esta revisión fueron evaluados por modelos a escala, consideraciones analíticas y observaciones de campo (Au et al. 2013).

#### *3.3.4.3 Ecuación de tres momentos modificada*

Aunque los procedimientos mencionados representan una manera simple y directa de estimar el momento de continuidad con el que la losa de enlace trabajará, puede ser observado como muy conservador y contradictorio el hecho que determinan los esfuerzos que surgen en la continuidad sin tomar en cuenta la existencia de la losa de enlace. La manera de justificar esta omisión del elemento es la idea que la rigidez a flexión de la losa es mucho menor que la de la viga y no podría evitar que la viga rote libremente La rigidez de flexión no debería ser comparada directamente entre ambos miembros en términos de restricción rotacional en la junta dado el hecho que la losa de enlace no tiene su centroide a la misma altura de la viga. Dada esta excentricidad, en realidad la restricción rotacional surge del producto de las distancias entre los centroides y la rigidez axial de la losa (Canales, 2019).

La fuerza de tensión que se desarrolla en la fuerza de enlace está directamente relacionada con las condiciones de soporte de la viga (Ghadir, Ramirez, Jahanshahi, Villamizar, & Abdelaleim , 2019). Para analizar los efectos que las configuraciones de los apoyos de las vigas puedan tener, se consideraron dos tramos de vigas continuos con losas de enlace proveyendo continuidad parcial. Las condiciones de tramos que se consideraron más relevantes fueron RHHR y HRRH, estas condiciones representan tramos estáticamente estables y pueden ser vistas como los límites superior e inferior de las posibilidades de desplazamiento del soporte lateral (Canales, 2019).

Utilizando una versión modificada de la clásica ecuación de tres momentos se desarrolló un análisis de líneas de influencia, al alterar los valores de rigidez que influyen el momento de continuidad para incluir la restricción rotacional producida por la rigidez axial de la losa de enlace y su excentricidad, fue posible obtener fórmulas para estimar el momento en la continuidad. Estas fórmulas permiten que un análisis de líneas de influencia pueda ser desarrollado para los momentos positivos en la mitad de los tramos y para los momentos negativos en la junta (Canales, 2019).

En las ilustraciones 15 y 16 su puede observar que por la yuxtaposición de las líneas de influencia de los diagramas de línea para las condiciones mencionadas (HRRH y RHHR), junto con los valores de una viga completamente continua, claramente es posible asociar el impacto de las condiciones de apoyos.

16

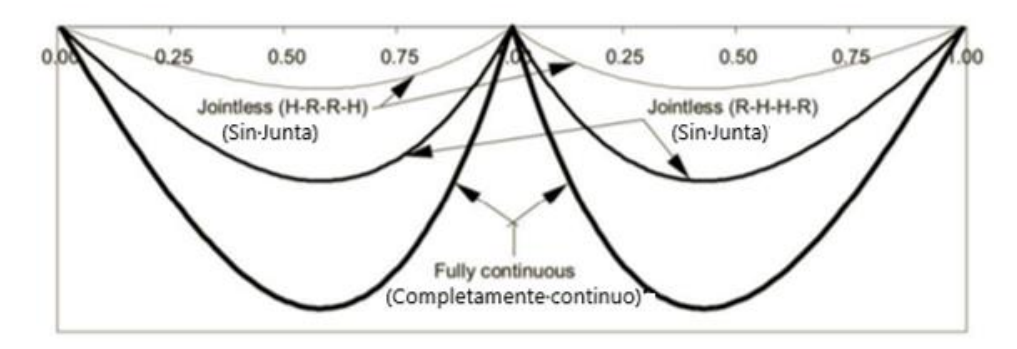

<span id="page-28-0"></span>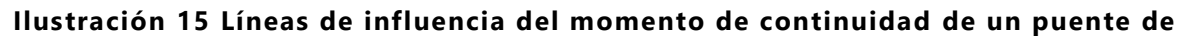

#### **dos tramos**

Fuente: (Okeil & ElSafty, 2005)

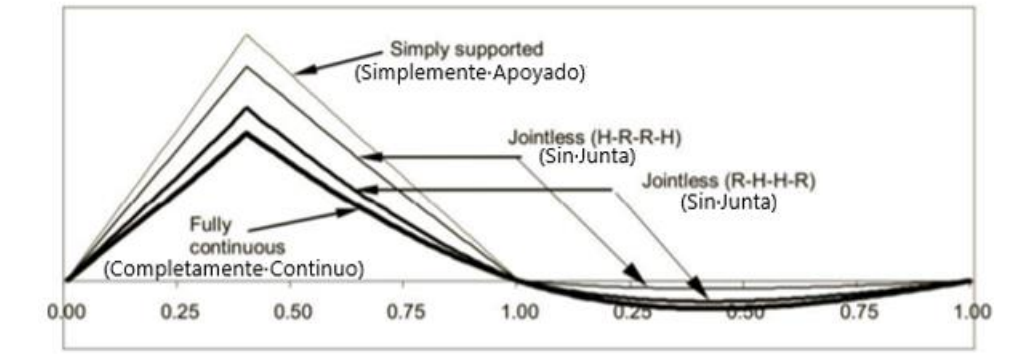

<span id="page-28-1"></span>**Ilustración 16 Líneas de influencia del momento positivo de un puente de dos tramos**

#### Fuente: (Okeil & ElSafty, 2005)

Considerando el momento de continuidad producido en la junta, es posible obtener una fuerza de tensión que puede ser utilizada para diseñar el refuerzo de la losa de enlace.

## *3.3.4.4 Solución analítica de forma cerrada*

Para cuantificar los efectos de la continuidad parcial, una versión modificada de la ecuación de tres momentos fue utilizada. Este método considera que la compatibilidad de la rotación del externo de la viga para determinar el momento de continuidad en la junta. La losa de enlace es utilizada como la condición de compatibilidad en el caso de continuidad parcial. En este estudio, configuraciones de puentes de dos y tres tramos con ratios de longitudes de tramos variantes fueron usadas considerando condiciones de apoyos ideales y condiciones de apoyos de neopreno para estudiar cómo es afectada la continuidad parcial. El momento positivo a la mitad del tramo fue calculado utilizando la carga HL-93 (Canales, 2019). Las dos condiciones extremas de apoyos ideales son:

• RHHR: Vigas parcialmente continuas con apoyos articulados en la junta

• HRRH: Vigas parcialmente continuas con apoyos de rodillo en la junta

La tercera posibilidad para apoyos idealizados que la junta tendrá un apoyo articulado y un apoyo de rodillo (RHRH - HRHR) representa un intermediario que tendrá su valor entre los resultados de las condiciones extremas.

La combinación RHHR es el caso donde los apoyos debajo de la junta no tienen posibilidad de una traslación horizontal, la tensión en la losa de enlace es considerable. Al no haber posibilidad de desplazamiento, cuando la viga reciba acciones que causen flexión las partes superiores de la viga rotan hacia adentro de la viga y hacia afuera de la losa de enlace produciendo una fuerte fuerza de tensión, ver ilustración 17 (Canales, 2019).

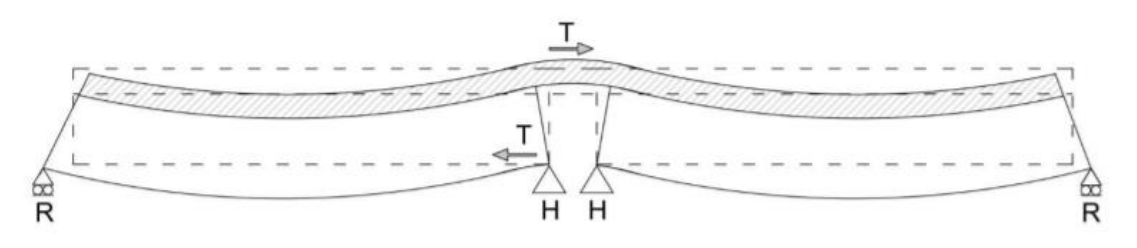

**Ilustración 17 Configuración de apoyos RHHR**

<span id="page-29-0"></span>Esta interacción representa el valor tope para los esfuerzos en la losa de enlace dado que la fuerza de tensión que se origina de la rotación está directamente balanceada entre los apoyos articulados y la losa de enlace sin interacción axial de la viga. La combinación HRRH se tienen traslación horizontal en ambos extremos de las vigas debajo de la losa de enlace, la fuerza de tensión que se desarrolla en la losa de enlace requiere que la reacción horizontal sea transmitida del extremo opuesto y por medio de la viga, ver ilustración 18 (Canales, 2019).

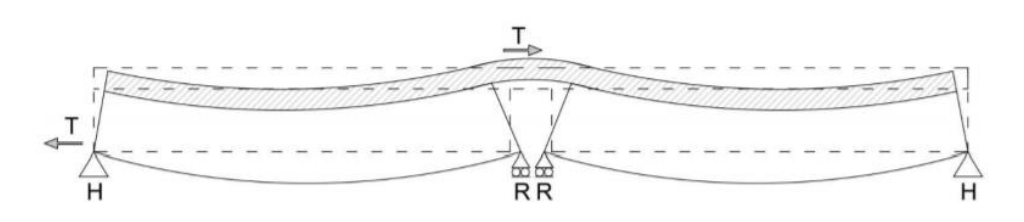

**Ilustración 18 Configuración de apoyos HRRH**

<span id="page-29-1"></span>Esta configuración de apoyos representa los menores valores de tensión en la losa de enlace de una viga simplemente apoyada dado que la fuerza de tensión ahora también debe interactuar con la rigidez axial de la viga. Esto reduce la cantidad de esfuerzo que la losa de enlace debe soportar. Valores de tensión menores en la losa de enlace significan menor índice de continuidad, dado que la rigidez de la junta es menor debido a la posibilidad de movimientos en el apoyo con la única restricción longitudinal proveniente del apoyo lejano (Canales, 2019).

Ambos casos discutidos previamente representan casos extremos. Las técnicas constructivas que se utilizarán no tendrán cero rigidez longitudinal de los apoyos de rodillo o la rigidez longitudinal infinita de los apoyos articulados una vez implementados. En el presente estudio igualmente en el estudio antecedente, se realizaron consideraciones especiales para los cojinetes de neopreno. Los cojinetes tendrán una rigidez longitudinal finita generado ambos, un desplazamiento y una reacción en el apoyo (Canales, 2019).

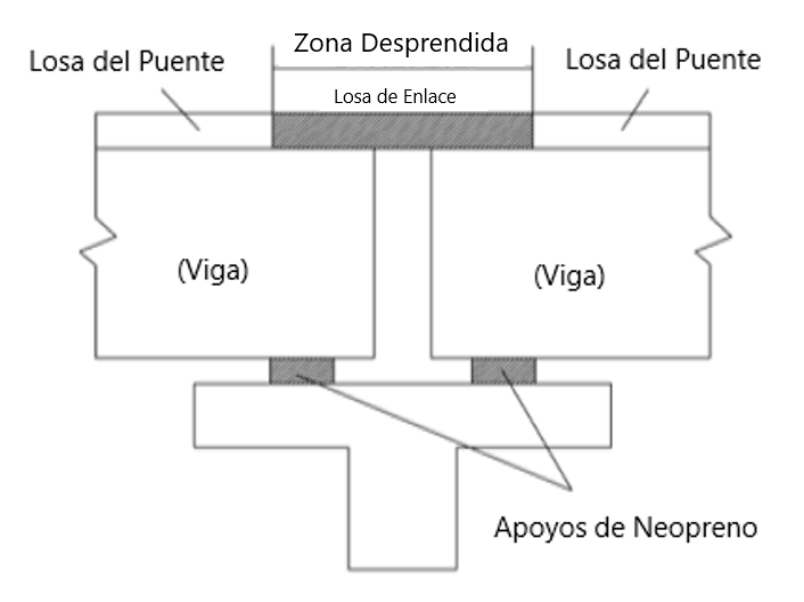

**Ilustración 19 Esquema de continuidad parcial en un puente**

<span id="page-30-1"></span><span id="page-30-0"></span>Fuente: (Mothe, 2006)

#### 3.3.5 VENTAJAS Y DESVENTAJAS DE LAS LOSAS DE ENLACE

La ilustración 19 muestra un esquema de una junta con losa de enlace. Las losas de enlace proveen numerosos beneficios como la reducción de los costos asociados con la construcción y el mantenimiento de juntas de expansión, eliminación del daño estructural ocasionado por mantenimiento inapropiado de juntas de expansión, daño por corrosión ocasionado a cojinetes de neopreno y el daño a otros elementos estructurales debido a fugas de agua a través de juntas de expansión y se reducen las vibraciones y ruidos ocasionados por los vehículos al momento de pasar sobre las juntas de expansión, por ende, mejorando la sensación de manejo (Billing 1983).

Gracias a la naturaleza continua de losa de enlace, la estética y de la losa total del puente es mejorada. Debido a la continuidad de los tramos, el momento de carga viva de las vigas en la mitad del tramo es reducido, por ende, incrementando la capacidad de las vigas de sostener mayor carga (Mothe, 2006).

Las desventajas asociadas a las losas de enlace son la continuidad lograda por le eliminación de juntas de expansión inducen esfuerzos secundarios (esfuerzos térmicos, fluencia, acortamiento) que podrían causar daños Altos esfuerzos ocasionados por cargas cíclicas conllevarán a agrietamiento estructural y fracturas (Martin P. Burke, 2004) si el puente es diseñado inapropiadamente.

Diseño y prácticas de construcción apropiadas deben de seguirse si las juntas de la losa se hacen continuas una vez removidas las juntas de expansión existentes, de lo contrario, debido al postensado la junta continua puede ceder (Mothe, 2006). Sin importar todas las ventajas que ofrezcan las losas de enlace, la falta de metodologías con respecto a la simplificación de los diseños impide que se empleen de una manera a más amplia (HanYong et al. 2014).

### <span id="page-31-0"></span>**CARGAS EXTERNAS**

En el estudio antecedente se consideraron dos la cargas las cuales fueron denominadas críticas para los casos analizados.

#### <span id="page-31-1"></span>3.4.1 GRADIENTE DE TEMPERATURA

Sin importar que la superestructura de un puente sea continua o simplemente apoyada sufrirá contracciones y elongaciones uniformes cuando sea sometida a una temperatura uniforme. Aunque este escenario sucede rara vez en un puente en el cual es más común que sus diferentes partes se calienten o enfríen en forma variable. Por lo tanto, la superestructura de un puente será sometida a un gradiente de temperatura. En el caso de puentes simplemente apoyados, el gradiente de temperatura induce esfuerzos primarios como resultado de la sección transversal manteniendo su geometría plana mientras se somete a diferentes temperaturas.

En las estructuras continuas se pueden desarrollar esfuerzos secundarios debido a las acciones del gradiente de temperatura, estos esfuerzos secundarios cuando son combinados con otros esfuerzos pueden tener efectos perjudiciales en la estructura. por lo tanto, el gradiente de temperatura se debe de considerar al realizar el diseño de la superestructura de un puente, en especial en puentes con super estructuras continuas (Hossain, 2012).

20

Se toman temperaturas máximas y mínimas las cuales son registradas en estaciones meteorológicas a lo largo de los años para poder predecir las temperaturas extremas que la losa del puente pueda experimentar a lo largo de su vida útil. (Childs, 2020)

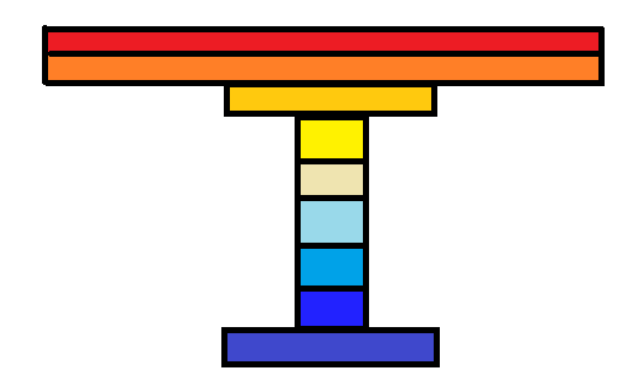

**Ilustración 20 Esquema de gradiente de temperatura**

<span id="page-32-1"></span>Como se muestra en la ilustración 20 las temperaturas mayores se encuentran en la parte superior de la sección, esto se debe al calor transmitido por el sol a diferencia de la parte inferior que está fría ya que está en la sombra. Las temperaturas de ambiente que se utilizaron en la investigación presente fueron de 0, 36 y 73 grados Fahrenheit, esta selección se debe a que en la investigación antecedente realizada por Canales 2019 las temperatura de 0 y 73 representaron las temperaturas extremas medidas en el área de estudio y la temperatura de 36 representó un intermedio. Se decidió utilizar la mismas para garantizar continuidad en los datos obtenidos de la investigación.

## <span id="page-32-0"></span>3.4.2 CARGA VIVA

La carga viva considerada en la investigación antecedente fue la del tren de diseño HL-93, tal y como se puede apreciar en la ilustración 21, obtenida de la sección 3.6.1.2 de la norma AASHTO LRFD Especificaciones para Diseño de Puentes y la carga de vía de diseño fueron posicionadas para causar máximo efecto.

La carga muerta fue considerada durante el proceso de diseño fue removida del resto del análisis de continuidad. La razón por la cual se consideró innecesaria es porque la mayoría de los efectos de la carga muerta (como el peso propio de las vigas) en la estructura ya estarían en lugar para el momento en que la losa de enlace fue construida. Por ende, las cargas muertas no afectan el comportamiento de la losa de enlace una vez que esté en etapa de servicio. La única excepción sería si se considera el efecto de fluencia el cual no se tomará en cuanta en esta investigación (Canales, 2019).

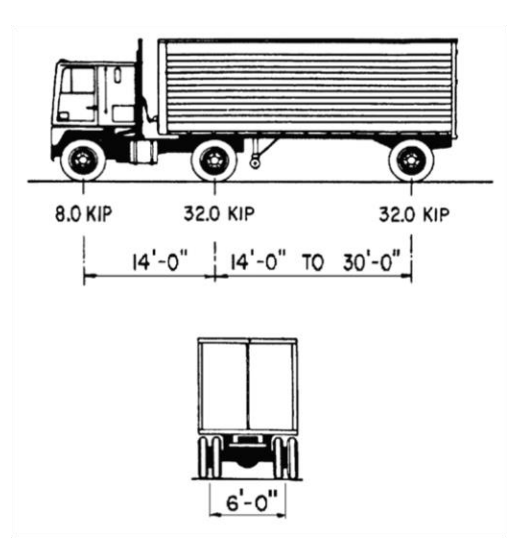

**Ilustración 21 Carga viva Hl 93**

<span id="page-33-1"></span><span id="page-33-0"></span>Fuente: (Canales, 2019)

3.4.3 FUERZA DE FRENADO

La fuerza de frenado es un factor ocasionado por los vehículos que pasan sobre la losa del puente, para el presente informe solo son de interés las fuerzas de frenado que pasan sobre la losa de enlace. La norma utilizada para calcular la fuerza de frenado fue obtenida de la sección "3.6.4-Braking Force": BR de la norma AASHTO LRFD Especificaciones para Diseño de Puentes la cual estipula que la fuerza de frenado debe de ser la mayor entre:

- 25 porciento del peso de los ejes del camión de diseño o tándem de diseño.
- 5 porciento del camión de diseño más carga de carril o 5 por ciento del tándem de diseño más la carga del carril.

Para calcular la fuerza de frenado se debe de basar en principios de energía, y asumir uniforme la desaceleración, la fuerza de frenado determinada como una fracción del peso del vehículo es:

$$
b=\frac{v^2}{2ga}
$$

## **Ecuación 1 Fuerza de frenado**

<span id="page-33-2"></span>Fuente: (AASHTO, 2012)

Donde la variable a es la medida de desaceleración uniforme y b es la fracción del peso del vehículo. Cálculos realizados utilizan una distancia de frenado de 400 pies y una velocidad de 55 millas por hora producen una fuerza de frenado "b" de 0.25 para una fuerza horizontal que actúa en un periodo de aproximadamente 10 segundos. Este factor b aplica para todos los carriles en una dirección porque todos los vehículos pudiesen haber reaccionado en este rango de tiempo.

Para puentes de tramos cortos y medianos, la fuerza de frenado especificada puede ser significativamente mayor de las que se requieren en las especificaciones estándar, las cuales datan de comienzos de 1940 sin algún cambio significativo para abordar la capacidad de frenado mejorada de los camiones modernos (AASHTO, 2012).

#### <span id="page-34-0"></span>**APOYOS DE COJINETES DE NEOPRENO**

Los apoyos de neopreno para cada caso requirieron de un procedimiento de diseño individual basado en las provisiones de la sección 14 del manual AASHTO LRFD. Fueron diseñados como apoyos elastoméricos reforzado. Las dos categorías principales de apoyos de neopreno que se utilizaron durante el proceso de diseño son, una con EEB (apoyo elastomérico de expansión) diseñado para acomodar la traslación y rotación en el soporte y una con FEB (apoyo elastomérico fijo) en la cual los apoyos de neopreno tuvieron el ancho suficiente para restringir la traslación en una curva de un segmento.

El procedimiento de diseño seguido en el presente estudio al igual que en el estudio antecedente cumple con los requerimientos el método B de la sección 14.7.5 del manual "AASHOT LRFD Bridge Design Specifications" (Especificaciones de diseño de puentes), lo cual resultón en apoyos de diferentes tamaños para acomodar las variaciones consideradas en cada caso. Una vez diseñados los apoyos de neopreno, su rigidez cortante fue calculada y modelada como un resorte horizontal en los extremos de las vigas, como se muestra en la ilustración 22. Después de considerar algunos casos, se decidió que apoyos FEB que restringían la traslación tuvieron una rigidez cortante de 6 veces mayor a la de los apoyos EEB (Canales, 2019).

23

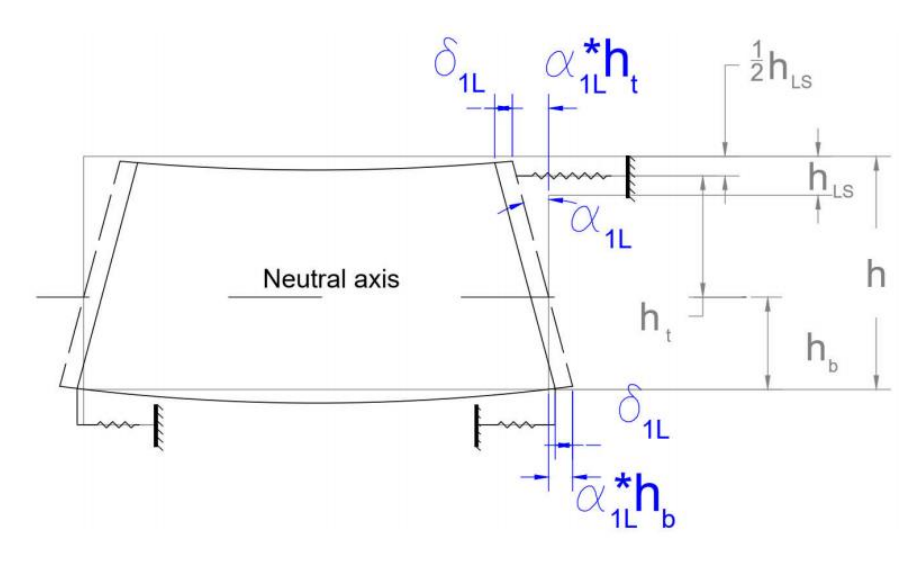

<span id="page-35-0"></span>**Ilustración 22 Diagrama de apoyos de neopreno utilizados en las condiciones Fixed y Floating**

Fuente: (Canales, 2019)

*3.5.1.1 Fijo*

De los primeros dos casos considerados con rigidez realista de los cojinetes de neopreno emplea ambos, apoyos de neopreno elastoméricos (FEB) fijos y Apoyos de neopreno elastoméricos expansivos (EEB) en el mismo segmento (ver ilustración 23). En esta condición una de las juntas en el sistema que se consideró con un valor de rigidez mayor (FEB), mientras los demás apoyos en el sistema consideran apoyos de neopreno con menor rigidez (EEB). Mientras sea mayor la rigidez de los apoyos FEB restringirán más el desplazamiento longitudinal que los apoyos EEB que permiten traslaciones longitudinales mayores y expansiones como se necesiten acomodar los movimientos termales que los tramos del puente puedan experimentar.

Por lo tanto, los apoyos FEB se diseñan típicamente para resistir la mayoría de las fuerzas longitudinales que se desarrollan en el sistema. La distribución de las reacciones horizontales afectará las fuerzas totales que se desarrollan en la conexión de la losa de enlace. La configuración de rigidez es única para cada apoyo de neopreno diseñado individualmente y esto requiere de un mejor entendimiento de la relación entre la rigidez de los apoyos y la continuidad (Canales, 2019).

<span id="page-35-1"></span>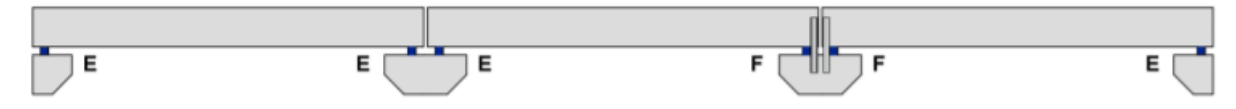

**Ilustración 23 Condición de apoyo fijo**
Fuente: (Canales, 2019)

*3.5.1.2 Flotante*

La siguiente consideración de apoyo que se realizó, fue la de tramo flotante. Se refiere a un tramo en que todos los apoyos de neopreno son apoyos tipo EEB. Esta condición provee menor restricción traslacional sin una curvatura dominante en cualquier segmento. Se espera que los tramos flotantes puedan disminuir severamente cualquier restricción rotacional suministrada por la losa de enlace. Esta condición es la más cercana al caso de apoyos simplemente apoyado. Aunque se formen restricciones laterales en cada apoyo, debido a la baja restricción traslacional, causarán que el momento de continuidad sea significativamente menor que en las otras condiciones (Canales, 2019). En la ilustración 24 se puede observar un esquema de la condición de apoyo flotante.

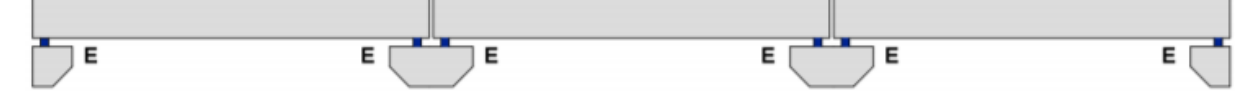

**Ilustración 24 Condición de apoyo flotante**

Fuente: (Canales, 2019)

#### **SECCIÓN TRANSVERSAL DE LAS VIGAS**

En el presente estudio trata con puentes de losa sobre viga como se trabajó en el estudio antecedente. La sección compuesta asumida está formada entre una losa de 7.5cm de espesor sobre vigas de concreto presforzado tipo AASHTO. Las fuerzas del concreto asumidas fueron de 4 Ksi y 8 Ksi respectivamente para la losa y las vigas. El ancho del puente fue escogido para acomodar los espaciamientos de las vigas escogidos para realizar este estudio. La viga tipo AASHTO fue escogida basada en la longitud máxima de tramo para cada caso. Esto fue logrado utilizando tablas de diseño del manual de diseño de puentes LADOTD (Canales, 2019).

#### **MOMENTO POSITIVO**

En cada caso, era posible determinar el momento positivo en cualquier parte de la viga al estudiar el equilibrio básico en el momento de continuidad. El momento positivo de los casos simplemente apoyados sirvió como una base para realizar comparaciones con los demás casos y la diminución en su valor correspondiente por caso puede ser asociado en el grado de continuidad que las condiciones de apoyos que ese modelo en específico tiene (Canales, 2019).

Las condiciones de apoyos que brinden mayores restricciones para los desplazamientos en las juntas también tienen un momento de continuidad mayor. Ya que el sistema tiene un equilibrio que se debe de respetar, esto implica que un caso en el cual se tenga un momento de continuidad mayor debería de representar igualmente un momento positivo menor. Para facilitar la comparación entre casos independientes del grado de continuidad que cada caso puede proveer, los momentos positivos fueron obtenidos a la mitad de cada viga, correspondiendo a las condiciones de equilibrio para el momento de continuidad resultante en la junta (Canales, 2019).

## **MODELOS DE LÍNEA**

Los modelos que se utilizaron en la presente investigación fueron generados utilizando varias hojas de datos con el programa MS Excel con el fin de facilitar la construcción de tales modelos y eliminar cualquier error manual que pueda ocurrir (Canales, 2019). Se estableció un número de modelos de línea en casos en cual se incluyó la losa de enlace en casos en los cuales el modelo está simplemente apoyado.

# **IV. METODOLOGÍA**

### **ENFOQUE**

La presente investigación posee un enfoque cuantitativo ya que para probar el desempeño de las losas de enlace se requiere realizar cálculos y modelos en programas estructurales para analizar los resultados obtenidos y concluir mediante el programa estructural STAAD.Pro con el fin de modelar losas de enlace y obtener datos que serán comparados con los resultados de la investigación desarrollada en 2020 por Óscar Maradiaga, autor de la presente investigación.

#### **VARIABLES DE INVESTIGACIÓN**

Es importante definir las variables que influyen en la investigación para saber los factores que afectarán los resultados. Las variables de investigación se dividen en tres tipos Independientes, dependientes y controladas. Las siguientes variables fueron identificadas en el contenido de la investigación antecedente ya que estas coinciden con el presente informe.

#### 4.2.1 VARIABLES INDEPENDIENTES

Los resultados de la investigación son definidos por el comportamiento de las variables independientes:

#### *4.2.1.1 Longitud del tramo:*

Los tramos que constituyan los puentes que serán creados en STAAD.Pro tendrán longitudes distintas para analizar los efectos en la losa de enlace

## *4.2.1.2 Cantidad de tramos:*

Los puentes modelados tendrán cantidades de tramos a partir de dos para analizar cómo se comportan los puentes con losas de enlace mediante aumentan las cantidades de tramos.

### *4.2.1.3 Fuerza de frenado:*

Fuerza con un componente direccional horizontal ocasionada por los vehículos y es la carga que será analizada en la presente investigación.

## *4.2.1.4 Carga viva:*

Para esta variable se utilizará el vehículo de diseño considerado en el estudio antecedente, HL-93.

#### *4.2.1.5 Gradiente de temperatura*

Una de las cargas consideradas en el estudio antecedente, por ende, es relevante para la presente investigación.

#### *4.2.1.6 Temperatura ambiente:*

Variable que puede variar diariamente en la zona de análisis.

#### *4.2.1.7 Propiedades de la losa de enlace y sus materiales:*

Las propiedades de este elemento deben de ser establecidas para analizar su desempeño al momento de obtener resultados de los modelos virtuales.

## *4.2.1.8 Propiedades de la losa y sus materiales:*

Para esta investigación, si se considera la losa dentro de la sección compuesta ya que el análisis para losas de enlace es realizado en la ubicación de la losa de enlace (en la cual no existe losa de tablero). Como los análisis para puentes discontinuos no serán realizados en la ubicación de la junta si se considera la existencia de la losa del tablero dentro de la sección compuesta.

## *4.2.1.9 Propiedades de las vigas y sus materiales:*

Las vigas en los puentes tendrán efectos en las losas de enlace, por lo tanto, definir las propiedades de estas es importante.

#### *4.2.1.10 Cantidad de Tramos:*

La magnitud de la fuerza de frenado en puentes con losas de enlace es directamente proporcional a la cantidad de tramos ya que la presencia de múltiples fuerzas de frenado aumenta las fuerzas en la losa en enlace.

# 4.2.2 VARIABLES DEPENDIENTES

Las variables dependientes serán definidas de acuerdo con el comportamiento de las variables independientes.

28

## *4.2.2.1 Esfuerzos en la losa de enlace:*

Los esfuerzos que se producen en la losa de enlace debido a las carga internas y externas y su desempeño dependen de las mismas.

## *4.2.2.2 Rigidez de los apoyos de neopreno:*

La investigación realizada por Canales 2019 probó que la rigidez en los apoyos es directamente proporcional al modelo de rigidez equivalente del sistema.

## *4.2.2.3 Reacciones en los apoyos de neopreno:*

Esta variable se utiliza para realizar una comparativa entre modelos de puentes parcialmente continuos y modelos discontinuos.

## 4.2.3 VARIABLES CONTROLADAS

Las variables controladas se mantienen constantes y no afectan a la variable dependiente de la misma manera que las independientes

## *4.2.3.1 Momento negativo en la continuidad:*

Es la medida de qué tanto afecta la losa de enlace en la unión a tramos adyacentes. Dicho momento se utiliza para determinar la fuerza de tensión en la losa de enlace y en torno a las reacciones de los apoyos.

## *4.2.3.2 Momento positivo al centro del claro:*

Se utiliza con el fin de comparar los momentos en modelos con losa de enlace con modelos simplemente apoyados

## *4.2.3.3 Fuerza en los apoyos (principalmente elastoméricos):*

Es importante analizar el comportamiento de los apoyos ya que las restricciones que estos ejercen afectarán la losa de enlace.

## 4.2.4 DIAGRAMA DE INTERACCIÓN DE VARIABLES

El siguiente diagrama representa la relación entre las variables presentes en la investigación.

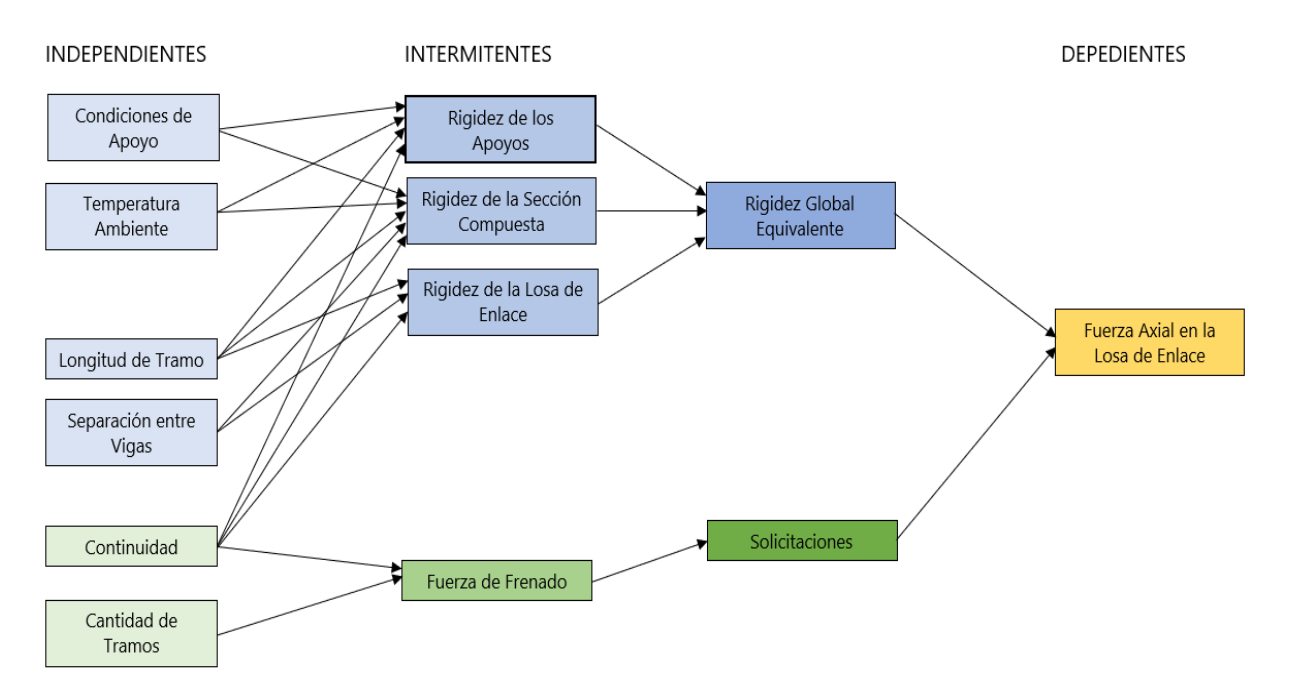

**Ilustración 25 Diagrama de interacción**

## **TÉCNICAS E INSTRUMENTOS APLICADOS**

En este apartado se especificarán cuáles son las técnicas e instrumentos utilizados para llevar a cabo esta investigación.

## 4.3.1 TÉCNICAS

Las técnicas utilizadas en la investigación presente fueron realizadas por investigaciones previas y verificadas en las mismas.

## *4.3.1.1 Modelos de línea*

Los modelos de línea representan puentes con propiedades diferentes utilizados durante el análisis de datos. Se realizaron 324 para ambos casos de puentes parcialmente continuos y discontinuos, en la sección "Metodología de estudio" se detalla la composición de estos modelos.

## *4.3.1.2 Modelo de Rigidez equivalente*

El modelo de rigidez equivalente está compuesto por las propiedades de la sección compuesta, apoyos de neopreno y losa de enlace. Estos elementos son representados como un resorte equivalente que representa la rigidez global del sistema.

## 4.3.2 INSTRUMENTOS

Los instrumentos utilizados, son programas desarrollados por compañías especializadas que fueron utilizados con el fin de realizar modelos, obtener datos y modificar archivos.

# *4.3.2.1 STAAD.Pro*

El programa estructural STAAD.Pro fue utilizado con el fin de modelar puentes que contengan losas de enlace para obtener los datos requeridos y poder analizarlos.

# *4.3.2.2 Microsoft Excel*

El programa MS Excel, se utilizó para crear hojas de cálculo con el fin de generar modelos en STAAD.Pro para facilitar y agilizar este proceso y para crear el diagrama de Gantt que le corresponde al cronograma de actividades.

# *4.3.2.3 Notepad++*

El programa Notepad++fue utilizado para reemplazar caracteres en archivos .txt que perjudicaban los modelos de STAAD.Pro.

## *4.3.2.4 Bloc de notas*

El Bloc de Notas fue utilizado para trasladar los contenidos de la viñeta "STAAD Input\_2span" con el fin de generar un archivo de texto que contuvo los parámetros de los modelos de línea

## **POBLACIÓN Y MUESTRA**

Para la investigación, se acordó con el asesor temático en realizar un mínimo de trescientos veinticuatro (324) modelos en STAAD.Pro que representen condiciones de trabajo de una losa de enlace. Para determinar esta cantidad de modelos es necesario comprender las variables que influyen en la misma, se utilizaron los mismos criterios que en el estudio antecedente.

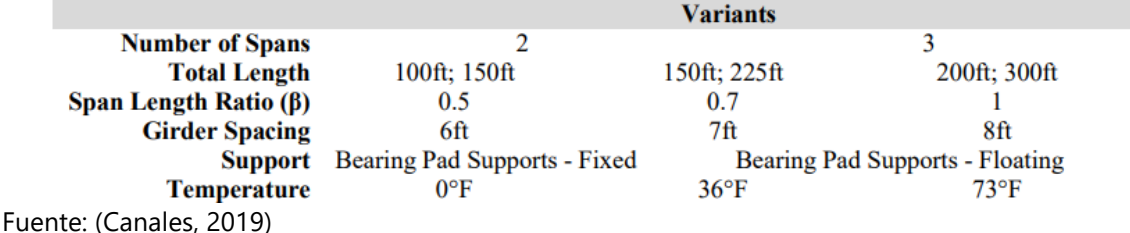

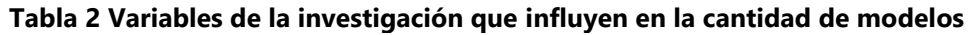

Un conjunto típico de casos de diseño en el estudio paramétrico consistió en un total de 18 combinaciones para cada espaciado de viga considerado: 2 o 3 segmentos, 3 configuraciones de longitud y 3 longitudes de tramo cocientes. Teniendo en cuenta los 3 espaciados de las vigas dio como resultado 54 combinaciones de diseño únicas que podrían probarse en diferentes condiciones de apoyo y continuidad con el fin de medir cada uno de sus efectos cuando se someten a diferentes tipos de carga. Aunque la variante de temperatura no afectó al diseño de la viga, tuvo un efecto en la rigidez horizontal de los soportes de la almohadilla del rodamiento, que se encontró que alteraba los resultados de maneras significativas.

Se inició la creación de carpetas a partir de las condiciones de apoyos, Fixed y Floating. Para simplificar la explicación de este procedimiento se utilizarán imágenes que representan las carpetas que contienen los modelos y demás subcarpetas.

# **Eixed**  $\blacksquare$  Floating

#### **Ilustración 26 Categorías iniciales para los modelos**

Dentro de ambas categorías se crean 9 carpetas con los siguientes caracteres F\_0\_6 donde "F" representa el tipo de apoyo siendo el mencionado correspondiéndola al apoyo Fixed y "FL" al apoyo tipo Floating; el segundo carácter "0" representa una de tres temperaturas (0, 36, 73) en grados Fahrenheit escogidas para el estudio y el tercer carácter representa el espaciamiento entre las vigas de los modelos de línea (6, 7, 8) en pies.

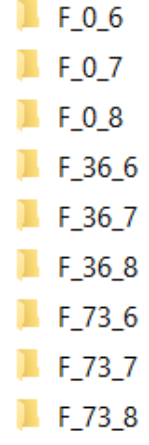

#### **Ilustración 27 Combinaciones de modelos fixed**

Dentro de cada una de estas 9 carpetas se realizaron dos carpetas que representan la cantidad de tramos para los modelos de línea siendo 2span para dos tramos y 3span para tres tramos.

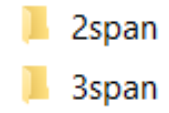

# **Ilustración 28 Carpetas de modelos de dos y tres tramos**

Dentro de cada una de estas dos carpetas se hicieron 9 carpetas con el siguiente formato F\_0\_6\_01 en las cuales solo el cuarto carácter fue alterado hasta la carpeta F\_0\_6\_09. En las carpetas de 3span el cuarto carácter comienza en 10 y termina en 18.

| 2span      | 3span      |
|------------|------------|
| F 0 6 01   | F_0_6_10   |
| F 0 6 02   | F 0 6 11   |
| F 0 6 03   | F 0 6 12   |
| $F_0604$   | $F_0_6_13$ |
| F 0 6 05   | F_0_6_14   |
| $F_0606$   | F 0 6 15   |
| F 0 6 07   | F 0 6 16   |
| $F_0_6_08$ | $F_06_17$  |
|            | F 0 6 18   |

**Ilustración 29 Modelos individuales dentro de categorías de dos y tres tramos**

Dentro de cada una de las carpetas finales se coloca un archivo en formato ".std" el cual representa un modelo de línea único en total siendo trescientos veinticuatro modelos. En la ilustración 30 se muestra un esquema de carpetas, en total se crearon 324 modelos de STAAD.Pro únicos.

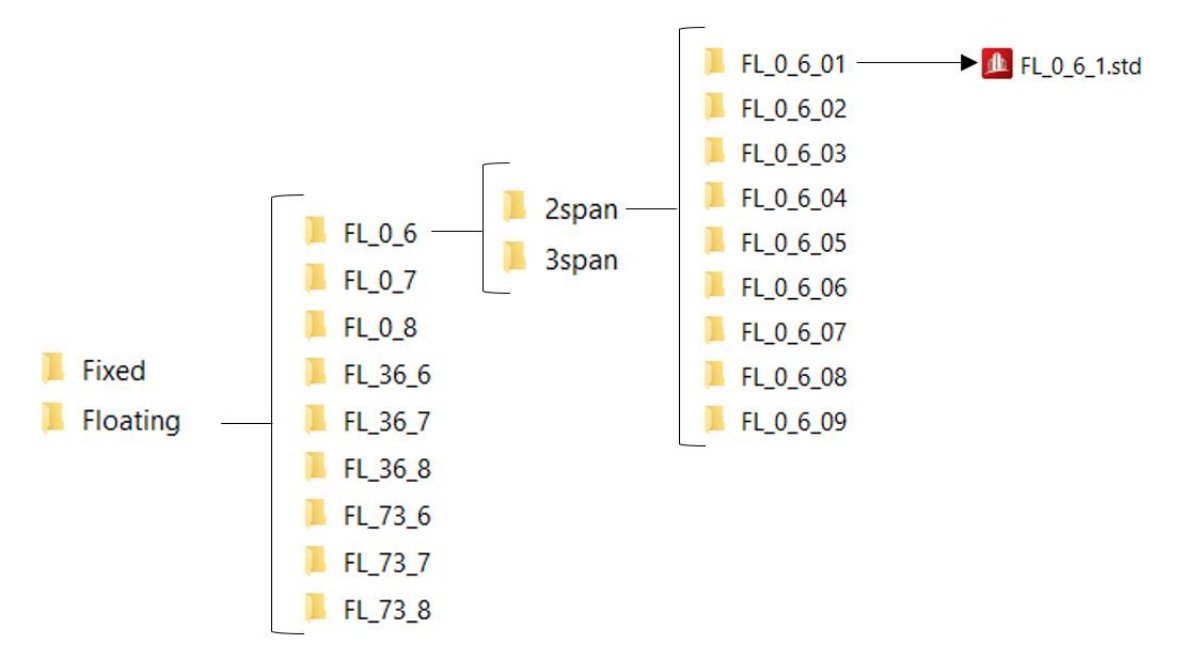

**Ilustración 30 Esquema de carpetas**

En resumen, dentro de cada categoría de tramos (2span y 3span) hay 9 modelos haciendo un total de 18 por ambas. Existen 9 carpetas que se diferencian según su temperatura y su espaciamiento de viga (FL\_0\_6 por ejemplo) que contienen estos 18 modelos, por lo tanto, las categorías principales de apoyos (Floating y Fixed) contienen 162 modelos cada una sumando 324 modelos de línea en total.

Sin la presencia de la losa de enlace el análisis se simplifica, por lo tanto, la cantidad de modelos necesaria sería menor a la establecida previamente. Sin embargo, al tener una cantidad de modelos menor sería más complicado enlazar los modelos correspondientes al realizar la comparación. Debido a esto se mantiene la misma metodología para facilitar la comparación.

#### **METODOLOGÍA DE ESTUDIO**

Se hizo una lectura del material antecedente Performance "Study of Link Slab Continuity in Prestressed Concrete Bridges" para obtener datos generales que serán utilizados para este estudio y obtener un conocimiento general del tema.

#### 4.5.1 TRABAJO EN MS EXCEL

Para realizar los modelos de línea fue necesario utilizar el documento de MS Excel "Input file template\_Braking\_Force" para generar archivos de texto. Estos archivos fueron generados empezando por los apoyos fijos ("F" como son representados en el documento). Primeramente, se crearon 324 carpetas las cuales contendrán cada uno de los archivos de texto. Luego dentro de la hoja de cálculo de MS Excel se creó un archivo de texto único que representa un modelo de línea. Este archivo de texto se debe de convertir a un archivo de STAAD.Pro para poder extraer los datos necesarios.

#### 4.5.1 MODELOS DE LÍNEA

Para realizar los cálculos correspondientes se generaron modelos en el programa estructural STAAD.Pro utilizando hojas de cálculo MS Excel para facilitar este proceso. Los modelos de línea consisten en 6 nodos y 5 elementos, así como y 9 nodos y 8 elementos para modelos de 2 y 3 tramos, respectivamente. Para los casos con 2 tramos, cuatro de los elementos representaron la viga compuesta con un desplazamiento vertical desde el nivel del apoyo equivalente a la ubicación de su centroide.

El elemento que representó la losa de enlace fue desplazado verticalmente desde el centroide de las vigas. La resistencia al momento fue liberada en ambos extremos del elemento de losa de enlace (solo resiste fuerzas axiales). Esta suposición es aceptable ya que la contribución de la losa de enlace al sistema es principalmente el resultado del desplazamiento en lugar de su rigidez a la flexión, la cual es mucho menor en comparación a las vigas conectadas. Los nodos

35

sobre cojinetes de neopreno fueron restringidos de movimientos verticales, sin embargo, rigidez de resorte equivalente fue agregada entre los extremos de la viga y el punto de apoyo de referencia para representar los apoyos de neopreno (Canales, 2019).

Los modelos de línea de puentes discontinuos consisten en 6 nodos y 4 elementos, así como 9 nodos y 6 elementos para modelos de 2 y 3 tramos, respectivamente, con la diferencia de que no existen losas de enlace. Las demás condiciones del modelo se mantienen.

#### 4.5.2 RESULTADOS DEL ANÁLISIS

Basándose en iteraciones preliminares se seleccionó la siguiente información para el post procesamiento, análisis e interpretación:

- Tensión en la losa de enlace.
- Reacciones horizontales y verticales en todos los apoyos.
- Momentos en los extremos de las vigas y a la mitad de los tramos.

## **METODOLOGÍA DE VALIDACIÓN**

Se espera que los resultados que se obtendrán serán similares a los de la investigación antecedente, por lo tanto, esa consistencia garantiza que los datos obtenidos sean factibles para poder concluir la investigación. El trabajo en el que se basa tuvo varias etapas de validación (modelo de líneas y el MREG)

# **V. RESULTADOS Y ANÁLISIS**

Previo al análisis de los resultados obtenidos es necesario comprender el proceso llevado a cabo. A continuación, se detallarán los procesos realizados para generar modelos de línea y los programas involucrados.

## **TRABAJO EN MS EXCEL**

Al igual que la investigación antecedente, MS Excel tiene un papel importante en la presente investigación, ya que se utilizaron dos tipos de hojas de datos para realizar los modelos y recolectar datos.

#### 5.1.1 GENERACIÓN DE ARCHIVOS DE TEXTO

Los archivos de texto representan las propiedades de un archivo de STAAD.Pro dentro del bloc de notas para luego convertirlos en archivos que el programa estructural pueda reconocer. La necesidad de representar archivos de STAAD.Pro de esta manera previo a la utilización del programa se debe a que este proceso de generarlos como archivos de texto a través de MS Excel facilita la modificación de las propiedades que contienen los modelos individuales en lugar de crearlos utilizando STAAD.Pro.

## *5.1.1.1 Identificación de tabla de datos*

Una vez realizado el proceso de creación de carpetas explicado en el apartado de población y muestra, el primer paso para generar archivos de texto consistió en identificar la tabla de datos que el investigador considere necesaria, para demostrar este proceso se seleccionó la tabla F\_0\_6 contendida dentro del archivo "Input file template\_Braking\_Force\_Control" como se puede apreciar en la tabla 3.

Las tablas de datos contienen 18 filas de parámetros que representan un modelo de línea individual.

| A               | B.     |        |        |                        |         | G       | н       |                             |     |                |       | M               | N      | $\circ$ |       |     |                |      |
|-----------------|--------|--------|--------|------------------------|---------|---------|---------|-----------------------------|-----|----------------|-------|-----------------|--------|---------|-------|-----|----------------|------|
|                 | span 1 | span 2 | span 3 | total                  | girder  | spacing | min sep | tren de car full load cl ML |     |                | K1    | K <sub>2L</sub> | K2R    | K3L     | K3R   | K4  | Yb             | hg   |
| 2 F 0 6 1       | 55     | 55     |        | 110   <br>$\Omega$     |         | 5.91    | 50      | 106                         |     | 218 -268.847   | 179.2 | 1075.2          | 1142.4 | 190.4   | 179.2 |     | 179.2 2.350195 |      |
| F062            | 70     | 70     |        | $\mathbf{0}$           | 140 III | 5.91    | 50      | 106                         | 248 | $-386.416$     | 210   | 1260            | 1260   | 210     | 210   | 210 | 2.66614        | 3.75 |
| 4 F 0 6 3       | 95     | 95     |        | $\Omega$               | 190 IV  | 5.91    | 54      | 110                         |     | 302 -510.893   | 252   | 1512            | 1512   | 252     | 252   |     | 252 2.971952   | 4.5  |
| $5$ $F$ 0 6 4   | 47     | 62     |        | $\mathbf{0}$<br>109 II |         | 5.91    | 50      | 106                         | 217 | $-268.847$     | 179.2 | 1075.2          | 1142.4 | 190.4   | 179.2 |     | 179.2 2.350195 |      |
| 6 F 0 6 5       | 66     | 88     |        | $\Omega$               | 154 III | 5.91    | 50      | 106                         |     | 262 -386.416   | 210   | 1260            | 1344   | 224     | 210   | 210 | 2.66614        | 3.75 |
| 7 F066          | 81     | 108    |        | $\mathbf{0}$           | 189 IV  | 5.91    | 54      | 110                         | 301 | $-510.893$     | 235.2 | 1411.2          | 1612.8 | 268.8   | 235.2 |     | 235.2 2.971952 | 4.5  |
| 8 F 0 6 7       | 36     | 72     |        | $\Omega$               | 108 III | 5.91    | 50      | 106                         |     | 216 -386.416   | 168   | 1008            | 1260   | 210     | 168   | 168 | 2.66614        | 3.75 |
| $9$ $F068$      | 50     | 100    |        | $\Omega$               | 150 IV  | 5.91    | 50      | 106                         | 258 | $-510.893$     | 201.6 | 1209.6          | 1512   | 252     | 201.6 |     | 201.6 2.971952 | 4.5  |
| $10$ F 0 6 9    | 55     | 110    |        | $\Omega$               | 165 IV  | 5.91    | 50      | 106                         | 273 | $-510.893$     | 201.6 | 1209.6          | 1713.6 | 285.6   | 201.6 |     | 201.6 2.971952 | 4.5  |
| $11 \nF 0 6 10$ | 55     | 55     |        | 55<br>165 II           |         | 5.91    | 50      | 106                         | 273 | $-268.847$     | 179.2 | 1075.2          | 1142.4 | 190.4   | 179.2 |     | 179.2 2.350195 |      |
| 12 F 0 6 11     | 70     | 70     |        | 70                     | 210 III | 5.91    | 50      | 106                         |     | 318 - 386, 416 | 210   | 1260            | 1260   | 210     | 210   | 210 | 2.66614        | 3.75 |
| 13 F 0 6 12     | 95     | 95     |        | 95                     | 285 IV  | 5.91    | 54      | 110                         | 397 | $-510.893$     | 252   | 1512            | 1512   | 252     | 252   |     | 252 2.971952   | 4.5  |
| 14 F 0 6 13     | 47     | 70     | 47     |                        | 164 III | 5.91    | 50      | 106                         |     | 272 -386.416   | 182   | 1092            | 1260   | 210     | 182   | 182 | 2.66614        | 3.75 |
| $15$ F 0 6 14   | 62     | 93     | 62     |                        | 217 IV  | 5.91    | 50      | 106                         |     | 325 - 510.893  | 218.4 | 1310.4          | 1512   | 252     | 218.4 |     | 218.4 2.971952 | 4.5  |
| 16 F 0 6 15     | 80     | 120    |        | 80<br>280 V            |         | 5.91    | 58      | 114                         | 396 | $-609,406$     | 236.6 | 1419.6          | 1856.4 | 309.4   | 236.6 |     | 236.6 3.478739 | 5.25 |
| 17 F 0 6 16     | 40     | 80     |        | 40                     | 160 III | 5.91    | 50      | 106                         |     | 268 -386.416   | 182   | 1092            | 1344   | 224     | 182   | 182 | 2.66614        | 3.75 |
| 18 F 0 6 17     | 50     | 100    |        | 50                     | 200 IV  | 5.91    | 50      | 106                         | 308 | $-510.893$     | 201.6 | 1209.6          | 1612.8 | 268.8   | 201.6 |     | 201.6 2.971952 | 4.5  |
| 19E0618         | 60     | 120    |        | 60<br>240V             |         | 5.01    | 50      | 106                         |     | 348 609 406    | 7366  | 1419.6          | 1856 4 | 300A    | 3366  |     | 23663478730    | 5.25 |

**Tabla 3 Tablas de datos para generar modelos de línea**

Fuente: (Canales, 2019)

## *5.1.1.2 Traslado de tabla de datos*

Se trasladó la tabla F\_0\_6 hacia la viñeta de "Parameters" en el lugar que le corresponde dentro de la hoja de cálculo. Este proceso fue realizado para todas las tablas dentro del archivo, una vez realizados los 18 modelos de línea de la tabla.

## **Tabla 4 Viñeta destino de las tablas de datos.**

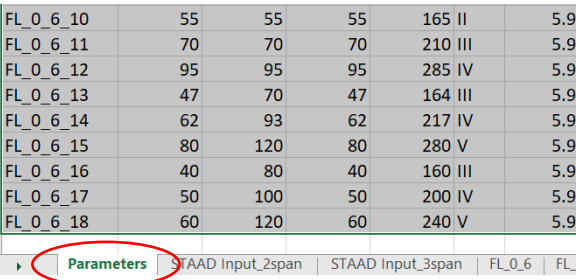

Fuente: (Canales, 2019)

Al acceder a la viñeta "Parameters" se abrió la siguiente hoja de cálculo, donde se observa el traslado realizado de la tabla de datos.

| F 0 7 10        | Temp                                | $\mathbf{0}$ | 36                               | 73       |         |                                                                                   |         |                                   |     |             |       |                 |        |       |       |       |               |                |  |
|-----------------|-------------------------------------|--------------|----------------------------------|----------|---------|-----------------------------------------------------------------------------------|---------|-----------------------------------|-----|-------------|-------|-----------------|--------|-------|-------|-------|---------------|----------------|--|
| 0.500           | Spacing                             | б            |                                  | 8        |         |                                                                                   |         |                                   |     |             |       |                 |        |       |       |       |               |                |  |
| 55.000          | Case                                | span 1       | span 2                           | span 3   | total   | girder spacing                                                                    | min sep | tren de ca full load c ML         |     |             | K1    | K2L             | K2R    | K31   | K3R   | K4    | Yb            | hg             |  |
| 55.000          | F 0 7 10                            | 55           | 55                               | 55       | 165     |                                                                                   | 50      | 106                               |     | 273 -281.38 | 190.4 | 1142.4          | 1142.4 | 190.4 | 190.4 | 190.4 | 2,3981        |                |  |
| 55.000          | ------                              |              |                                  |          |         |                                                                                   |         |                                   |     |             |       |                 |        |       |       |       |               |                |  |
| 190.400         |                                     | span 1       | span 2                           | span $3$ | total   | girder spacing                                                                    |         | min sep tren de ca full load c ML |     |             | K1    | K <sub>2L</sub> | K2R    | K3L   | K3R   | K4    | Yb            | hg             |  |
| 1142.400        | FL 0 6 1                            | 55           | 55                               | o        | 110     | 5.91                                                                              | 50      | 106                               | 218 | $-268.85$   | 179.2 | 179.2           | 190.4  | 190.4 | 179.2 |       | 179.2 2.35019 |                |  |
| 1142.400        | FL 0 6 2                            | 70           | 70                               | $\Omega$ | 140 Ⅲ   | 5.91                                                                              | 50      | 106                               | 248 | $-386.42$   | 210   | 210             | 210    | 210   | 210   |       | 210 2.66614   | 3.75           |  |
| 190.400         | FL 0 6 3                            | 95           | 95                               | $\circ$  | 190 IV  | 5.91                                                                              | 54      | 110                               | 302 | $-510.89$   | 252   | 252             | 252    | 252   | 252   |       | 252 2.97195   | 4.5            |  |
| 190.400         | FL 0 6 4                            | 47           | 62                               | $\Omega$ | 109     | 5.91                                                                              | 50      | 106                               | 217 | $-268.85$   | 179.2 | 179.2           | 190.4  | 190.4 | 179.2 |       | 179.2 2.35019 |                |  |
| 190.400         | FL 0 6 5                            | 66           | 88                               | $\Omega$ | 154 III | 5.91                                                                              | 50      | 106                               | 262 | $-386.42$   | 210   | 210             | 224    | 224   | 210   |       | 210 2.66614   | 3.75           |  |
| 281.377         | FL 0 6 6                            | 81           | 108                              | $\Omega$ | 189 IV  | 5.91                                                                              | 54      | 110                               | 301 | $-510.89$   | 235.2 | 235.2           | 268.8  | 268.8 | 235.2 |       | 235.2 2.97195 | 4.5            |  |
| $-281.377$      | FL 0 6 7                            | 36           | 72                               | $\circ$  | 108 Ⅲ   | 5.91                                                                              | 50      | 106                               | 216 | $-386.42$   | 168   | 168             | 210    | 210   | 168   | 168   | 2.66614       | 3.75           |  |
| 4.950           | FL 0 6 8                            | 50           | 100                              | $\Omega$ | 150 IV  | 5.91                                                                              | 50      | 106                               | 258 | $-510.89$   | 201.6 | 201.6           | 252    | 252   | 201.6 | 201.6 | 2.97195       | 4.5            |  |
| II7ftgen        | FL 0 6 9                            | 55           | 110                              | $\Omega$ | 165 IV  | 5.91                                                                              | 50      | 106                               | 273 | $-510.89$   | 201.6 | 201.6           | 285.6  | 285.6 | 201.6 | 201.6 | 2.97195       | 4.5            |  |
| 2.398           | FL 0 6 10                           | 55           | 55                               | 55       | 165 II  | 5.91                                                                              | 50      | 106                               | 273 | $-268.85$   | 179.2 | 179.2           | 190.4  | 190.4 | 179.2 |       | 179.2 2.35019 | $\overline{3}$ |  |
| 3.313           | FL 0 6 11                           | 70           | 70                               | 70       | 210 Ⅲ   | 5.91                                                                              | 50      | 106                               | 318 | $-386.42$   | 210   | 210             | 210    | 210   | 210   |       | 210 2.66614   | 3.75           |  |
| 50.000          | FL 0 6 12                           | 95           | 95                               | 95       | 285 IV  | 5.91                                                                              | 54      | 110                               | 397 | $-510.89$   | 252   | 252             | 252    | 252   | 252   |       | 252 2.97195   | 4.5            |  |
| $-106.000$      | FL 0 6 13                           | 47           | 70                               | 47       | 164 III | 5.91                                                                              | 50      | 106                               | 272 | $-386.42$   | 182   | 182             | 210    | 210   | 182   | 182   | 2.66614       | 3.75           |  |
| 273,000         | FL 0 6 14                           | 62           | 93                               | 62       | 217 IV  | 5.91                                                                              | 50      | 106                               | 325 | $-510.89$   | 218.4 | 218.4           | 252    | 252   | 218.4 |       | 218.4 2.97195 | 4.5            |  |
|                 | FL 0 6 15                           | 80           | 120                              | 80       | 280 V   | 5.91                                                                              | 58      | 114                               | 396 | $-609.41$   | 236.6 | 236.6           | 309.4  | 309.4 | 236.6 |       | 236.6 3.47874 | 5.25           |  |
|                 | FL 0 6 16                           | 40           | 80                               | 40       | 160 Ⅲ   | 5.91                                                                              | 50      | 106                               | 268 | $-386.42$   | 182   | 182             | 224    | 224   | 182   | 182   | 2.66614       | 3.75           |  |
| 0.051128 ft2    | FL 0 6 17                           | 50           | 100                              | 50       | 200 IV  | 5.91                                                                              | 50      | 106                               | 308 | $-510.89$   | 201.6 | 201.6           | 268.8  | 268.8 | 201.6 | 201.6 | 2.97195       | 4.5            |  |
| 0.087648 in     | FL 0 6 18                           | 60           | 120                              | 60       | 240 V   | 5.91                                                                              | 50      | 106                               | 348 | $-609.41$   | 236.6 | 236.6           | 309.4  | 309.4 | 236.6 |       | 236.6 3.47874 | 5.25           |  |
| 0.007304 ft     |                                     |              |                                  |          |         |                                                                                   |         |                                   |     |             |       |                 |        |       |       |       |               |                |  |
| 7 <sub>ft</sub> | <b>bitaen</b>                       |              | <b>II/Itgen</b> IBitgen II/Itgen |          |         |                                                                                   |         |                                   |     |             |       |                 |        |       |       |       |               |                |  |
| 0.051128        | <b>Ilőftgen</b>                     |              | III7ftgen III8ftgen III7ftgen    |          |         |                                                                                   |         |                                   |     |             |       |                 |        |       |       |       |               |                |  |
| 7.2269003 FT    | <b>V6ftgen</b>                      |              | IV7ftgen IV8ftgen IV7ftgen       |          |         |                                                                                   |         |                                   |     |             |       |                 |        |       |       |       |               |                |  |
|                 |                                     |              |                                  |          |         |                                                                                   |         |                                   |     |             |       |                 |        |       |       |       |               |                |  |
|                 |                                     |              |                                  |          |         |                                                                                   |         |                                   |     |             |       |                 |        |       |       |       |               |                |  |
| Parameters      | <b>V6ftgen</b><br>STAAD Input 2span |              | V7ftgen V8ftgen V7ftgen          |          |         | STAAD Input_3span   FL_0_6   FL_0_7   FL_0_8   FL_36_6   FL_36_7   FL_36_8    (+) |         |                                   |     |             |       | $\frac{1}{2}$   |        |       |       |       |               |                |  |

**Tabla 5 Espacio correspondiente a las tablas de datos**

Fuente: (Canales, 2019)

## *5.1.1.3 Traslado de líneas de datos individuales*

La construcción de los archivos de texto se realizó de manera individual para generar las propiedades que representan un modelo estructural en STAAD.Pro, para lo que primero se debió de seleccionar la línea de datos que representa el modelo por generar, para trasladarla a la línea de entrada ubicada en la fila superior de la tabla de datos. Para demostrar este proceso se seleccionó el modelo F\_0\_6\_1.

| Case | span1  | span 2 | span 3 | total  | girder spacing min sep tren de ca full load c ML K1 |         |      |     |                   |                |       | K2L    | K2R    | K3L   |
|------|--------|--------|--------|--------|-----------------------------------------------------|---------|------|-----|-------------------|----------------|-------|--------|--------|-------|
| F061 | 55     | 55     |        | 110    | 5.91                                                | 50      |      | 106 |                   | $218 - 268.85$ | 179.2 | 1075.2 | 1142.4 | 190.4 |
|      | span 1 | span 2 | span 3 | total  | girder spacing                                      | min sep | tren |     | ca full load c ML |                | K1    | K2L    | K2R    | K3L   |
| F061 | 55     | 55     |        | 110    | 5.91                                                | 50      |      | 106 | 218               | $-268.85$      | 179.2 | 1075.2 | 1142.4 | 190.4 |
| F062 | 70     | 70     |        | 140 Ⅲ  | 5.91                                                | 50      |      | 106 | 248               | $-386.42$      | 210   | 1260   | 1260   | 210   |
| F063 | 95     | 95     |        | 190 IV | 5.91                                                | 54      |      | 110 | 302               | $-510.89$      | 252   | 1512   | 1512   | 252   |
| F064 | 47     | 62     |        | 109    | 5.91                                                | 50      |      | 106 | 217               | $-268.85$      | 179.2 | 1075.2 | 1142.4 | 190.4 |
| F065 | 66     | 88     | o      | 154 Ⅲ  | 5.91                                                | 50      |      | 106 | 262               | $-386.42$      | 210   | 1260   | 1344   | 224   |
| F066 | 81     | 108    |        | 189 IV | 5.91                                                | 54      |      | 110 | 301               | $-510.89$      | 235.2 | 1411.2 | 1612.8 | 268.8 |

**Tabla 6 Traslado de línea de datos seleccionada.**

Fuente: (Canales, 2019)

## *5.1.1.4 Traslado de parámetros en MS Excel al Bloc de Notas*

La línea de entrada en la viñeta parámetros está enlazada con las viñetas STAAD Input\_2Span y STAAD Input\_3Span, donde se generaron tanto parámetros como el listado de su ubicación, así como caracteres que corresponden a las propiedades del modelo de línea por generar. La selección de estas viñetas depende de la cantidad de tramos del modelo de línea. Se seleccionó la viñeta STAAD Input\_2Span ya que el modelo F\_0\_6\_1 contiene dos tramos.

|                | A                    | B                        | C                        | D                                     | E                 | F | G                    | H        |                |                | Κ                       |         |
|----------------|----------------------|--------------------------|--------------------------|---------------------------------------|-------------------|---|----------------------|----------|----------------|----------------|-------------------------|---------|
|                | <b>STAAD</b>         | <b>PLANE</b>             |                          |                                       |                   |   |                      |          |                |                |                         |         |
| $\overline{2}$ | <b>SET</b>           | <b>SHEAR</b>             |                          |                                       |                   |   |                      |          |                |                |                         |         |
| 3              | <b>START</b>         | <b>JOB</b>               | <b>INFORMATION</b>       |                                       |                   |   |                      |          |                |                |                         |         |
| 4              | <b>ENGINEER DATE</b> |                          | $14$ -jul-17             |                                       |                   |   |                      |          |                |                |                         |         |
| 5              | <b>END</b>           | <b>JOB</b>               | <b>INFORMATION</b>       |                                       |                   |   |                      |          |                |                |                         |         |
| 6              | <b>INPUT</b>         | <b>WIDTH</b>             | 79                       |                                       |                   |   |                      |          |                |                |                         |         |
| 7              | <b>UNIT</b>          | FEET                     | <b>KIP</b>               |                                       |                   |   |                      |          |                |                |                         |         |
| 8              | <b>JOINT</b>         | <b>COORDINATES</b>       |                          |                                       |                   |   |                      |          |                |                |                         |         |
| 9              |                      | $\mathbf{0}$             | $\bf{0}$                 |                                       | $0$ :             |   | $\overline{2}$<br>55 | $\bf{0}$ |                | 0;             | $\overline{\mathbf{3}}$ | 55.5    |
| 10             |                      | <b>MEMBER INCIDENCES</b> |                          |                                       |                   |   |                      |          |                |                |                         |         |
| 11             |                      | $\mathbf{1}$             | $5$ ;                    |                                       | $\overline{2}$    |   | $\overline{2}$       | $3$ ;    | $\overline{3}$ | $\overline{3}$ | 6:                      |         |
| 12             | <b>START</b>         | <b>GROUP</b>             | <b>DEFINITION</b>        |                                       |                   |   |                      |          |                |                |                         |         |
| 13             | <b>MEMBER</b>        |                          |                          |                                       |                   |   |                      |          |                |                |                         |         |
| 14             | LS1                  | $\overline{2}$           |                          |                                       |                   |   |                      |          |                |                |                         |         |
| 15             | <b>END</b>           | <b>GROUP</b>             | <b>DEFINITION</b>        |                                       |                   |   |                      |          |                |                |                         |         |
| 16             | <b>START</b>         | <b>USER</b>              | <b>TABLE</b>             |                                       |                   |   |                      |          |                |                |                         |         |
| 17             | <b>TABLE</b>         |                          |                          | 1 C:\PROPERTIES\GENERAL\II6FTGEN.UPT  |                   |   |                      |          |                |                |                         |         |
| 18             | <b>TABLE</b>         |                          |                          | 2 C:\PROPERTIES\GENERAL\II7FTGEN.UPT  |                   |   |                      |          |                |                |                         |         |
| 19             | <b>TABLE</b>         |                          |                          | 3 C:\PROPERTIES\GENERAL\II8FTGEN.UPT  |                   |   |                      |          |                |                |                         |         |
| 20             | <b>TABLE</b>         |                          |                          | 4 C:\PROPERTIES\GENERAL\III6FTGEN.UPT |                   |   |                      |          |                |                |                         |         |
| 21             | <b>TABLE</b>         |                          |                          | 5 C:\PROPERTIES\GENERAL\III7FTGEN.UPT |                   |   |                      |          |                |                |                         |         |
| 22             | <b>TABLE</b>         |                          |                          | 6 C:\PROPERTIES\GENERAL\III8FTGEN.UPT |                   |   |                      |          |                |                |                         |         |
| 23             | <b>TABLE</b>         |                          |                          | 7 C:\PROPERTIES\GENERAL\IV6FTGEN.UPT  |                   |   |                      |          |                |                |                         |         |
| 24             | <b>TABLE</b>         |                          |                          | 8 C:\PROPERTIES\GENERAL\IV7FTGEN.UPT  |                   |   |                      |          |                |                |                         |         |
| 25             | <b>TABLE</b>         |                          |                          | 9 C:\PROPERTIES\GENERAL\IV8FTGEN.UPT  |                   |   |                      |          |                |                |                         |         |
| 26             | <b>TABLE</b>         |                          |                          | 10 C:\PROPERTIES\GENERAL\V6FTGEN.UPT  |                   |   |                      |          |                |                |                         |         |
| 27             | <b>TABLE</b>         |                          |                          | 11 C:\PROPERTIES\GENERAL\V7FTGEN.UPT  |                   |   |                      |          |                |                |                         |         |
| 28             | <b>TABLE</b>         |                          |                          | 12 C:\PROPERTIES\GENERAL\V8FTGEN.UPT  |                   |   |                      |          |                |                |                         |         |
| 29             | <b>END</b>           |                          |                          |                                       |                   |   |                      |          |                |                |                         |         |
|                | ٠                    | Parameters               | <b>STAAD Input_2span</b> |                                       | STAAD Input_3span |   | $FL_0_6$             | $FL_07$  | $FL_0_8$       | FL 36_6        | FL 36_7                 | FL 36 8 |

**Tabla 7 Datos representativos de un modelo de línea.**

Fuente: (Canales, 2019)

Seguidamente los parámetros fueron trasladados a un documento en blanco de bloc de notas. El estado de los parámetros dentro del documento no representó el producto esperado, por lo tanto, fue necesario realizar modificaciones.

## *5.1.1.5 Modificación de archivos de texto*

```
F 0 6 01: Bloc de notas
Archivo Edición Formato Ver Ayuda
STAAD
               PLANE
STAND PEAN
                            INFORMATION
ENGINEER DATE 14-jul-17<br>END JOB INFORMATION
INPUT WIDTH 79
INPUT FEET KIP<br>
JUNIT FOORDINATES<br>
1 0 0 0 ; 2 55 0 0 ; 3 55.5 0 0 ; 4 110.5 0 0 ; 5<br>
MEMBER INCIDENCES<br>
1 1 5 ; 2 2 3 ; 3 3 6 ; 4 5 2 ; 5 6 4 ;<br>
START GROUP DEFINITION
MEMBER
MEMBER<br>
_LS1 2<br>
sino GROUP DEFINITION<br>
START USER TABLE<br>
TABLE 1 C:\PROPERTIES\GENERAL\II6FTGEN.UPT<br>
TABLE 2 C:\PROPERTIES\GENERAL\II6FTGEN.UPT<br>
TABLE 4 C:\PROPERTIES\GENERAL\IIBFTGEN.UPT<br>
TABLE 4 C:\PROPERTIES\GENERAL\III
```
## **Ilustración 31 Contenido de MS Excel transferido al Bloc de Notas**

Fuente: (Canales, 2019)

Se utilizó el programa Notepad++ para modificar espacios excesivos entre caracteres que alterarían los modelos de línea. Esto espacios consisten en tres puntos consecutivos o flechas horizontales que representan un tabulador. Estos fueron reemplazados por un espacio único utilizando la función "Replace" dentro de la viñeta "Search".

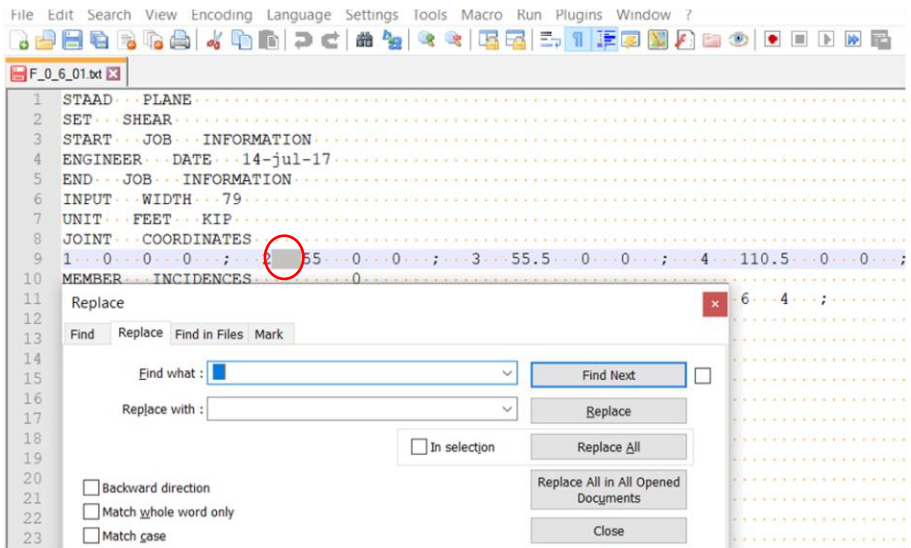

**Ilustración 32 Modificación de los archivos de texto en Notepad++**

Fuente: (Canales, 2019)

Finalmente, la ilustración 33 muestra el código que representa un modelo de líneas en STAAD.Pro con las propiedades necesarias.

## *5.1.1.6 Archivo de texto corregido*

```
F_0_6_01: Bloc de notas
Archivo Edición Formato Ver Avuda
STAAD PLANE
SET SHEAR
START JOB INFORMATION
FNGTNEER DATE 14-jul-17
END JOB INFORMATION
INPUT WIDTH 79
UNIT FEET KIP
JOINT COORDINATES
1000; 25500; 355.500; 4110.500; 527.500; 68300;
MEMBER INCIDENCES
                   \theta115; 223; 336; 452; 564;
START GROUP DEFINITION
MEMBER
LS1 2
END GROUP DEFINITION
START USER TABLE
TABLE 1 C:\PROPERTIES\GENERAL\II6FTGEN.UPT
TABLE 2 C:\PROPERTIES\GENERAL\II7FTGEN.UPT
TABLE 3 C:\PROPERTIES\GENERAL\II8FTGEN.UPT
TABLE 4 C:\PROPERTIES\GENERAL\III6FTGEN.UPT
TABLE 5 C:\PROPERTIES\GENERAL\III7FTGEN.UPT
TABLE 6 C:\PROPERTIES\GENERAL\III8FTGEN.UPT
```
#### **Ilustración 33 Formato final de archivo de texto modificado en Notepad++**

Fuente: (Canales, 2019)

La ilustración 34 muestra un modelo de línea que tiene las mismas características para las condiciones de apoyo fijo y flotante, excepto por el hecho de que la configuración tenía dos cojinetes FEB de neopreno en los apoyos, bajo la losa de enlace y dos EEB en los extremos, mientras que en la configuración flotante todos los apoyos eran EEB. En el caso de discontinuidad, la diferencia principal era la ausencia del elemento de losas de enlace (Canales, 2019).

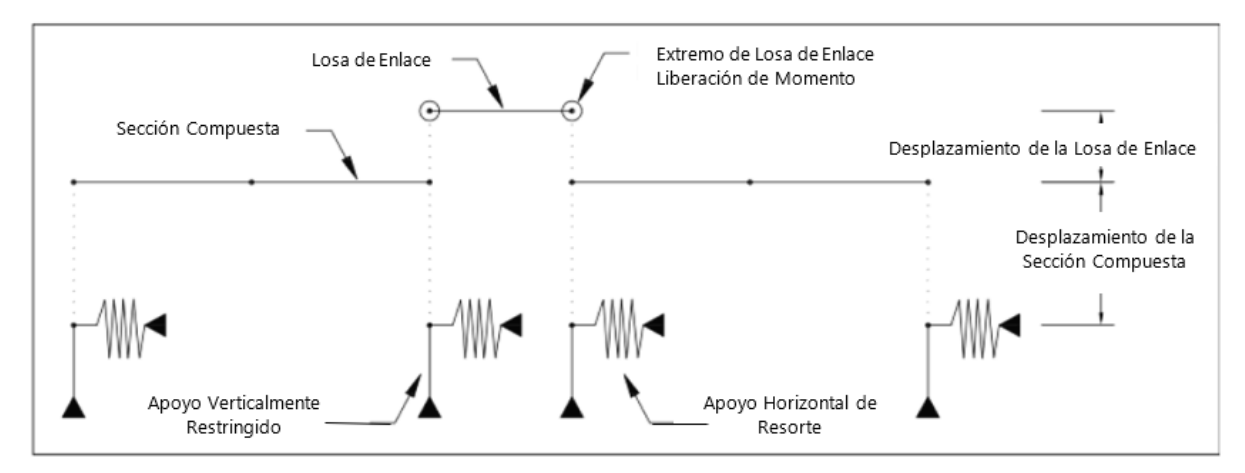

# **Ilustración 34 Modelo de elementos finitos de un segmento de losa de enlace con dos tramos**

Fuente: (Canales, 2019)

# **PROCESO DE MODELACIÓN EN STAAD.PRO**

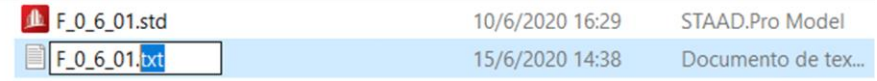

## **Ilustración 35 Modificación de extensiones de archivos de texto**

Una vez elaborados todos los archivos de texto se debió cambiar la extensión de los archivos de ".txt" a ".std" para obtener un modelo de STAAD.Pro con las características especificadas durante el trabajo en MS Excel, como se muestra en la ilustración 35.

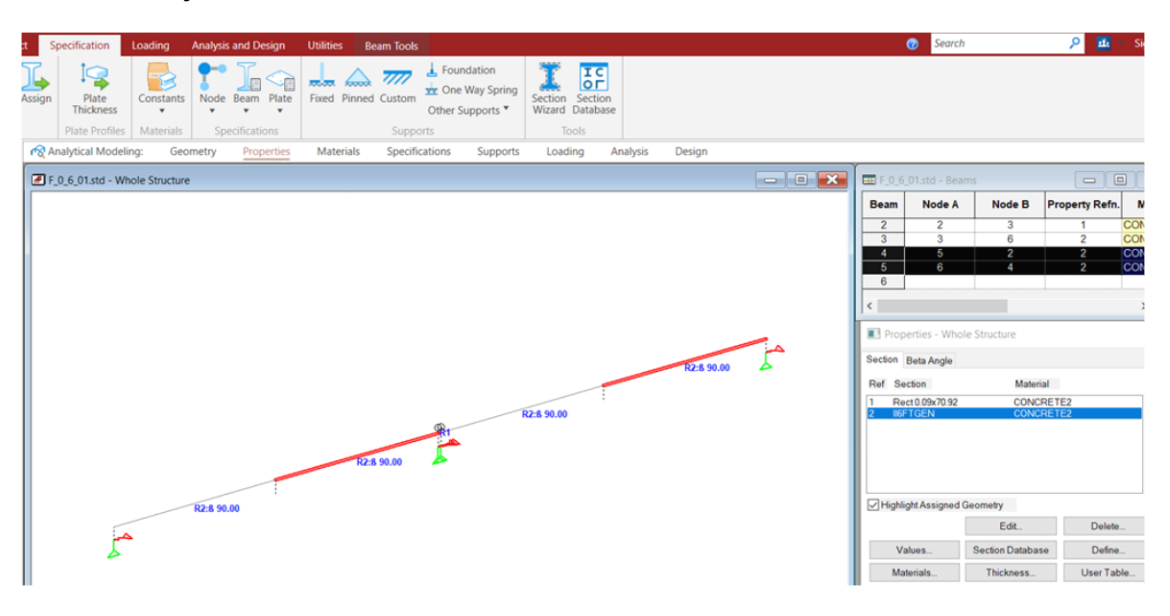

**Ilustración 36 Asignación de propiedades faltantes a elementos**

Luego se abrió el archivo de STAAD.Pro con el fin de obtener los datos del modelo, para lo que primero se realizó la asignación manual de las propiedades faltantes a elementos de los modelos, ver ilustración 36. Por razones desconocidas esta acción fue necesaria para todos los modelos, en lugar de que se generaran automáticamente.

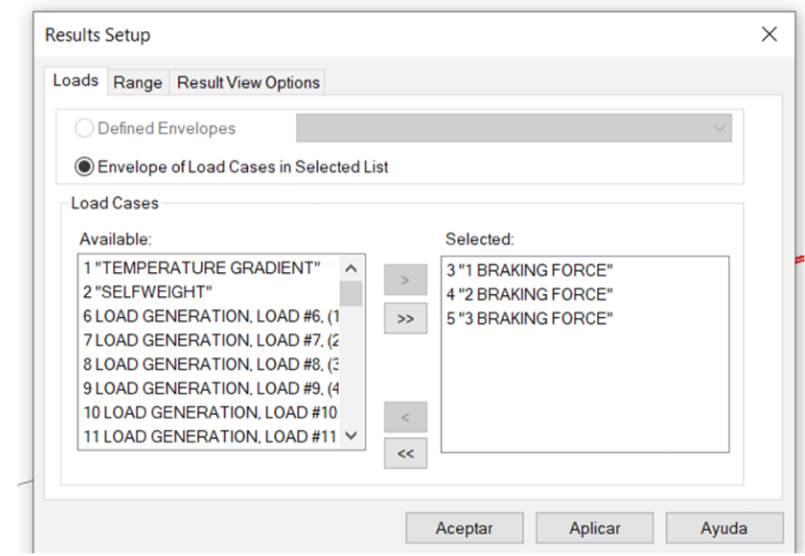

**Ilustración 37 Selección de cargas de frenado durante el análisis**

Se corrió un análisis del modelo y se seleccionaron únicamente las cargas de fuerza de frenado, tal como se muestra en la ilustración 37. Esta acción se realizó para todos los modelos.

|                          | F 0 6 01.std - Support Reactions: | $\mathbb{R}$ All $\Lambda$ Summary $\Lambda$ Envelope / |                 |                             |                               | E              |
|--------------------------|-----------------------------------|---------------------------------------------------------|-----------------|-----------------------------|-------------------------------|----------------|
|                          |                                   | <b>Horizontal</b>                                       | <b>Vertical</b> | Horizontal                  |                               | Momer A        |
| <b>Node</b>              | <b>LIC</b>                        | <b>Fx</b><br>ka                                         | Fy<br>ka        | Fz<br>kg                    | <b>M</b> <sub>x</sub><br>kg-m | My<br>kg-m     |
|                          | 3 "1 BRAKING                      | $-1157.286$                                             | $-1065.578$     | 0.000                       | 0.000                         | 0              |
|                          | 4 "2 BRAKING                      | $-592.813$                                              | Cut             |                             |                               | $Ctrl+X$       |
|                          | 5"3 BRAKING                       | $-564.472$                                              | Copy            |                             |                               | $Ctrl + C$     |
| $\overline{2}$           | 3"1 BRAKING                       | -6768.949                                               |                 |                             |                               |                |
|                          | 4"2 BRAKING                       | $-3478.172$                                             | Paste           |                             |                               | $CtrI + V$     |
|                          | 5"3 BRAKING                       | $-3290.777$                                             | Delete          |                             |                               | Del            |
| 3                        | 3"1 BRAKING                       | $-7174.335$                                             | Go To           |                             |                               | F <sub>5</sub> |
|                          | 4 "2 BRAKING                      | $-3493.393$                                             |                 |                             |                               |                |
|                          | 5"3 BRAKING                       | $-3680.942$                                             |                 | Change Unit for this column |                               |                |
| 4                        | 3 "1 BRAKING                      | $-1228.756$                                             |                 |                             |                               |                |
|                          | 4 "2 BRAKING                      | $-600.284$                                              |                 | 3D Rendering                |                               |                |
| $\overline{\phantom{a}}$ | 5"3 BRAKING                       | $-628.472$                                              | Print           |                             |                               |                |
|                          |                                   |                                                         |                 | <b>Print Preview</b>        |                               |                |

**Ilustración 38 Selección de los datos de reacciones de soportes**

Luego en la viñeta "Reactions" se copiaron todos los datos de la ventanilla "Support Reactions" ubicada en la parte derecha del programa, tal como se muestra en la ilustración 38.

|                |                | Case         | span 1                     | span 2            | span 3                   | No. spans total |                         | girder      | spacing | Temp         | Support            | min sep                 |                             | tren de car full load cli ML |                 | K1           | K <sub>2L</sub>         | K <sub>2</sub> R |
|----------------|----------------|--------------|----------------------------|-------------------|--------------------------|-----------------|-------------------------|-------------|---------|--------------|--------------------|-------------------------|-----------------------------|------------------------------|-----------------|--------------|-------------------------|------------------|
|                | <b>Part of</b> |              |                            | $\sim$            | $\sim$                   | --              |                         | 454 III >   |         | en S         | $\sim$ mass $\sim$ |                         | $\sim$ $\sim$ $\sim$ $\sim$ |                              | $-407$ $-400$   |              |                         |                  |
|                | 4 F061         |              | 55                         | 55                | $\mathbf{0}$             |                 | 110 II                  |             | 5.91    |              | 0 Fixed            | 50                      | 106                         |                              | 113.91 -268.847 | 179.2        | 179.2                   | 190.4            |
|                | 5 reactions    |              |                            |                   |                          |                 |                         |             |         | beam results |                    |                         |                             |                              |                 |              |                         |                  |
|                |                |              | <b>Horizontal Vertical</b> |                   | <b>Horizontal Moment</b> |                 |                         |             |         |              | L/C                | Node                    | Fx kg                       | Fy kg                        | Fz kg           |              | Mx kg-m My kg-m Mz kg-m |                  |
| $\overline{7}$ | Node           | L/C          | Fx kg                      | Fy kg             | Fz kg                    |                 | Mx kg-m My kg-m Mz kg-m |             |         |              | 1 3 "1 BRAKI       |                         | 1 -4619.03                  | $\Omega$                     | 901.462         |              | $0 - 5.16E + 03$        | $\Omega$         |
| 8              |                | 1 3 "1 BRAKI | $-1157.29$                 | $-1065.58$        | $\mathbf{0}$             | $\mathbf{0}$    | 0                       | 0           |         |              |                    |                         | 5 4619.026                  | $\Omega$                     | $-901.462$      |              | $0 - 5.97E + 03$        | 0                |
| 9              |                | 4 "2 BRAKI   | $-592.813$                 | $-833.386$        | $\mathbf{O}$             | $\Omega$        | 0                       | $\mathbf 0$ |         |              | 4 "2 BRAKI         |                         | $1 - 2319.01$               | $\Omega$                     | 585.736         |              | $0 - 2.59E + 03$        | 0                |
| 10             |                | 5"3 BRAKI    | $-564.472$                 | $-232.191$        | $\mathbf{0}$             | $\Omega$        | 0                       | 0           |         |              |                    |                         | 5 2319.013                  | $\Omega$                     | $-585.736$      |              | $0 -4.64E + 03$         | 0                |
| 11             |                | 2 3 "1 BRAKI | $-6768.95$                 | 1065.578          | $\mathbf{0}$             | $\bf{0}$        | $\bf{0}$                | $\bf{0}$    |         |              | 5 "3 BRAKI         |                         | $1 - 2300.01$               | $\bf{0}$                     | 315.727         |              | $0 - 2.57E + 03$        | 0                |
| 12             |                | 4"2 BRAKI    | $-3478.17$                 | 833.386           | $\mathbf{0}$             | $\mathbf{0}$    | $\bf{0}$                | $\bf{0}$    |         |              |                    |                         | 5 2300.013                  | $\Omega$                     | $-315.727$      |              | $0 - 1329.77$           | 0                |
| 13             |                | 5"3 BRAKI    | $-3290.78$                 | 232.191           | 0                        | $\Omega$        | 0                       | $\mathbf 0$ |         |              | 2 3 "1 BRAKI       |                         | $2 - 1072.81$               | $\Omega$                     | $\Omega$        | 0            | $\Omega$                | 0                |
| 14             |                | 3 3 "1 BRAKI | $-7174.34$                 | $-1094.3$         | $\Omega$                 | $\mathbf{0}$    | 0                       | $\bf{0}$    |         |              |                    |                         | 3 1072.812                  | $\Omega$                     | $\Omega$        | $\Omega$     | $\Omega$                | 0                |
| 15             |                | 4"2 BRAKI    | $-3493.39$                 | $-246.551$        | $\mathbf{0}$             | $\Omega$        | $\bf{0}$                | $\bf{0}$    |         |              | 4 "2 BRAKI         |                         | 2 3524.738                  | $\mathbf{0}$                 | $\mathbf 0$     | $\mathbf{0}$ | $\bf{0}$                | 0                |
| 16             |                | 5"3 BRAKI    | $-3680.94$                 | $-847.746$        | $\Omega$                 | $\Omega$        | $\Omega$                | $\Omega$    |         |              |                    |                         | 3 - 3524.74                 | $\mathbf 0$                  | $\Omega$        | 0            | $\Omega$                | 0                |
| 17             |                | 4 3 "1 BRAKI |                            | -1228.76 1094.297 | 0                        | 0               | 0                       | $\bf{0}$    |         |              | 5"3 BRAKI          |                         | 2 -4597.55                  | 0                            | $\Omega$        | 0            | $\bf{0}$                | 0                |
| 18             |                | 4"2 BRAKI    | $-600.284$                 | 246,551           | $\mathbf{0}$             | $\Omega$        | 0                       | $\Omega$    |         |              |                    | $\overline{\mathbf{a}}$ | 4597.55                     | $\Omega$                     | $\Omega$        | $\Omega$     | $\Omega$                | 0                |
| 19             |                | 5"3 BRAKI    | $-628.472$                 | 847.746           | $\mathbf{0}$             | $\mathbf{0}$    | $\Omega$                | 01          |         |              | 3 3 "1 BRAKI       | 3.                      | $-4619.03$                  | $\Omega$                     | 565.587         |              | $0 -3.34E + 03$         | 0                |
| 20             |                |              |                            |                   |                          |                 |                         |             |         |              |                    |                         | 6 4619.033                  | $\Omega$                     | $-565.587$      |              | $0 - 5.97E + 03$        | 0                |
| 21             |                |              |                            |                   |                          |                 |                         |             |         |              | 4 "2 BRAKI         |                         | 3 1763.339                  | $\Omega$                     | 181.54          |              | $0 -4.01E + 03$         | 0                |
| 22             |                |              |                            |                   |                          |                 |                         |             |         |              |                    |                         | $6 - 1763.34$               | $\Omega$                     | $-181.54$       |              | 0 1019.449              | 0                |
| 23             |                |              |                            |                   |                          |                 |                         |             |         |              | 5 "3 BRAKI         |                         | $3 - 6382.37$               | n                            | 384,047         | $\Omega$     | 669,752                 | 0                |
| 24             |                |              |                            |                   |                          |                 |                         |             |         |              |                    |                         | 6 6382.372                  | 0                            | $-384.047$      |              | $0 - 6.99E + 03$        | 0                |
| 25             |                |              |                            |                   |                          |                 |                         |             |         |              | 4 3 "1 BRAKI       |                         | 5 3545.637                  | $\Omega$                     | 901.462         |              | $0 - 5.35E + 03$        | 0                |
| 26             |                |              |                            |                   |                          |                 |                         |             |         |              |                    | $\overline{2}$          | $-3545.64$                  | $\Omega$                     | $-901.462$      |              | $0 - 5.78E + 03$        | 0                |
| 27             |                |              |                            |                   |                          |                 |                         |             |         |              | 4 "2 BRAKI         | 5.                      | 5845.65                     | $\Omega$                     | 585.736         |              | $0 - 6.68E + 03$        | 0                |
| 28             |                |              |                            |                   |                          |                 |                         |             |         |              |                    | $\overline{2}$          | $-5845.65$                  | $\Omega$                     | $-585.736$      |              | $0 - 549.959$           | 0                |
| 29             |                |              |                            |                   |                          |                 |                         |             |         |              | 5"3 BRAKI          |                         | $5 - 2300.01$               | $\mathbf{0}$                 | 315.727         |              | 0 1329.766              | 0                |

**Ilustración 39 Transferencia de datos de STAAD.Pro a MS Excel**

Luego, al archivo "DataCollect\_BrakingForce\_1" se transfirieron los datos obtenidos del modelo dentro la hoja correspondiente a la cantidad de tramos del modelo. Se realizó la transferencia sobre la celda marcada en azul, como se observa en la ilustración 39. La hoja de MS Excel fue programada con el fin de que, cuando estos datos fueran transferidos sobre este cuadro, se recolectaran automáticamente todos los datos necesarios que fueron utilizados en el modelo de rigidez equivalente. Este proceso se realizó igualmente para los datos dentro de la ventanilla de "Beam Reactions" en la ventanilla de "Beam Ende Forces" y se transfirieron a MS Excel sobre el cuadro color naranja.

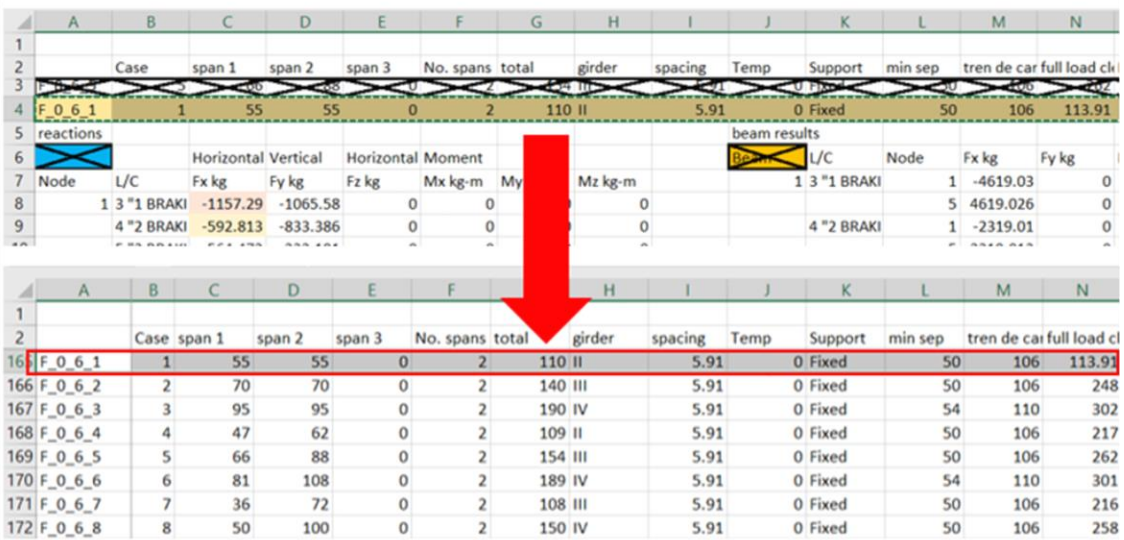

#### **Ilustración 40 Transferencia de línea de datos .**

Luego se transfirió la línea de datos hacia su ubicación correspondiente en la hoja "Datos" como se muestra en la ilustración 40. Este proceso se realizó para todos los modelos de STAAD.Pro dentro de las carpetas "Fixed" y "Floating". Los datos obtenidos de cada modelo fueron utilizados para calcular la rigidez equivalente y realizar gráficos que mostrarán el desempeño de las losas de enlace.

### **MODELO DE RIGIDEZ EQUIVALENTE**

La ilustración 41 refleja cómo se modelan los componentes analizados (sección compuesta, losa de enlace y cojinetes de neopreno) simulando resortes equivalentes.

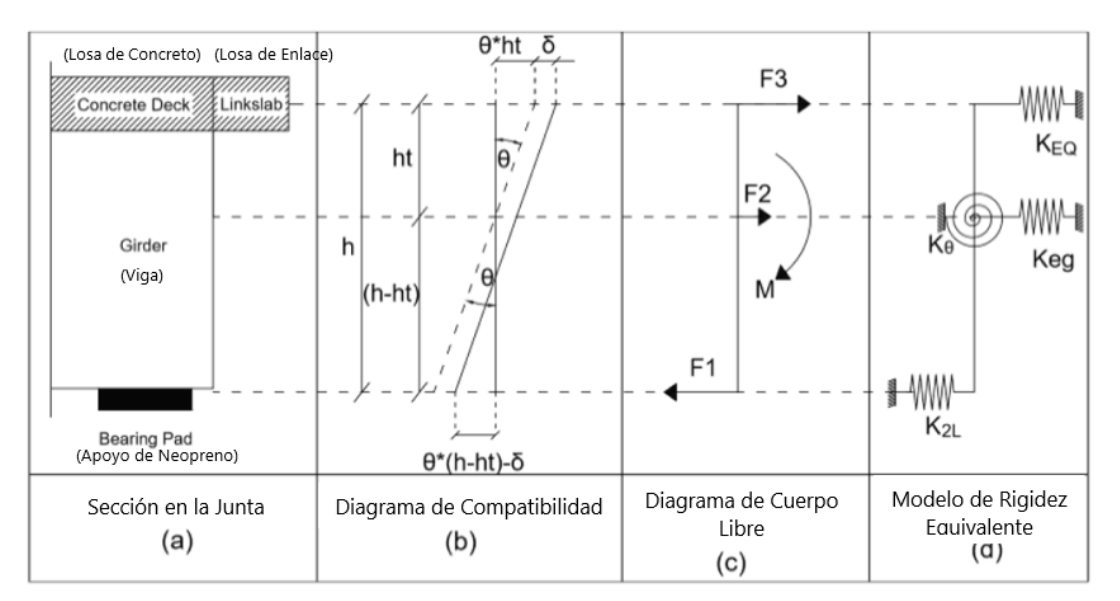

#### **Ilustración 41 Modelo de rigidez equivalente.**

Fuente: (Canales, 2019)

Al determinar los diagramas de compatibilidad y cuerpo libre es posible determinar el modelo de rigidez equivalente (Canales, 2019).

## 5.3.1 FUERZAS PRESENTES EN EL SISTEMA

La variable F3 representa la fuerza en el centroide de la losa de enlace.

$$
F3 = K_{EQ} * (\theta * ht + \delta)
$$

## **Ecuación 2 Fuerza en el centroide de la losa de enlace.**

Fuente: (Canales, 2019)

Donde θ es la rotación en el extremo de la viga, *ht* es la distancia vertical entre el centroide de la sección compuesta y el centroide de la losa de enlace,  $\delta$  es la elongación de la viga debido a fuerzas axiales y  $K_{E0}$  es la rigidez equivalente del sistema en la altura de la losa de enlace.

La variable F2 hace referencia a la fuerza en el centroide de la sección compuesta.

## $F2 = K_{e,q} * \delta$ **Ecuación 3 Fuerza en el centroide de la sección compuesta.**

#### Fuente: (Canales, 2019)

Donde  $K_{e,g}$  es la combinación entre rigidez de resorte equivalente de la rigidez axial de la sección compuesta y la rigidez horizontal del cojinete de neopreno lejano a la losa de enlace  $y \delta$  es la elongación de la viga debido a fuerzas axiales.

La última fuerza de diagrama de cuerpo libre es la F1, la cual representa la fuerza en el cojinete de neopreno.

$$
F1 = K_{2L} * (\theta * (h - ht) - \delta)
$$

#### **Ecuación 4 Fuerza en el cojinete de neopreno.**

Fuente: (Canales, 2019)

Donde  $K_{2L}$  es la rigidez horizontal del cojinete de neopreno que está debajo de la losa de enlace,  $\theta$  es la rotación en el extremo de la viga, h es la distancia vertical desde la parte inferior de la sección compuesta hasta el centroide de la losa de enlace, ht es la distancia vertical entre el centroide de la sección compuesta y el centroide de la losa de enlace y  $\delta$  es la elongación de la viga debido a la fuerza axial.

#### 5.3.2 MOMENTO EN EL SISTEMA

La ecuación para determinar el momento existente en el diagrama de cuerpo libre es la siguiente:

# $M = K_{\theta} * \theta$ **Ecuación 5 Momento en la losa de enlace.**

Fuente: (Canales, 2019)

Donde  $K_{\theta}$  es la rigidez rotacional de la sección compuesta y  $\theta$  es la rotación en el extremo de la viga.

#### 5.3.3 ECUACIONES DE EQUILIBRIO

Existen dos ecuaciones de equilibrio relevantes en el sistema, la primera representa la sumatoria de momentos ubicada en la losa de enlace.

$$
\sum M = F2 * ht - F1 * h
$$

#### **Ecuación 6 Sumatoria de momentos en la losa de enlace**

Fuente: (Canales, 2019)

La segunda ecuación de equilibrio representa una sumatoria entre las fuerzas presentes en el sistema (F1, F2 y F3).

#### $F2 + F3 - F1 = 0$

#### **Ecuación 7 Sumatoria de fuerzas horizontales**

Fuente: (Canales, 2019)

#### 5.3.4 CÁLCULO DE KEQ

La rigidez global corresponde a una fuerza capaz de causar un desplazamiento unitario en la ubicación analizada, del diagrama de compatibilidad se obtuvo:

#### $\theta + \delta * ht = 1$

#### **Ecuación 8 Desplazamiento unitario en la zona evaluada**

Fuente: (Canales, 2019)

Al resolver la ecuación 8 por la variable  $\delta$  y sustituirla con las ecuaciones 3 y 5 dentro de la ecuación 6 y resolviendo para  $\theta$ , se logra determinar la siguiente definición para la rotación de los extremos en términos de las rigideces intervinientes.

$$
\theta = \frac{K_{e\ g} * ht + K_{2L} * h}{K_{\theta} + K_{e\ g} * ht^{2} + K_{2L} * h^{2}}
$$

**Ecuación 9 Rotación en los extremos de las vigas en términos de las rigideces** Fuente: (Canales, 2019)

Finalmente, sustituyendo por  $\theta$ , la variable  $\delta$  obtenida anteriormente y las ecuaciones 2 y 4 dentro de la ecuación 7. Es posible obtener la rigidez equivalente del sistema en términos de valores conocidos y dependientes de variables para cada caso.

$$
K_{EQ} = \frac{{K_{2L}}^2 * h^2 + 2 * K_{2L} * K_{eg} * h * ht + K_{eg}^2 * ht^2}{K_{2L} * h^2 + K_{eg} * ht^2 + K_{\theta}} - K_{eg} - K_{2L}
$$

#### **Ecuación 10 Rigidez equivalente del sistema**

Fuente: (Canales, 2019)

La variable  $K_{e,q}$  es la combinación entre el resorte equivalente a la rigidez axial de la sección compuesta y la rigidez horizontal del cojinete de neopreno lejano

$$
K_{e\,g} = \frac{K1 * K_g}{K1 + K_g}
$$

#### **Ecuación 11 Combinación en serie de las variables K1 y Kg**

Fuente: (Canales, 2019)

Donde K1 es la rigidez horizontal del cojinete de neopreno lejano y  $K_q$  es la rigidez acial de la viga

#### **IMPORTANCIA DEL KEQ**

La razón por la cual se realiza la comparación entre el K2L y la tensión en la losa de enlace es porque en el estudio antecedente se determinó que existe una relación fuerte entre el K2L y el KEQ. KEQ representa todo el sistema convertido en un resorte equivalente (Rigidez equivalente del sistema). Por lo tanto, el KEQ es proporcional a cuanta tensión se genera en la losa de enlace. EL KEQ depende de las propiedades de la sección como se demostró en la ecuación 10, este estudio utiliza exactamente las mismas secciones que el estudio antecedente. Por lo tanto, la relación entre el KEQ y el K2L en el estudio se mantiene. La ilustración 42 muestra esta relación entre las variables.

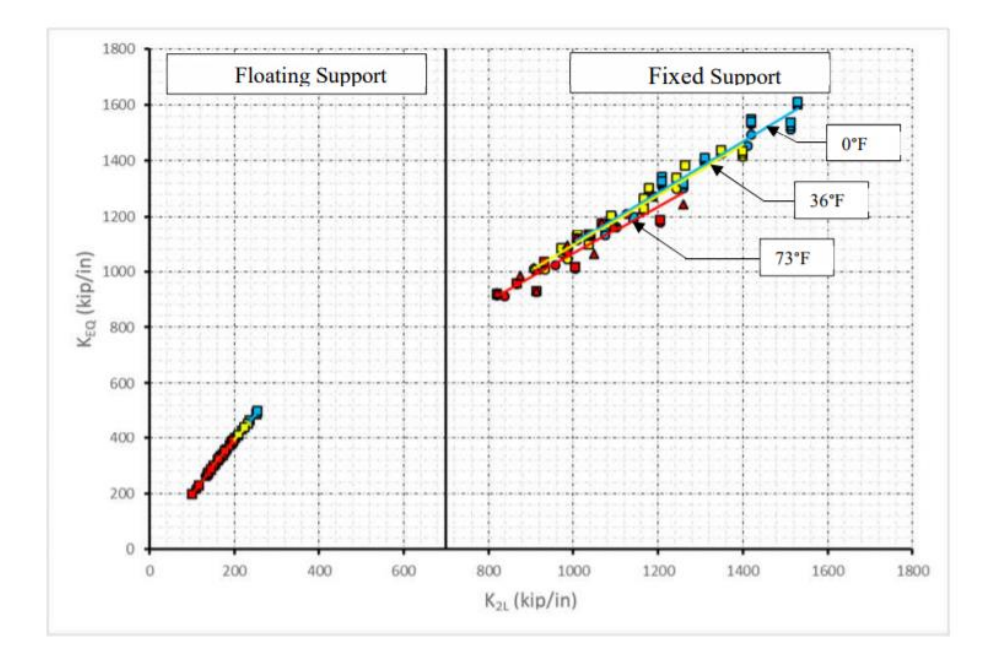

**Ilustración 42 Relación entre el K2L y el KEQ**

Fuente: (Canales, 2019)

#### **RESULTADOS DE MODELOS DE LÍNEA**

Los resultados fueron divididos en dos categorías 2Span (modelos de dos tramos) y 3Span (modelos de tres tramos) ya que se esperó que las deferencias de cantidades de tramos provean resultados distintos.

## 5.5.1 RESULTADOS DE 2SPAN

Para este caso se utilizó la fuerza de frenado 3 ya que en la investigación antecedente esta fuerza resultó ser la más crítica debido a que ejerció una fuerza de tensión en la losa de enlace superior por su posición.

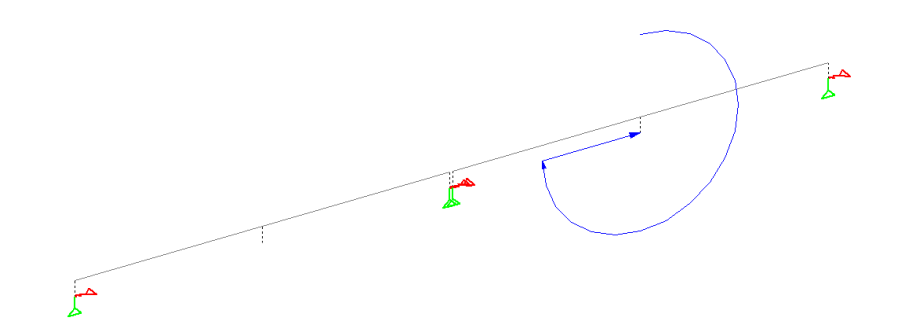

**Ilustración 43 Fuerza de frenado 3 en modelos sin losa de enlace**

La fuerza de frenado 1, como se muestra en la Ilustración 44, consisten en dos fuerzas de frenado asignadas individualmente un tramo del modelo de línea, este caso no fue el más crítico ya que la presencia de fuerza de frenado en tramos contiguos generó una compensación en las fuerzas que la losa de enlace soportaría.

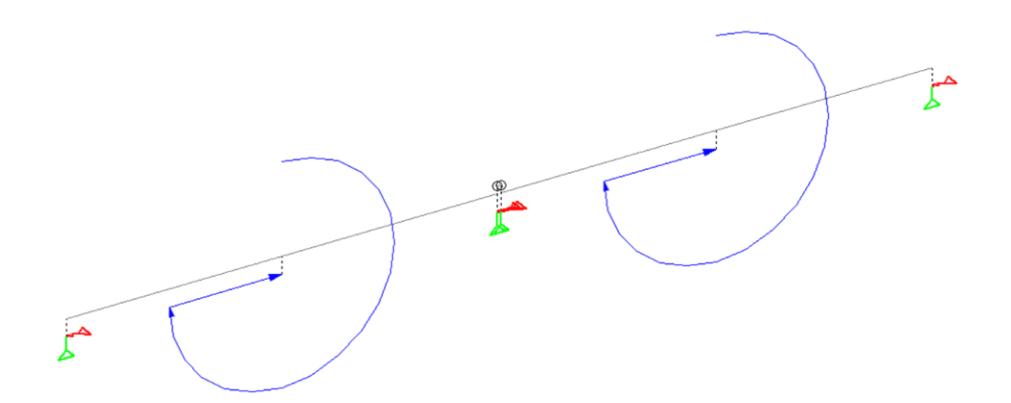

**Ilustración 44 Fuerza de frenado 1 en modelos con losa de enlace**

La fuerza de frenado 2, como se muestra en la ilustración 45, es una fuerza ubicada en el tramo izquierdo del puente. Esto generó una fuerza de compresión en la losa de enlace lo cual no causó ningún inconveniente ya que la losa de enlace es capaz de soportar fuerzas de compresión.

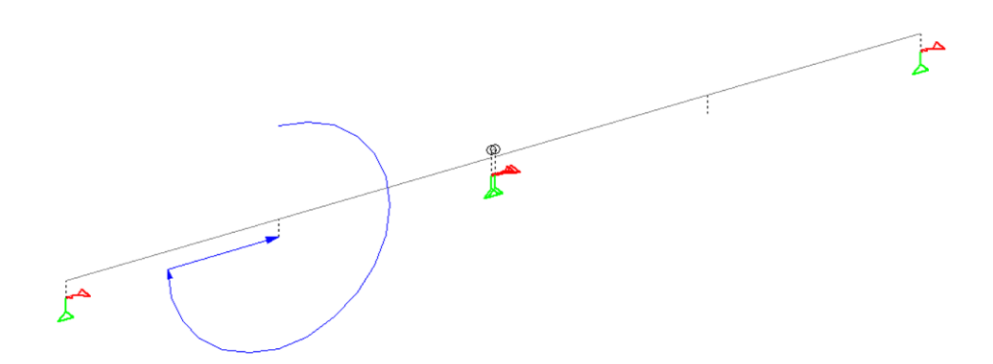

**Ilustración 45 Fuerza de frenado 2 en modelos con losa de enlace**

#### *5.5.1.1 K2L vs Diferencia porcentual en las reacciones en los apoyos*

Una de las variables analizadas en la investigación fue el efecto de las reacciones de los apoyos. La importancia de esta variable se debe al hecho que sirvió como un parámetro de comparación entre modelos de línea con losa de enlace y sin losa de enlace. La importancia del parámetro K2L (rigidez de los apoyos elastoméricos) se debe a la relación directamente proporcional con el parámetro Keq (rigidez global del sistema), por lo tanto, se realizó una comparativa entre K2L y la diferencia porcentual entre las reacciones de los apoyos de modelos sin losa de enlace y modelos con losa de enlace.

$$
D_r = \frac{-(R_{SL} - R_{CL})}{R_{SL}}
$$

# **Ecuación 12 Diferencia entre reacciones en los apoyos elastoméricos de modelos sin losa de enlace y modelos con losa de enlace**

Fuente: (Canales, 2019)

Donde  $R_{SL}$  representa el valor de las reacciones en los apoyos elastoméricos de modelos sin losa de enlace y  $R_{CL}$  representa las reacciones en los apoyos elastoméricos de modelos con losa de enlace.

Los porcentajes positivos indican aumentos en las reacciones de modelos con losas de enlace mientras porcentajes negativos indican disminuciones en las reacciones de los modelos con losa de enlace.

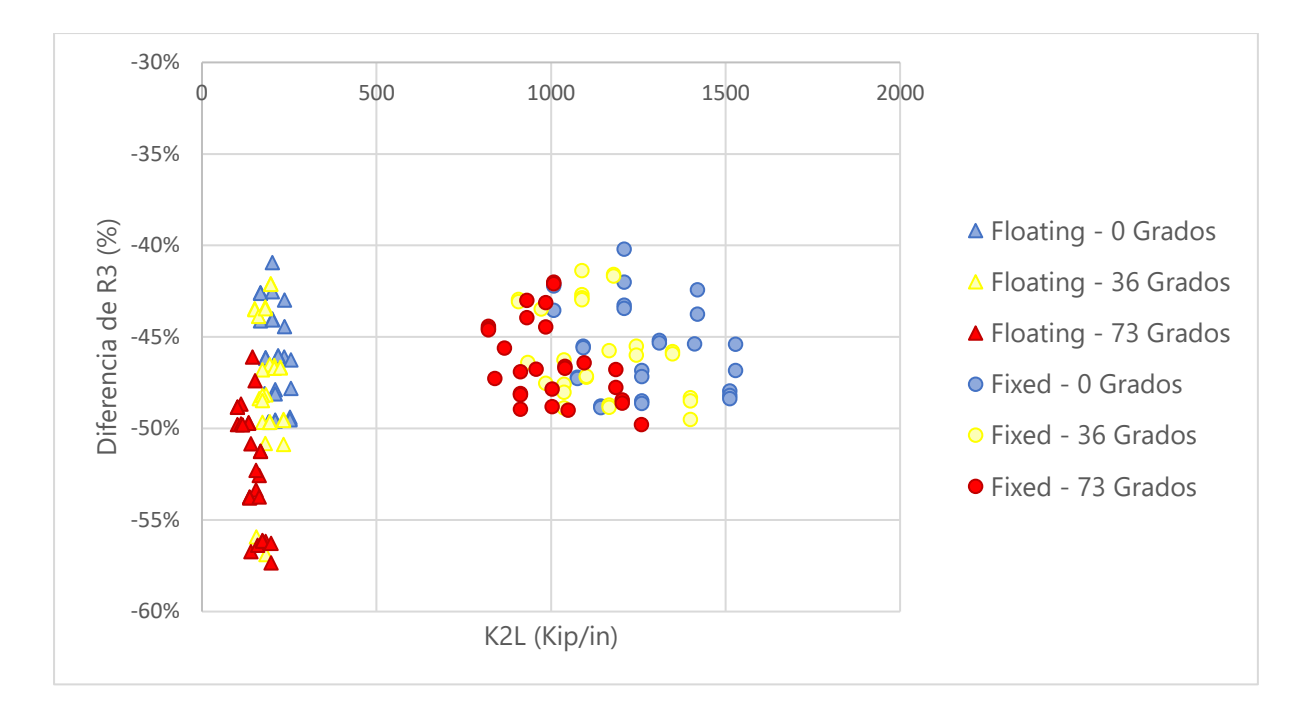

#### **Ilustración 46 K2L vs Diferencia porcentual reacción 3**

En la parte izquierda de la ilustración 46 se pueden observar los resultados de los modelos con una configuración de apoyos de tipo floating, estos datos muestran que la incidencia del K2L no es significativa en los rangos máximos y mínimos de la diferencia de reacciones porcentual.

La parte derecha del gráfico muestra la condición de apoyos fixed en la que se observa una incidencia significativa al compararla con la configuración floating, sin embargo, esta incidencia sigue siendo poco relevante ya que la variación entre los rangos máximo y mínimo es del 10%, lo que indica una leve influencia por parte de la rigidez de los apoyos de neopreno en modelos de dos tramos. Se realizó un análisis entre las longitudes horizontales de los modelos y las reacciones para determinar si existe influencia. Los dos parámetros tomados en consideración fueron la longitud total del puente y la longitud del primer tramo. Es necesario analizar los efectos de fuerzas de frenado simultáneas.

![](_page_63_Figure_0.jpeg)

**Ilustración 47 K2L vs Diferencia de reacción 3**

Se observó que el comportamiento al tener más de una fuerza de frenado comenzó a dar resultados poco favorables para modelos con losa de enlace. Los valores negativos en la gráfica muestra que las reacciones en los modelos con losa de enlace son mayores a las de modelos sin losa de enlace. Por lo tanto, se realizó este análisis para modelos de 3 tramos y determinar si este comportamiento se mantiene.

## *5.5.1.2 Longitud total vs Diferencia porcentual en la reacción 3*

En este caso se puede observar que el comportamiento es más incidente que en el caso anterior, pero no fue lo suficientemente influente para clasificar la longitud total como un parámetro determinante ya que los valores máximos y mínimos de las diferencias porcentuales de la reacción 3 no fueron determinados por longitudes mayores del puente. Se procedió a realizar el análisis para un tramo único.

![](_page_64_Figure_0.jpeg)

**Ilustración 48 Longitud de tramo total vs diferencia porcentual reacción 3**

## *5.5.1.3 Longitud de un tramo vs Diferencia porcentual en la reacción 3*

El análisis de un tramo si muestra un comportamiento ascendiente, las diferencias porcentuales en las reacciones aumentan mediante los tramos se hacen más largos. Esto indicó que fue posible una relación entre las reacciones y el tamaño de las vigas, porque a medida que los tramos sean más largos se necesitan vigas de mayor tamaño, por lo tanto, se realizó una comparativa entre las reacciones y la excentricidad de las vigas.

![](_page_64_Figure_4.jpeg)

#### **Ilustración 49 Longitud de tramo 1 vs Diferencia porcentual reacción 3**

#### *5.5.1.4 Excentricidad de las vigas vs Diferencia porcentual en la reacción 3*

La distribución es relativamente uniforme, los valores de mayor diferencia porcentual les corresponden a los modelos que poseen una excentricidad menor.

![](_page_65_Figure_3.jpeg)

**Ilustración 50 Excentricidad vs Diferencia porcentual reacción 3**

#### 5.5.2 RESULTADOS 3SPAN

Para el análisis de puentes de tres tramos se escogieron dos tipos de fuerzas de frenado, la primera siendo la fuerza de frenado siete ya que esta ejerció una fuerza de tensión en la losa de enlace. Esta carga no representa una condición crítica en el caso de puentes sin losa de enlace, sin embargo, representa una condición similar a la condición crítica de puentes con losa de enlace.

![](_page_65_Figure_7.jpeg)

**Ilustración 51 Fuerza de frenado 7**

La segunda fuerza de frenado considerada fue la número uno, porque es posible que existan múltiples fuerzas de frenado en un puente, en este caso se colocó una fuerza de frenado por tramo. El resto de las fuerzas de frenado fueron descartadas ya que no fueron casos críticos

![](_page_66_Figure_1.jpeg)

**Ilustración 52 Fuerza de frenado 1**

Al igual que en modelos de dos tramos se utilizó una diferencia porcentual entre las reacciones de modelos sin losa de enlace y modelos con losa de enlace. La ecuación utilizada fue la siguiente:

$$
D_r = \frac{(R_{CL} - R_{SL})}{R_{SL}}
$$

**Ecuación 13 Diferencia porcentual de reacciones**

La ecuación 13 es similar a la ecuación 12 con la diferencia que si el resultado es negativo significa una disminución y el positivo un incremento.

Para la fuerza de frenado 7 se seleccionó la posición del apoyo 5 para realizar el cálculo de diferencias porcentuales en las reacciones de los apoyos elastoméricos, sin embargo, se asumió que el apoyo 5 es equivalente al apoyo 3 ya que al separar cada tramo las posiciones del apoyo 5 y 3 son correspondientes. Este cambio no será muy representativo en modelos con configuración floating, pero, si lo será en la configuración fixed ya que en la posición del apoyo 3 se encuentra la restricción, por lo tanto, se asume que la restricción se encuentre en la posición 5.

![](_page_66_Figure_8.jpeg)

**Ilustración 53 Posición del apoyo 5**

Para la fuerza de frenado 1 se seleccionaron dos posiciones para calcular las diferencias porcentuales de las reacciones, la posición del apoyo 3 puesto que para modelos con configuración fixed la restricción se encuentra en esa posición y la posición 5 para realizar una comparativa con los gráficos de fuerza de frenado 7.

![](_page_67_Figure_1.jpeg)

**Ilustración 54 Posición de los apoyos 3 y 5**

Fuente: (Canales, 2019)

*5.5.2.1 Análisis de fuerza de frenado 7*

Debido a que la distribución de los datos para las condiciones de carga fixed y floating se encuentran muy dispersas entre si dentro de un solo gráfico, se tomó la decisión de crear un gráfico para cada condición de carga.

![](_page_67_Figure_6.jpeg)

**Ilustración 55 K2L vs Diferencia porcentual reacción 5**

La configuración floating posee rangos de disminución en las reacciones de los apoyos elastoméricos entre 60–72%. Claramente existe un beneficio en la implementación de losa de enlace con respecto a la disminución en las reacciones de los apoyos elastoméricos para esta configuración.

![](_page_68_Figure_0.jpeg)

**Ilustración 56 K2L vs Diferencia porcentual reacción 5**

Claramente se puede observar una disminución menor en las diferencias porcentuales de las reacciones (6-24% de reducción) dado que en la posición 5 se encuentra la restricción. Al observar que la disminución de reacciones con una sola fuerza de frenado es tan poco, surgió la necesidad de realizar el análisis con múltiples fuerzas de frenado.

## *5.5.2.2 Análisis de fuerza de frenado 1*

En reacción 5 para ambas combinaciones de carga (1 o 3 cargas) se ve una disminución en las reacciones de esta posición y en algunos casos un leve incremento en las reacciones de modelos con losa de enlace. En la condición de cargas fixed se puede observar que los porcentajes de disminución de cargas son claramente mayores (60%-73%) a los de la combinación floating, esto se debe a que el apoyo en la posición 3 (el cual posee la restricción) tiene una rigidez de 6 veces la de los demás apoyos, por lo tanto, las fuerzas se distribuyen hacia este apoyo.

![](_page_69_Figure_0.jpeg)

**Ilustración 57 K2L vs Diferencia porcentual reacción 5**

El análisis del gráfico mostró un notable aumento en las reacciones en modelos con losa de enlace dominada por porcentajes positivos. Los modelos con condición floating experimentan mayores variaciones entre disminuciones y aumentos de reacciones debido a que todos los apoyos son igual en esta configuración. Los modelos con la condición de apoyos fixed experimentaron un aumento en las reacciones en los modelos con losa de enlace. Este hecho se debe a que la posición 3 es donde se encuentra el apoyo fijo el cual tiene una rigidez aproximada de 6 veces la de los apoyos normales, por lo tanto, el apoyo más rígido es el que posee las mayores reacciones al soportar mayores cargas.

![](_page_69_Figure_3.jpeg)

**Ilustración 58 K2L vs Diferencia porcentual reacción 3**

#### **ANÁLISIS DE RESULTADOS**

En modelos de dos tramos con una fuerza de frenado se observó una disminución en las reacciones entre 41%-57% para la configuración floating y 40%-50% para la configuración fixed. Este caso no representa la condición de carga más crítica, por lo tanto, se realizó un análisis con dos fuerzas de frenado simultáneas. El análisis de fuerzas de frenado simultáneas reveló que hubo un máximo 16% de disminución de reacciones en modelos con losa de enlace. Mientras ciertos modelos presentaron un porcentaje de aumento en las reacciones de 15%.

Para modelos de tres tramos, el análisis de fuerza de frenado 7 reveló disminuciones entre 6%-72% dependiendo del tipo de apoyo. Hay mayor porcentaje de variación en los modelos floating que los fixed, esto se debe a que las reacciones se distribuyen equivalentemente entre todos los apoyos. En el fixed no se da esta distribución ya que existe un apoyo con una rigidez seis veces mayor a la de los apoyos regulares y soporta la mayor parte de la fuerza de frenado, y ese fue el caso analizado. En este caso se revisa el apoyo que sería el crítico, es decir, el que tiene la restricción horizontal. Los demás apoyos muestran disminuciones consistentemente mayores, por lo tanto, no son críticos.

También, se compara la fuerza de frenado 1 y se observaron aumentos entre 30%-55% en modelos fixed y 21% en modelos floating con una pequeña porción de posibles disminuciones de 17%. El comportamiento de la variación de porcentajes descrito anteriormente se mantiene, pero, en la presente situación existe superposición de fuerzas debido a la presencia de fuerzas múltiples en el caso de tramos continuos, por lo tanto, existe la posibilidad de un incremento.

59

## **VI. CONCLUSIONES**

Se ha observado que la presencia de una losa de enlace ha disminuido el valor de las reacciones producto de una fuerza de frenado entre 40%-72%. Este hecho ha indicado un incremento en la influencia de la losa de enlace al aumentar el grado de continuidad del puente. Esto ha sido evidente comparando el mínimo y el máximo de puentes de dos tramos (hasta un 57%) con el de tres tramos (6%-72%). Esta diferencia se ha debido a que al haber tenido mayor continuidad existen mayor número de apoyos donde la reacción se ha redistribuido.

- 1. La rigidez de los apoyos no ha tenido mucha influencia en la variación entre el valor máximo y mínimo de la diferencia porcentual de las reacciones, esto ha sido relativamente consistente entre los distintos modelos. La variable que ha tenido mayor relación en este sentido ha sido la longitud de tramo, con una ligera influencia de la separación entre vigas. Esto ha deducido que se ha debido a la relación que existe entre la longitud de tramo y la excentricidad o peralte de la viga. A mayores longitudes, mayores peraltes, mayores excentricidades, por lo tanto, mayor brazo de momento entre la fuerza axial de la losa de enlace y el apoyo elastomérico.
- 2. En términos de la fuerza de frenado y de su impacto en el diseño de los apoyos, ha sido favorable contar con losas de enlace, y en términos de continuidad, se ha observado que a mayor continuidad mejores resultados.
- 3. Se ha deducido que la presencia de una losa de enlace es beneficiosa para las reacciones en los apoyos producto de fuerzas de frenado. La presencia de losa de enlace ha permitido una mejor redistribución en la condición de apoyos floating y ha permite a los apoyos de los diferentes tramos aportar a la reacción incluso cuando la fuerza de frenado no está en su respectivo tramo. En el caso de la condición fixed, se ha debido de tomar en cuenta que el grado de continuidad que la losa de enlace provee ha permitido que la mayoría de la fuerza haya sido soportada por el apoyo restringido, por lo tanto, ha sido importante considerar la posibilidad de una falla en ese apoyo de no tener la resistencia suficiente.
#### **VII. RECOMENDACIONES**

- 1. Se deben de considerar los parámetros más relevantes, en la presente investigación las variables de momento positivo y negativo no tuvieron un impacto significativo ya que no tenían influencia alguna al determinar la influencia de la losa de enlace.
- 2. Es de suma importancia considerar la mayor cantidad de situaciones posibles ya que al descartar un caso se puede perder información valiosa para la investigación. En la presente investigación, inicialmente solo se consideró analizar casos con una carga de frenado, luego de considerar el análisis de múltiples cargas de frenado se descubrió la importancia de considerar esta situación ya que la losa de enlace causaba efectos negativos en los apoyos.
- 3. Al descubrir el impacto que tiene la continuidad sobre la losa de enlace, se deben de analizar la influencia de la losa de enlace con modelos de cuatro a diez tramos.
- 4. Es recomendable analizar el efecto de la longitud de tramo con una mayor cantidad de variantes ya que fue el único parámetro que presentó cierto grado de correlación con la diferencia porcentual de las reacciones.
- 5. Para determinar si es necesario considerar múltiples fuerzas de frenado ocurriendo simultáneamente en un puente se debe de realizar un estudio estadístico que determine la posibilidad de que este hecho ocurra para establecer la carga de frenado crítica.

#### **VIII. APLICABILIDAD/IMPLEMENTACIÓN**

Las losas de enlace se desempeñan mejor en puentes de pocos tramos, en caso de utilizar apoyos fijos que restrinja los movimientos laterales se debe de tomar en cuenta que estos recibirán la mayor porción de la fuerza de frenado, por lo tanto, deben ser diseñados considerando este hecho.

### **IX. EVOLUCIÓN DEL TRABAJO ACTUAL/TRABAJO FUTURO**

El manual AASHTO LRFD no especifica el tratamiento de tramos múltiples, solo especifica el manejo de carriles múltiples en un solo tramo. El caso más desfavorable es el de fuerza de frenado uno (una fuerza de frenado en cada tramo), pero cabe la posibilidad de analizar si es

probable que este caso sea posible o si solo la presencia de una fuerza de frenado es el caso crítico. Los criterios al respecto difieren, por lo tanto, es posible ampliar la investigación para determinar cuál caso considerar.

Para determinar si la carga a utilizar en el diseño de fuerza de frenado es con una carga única o cargas múltiples se debe de realizar un estudio estadístico en el cual se analice el comportamiento de puentes con losa de enlace y cómo se desempeñan en estos casos.

#### **BIBLIOGRAFÍA**

- 1. American Association of State Highway and Transportation Officials. (2012). AASHTO LRFD Bridge (pp. 3-34:3-32). Washington, D.C.
- 2. American Society of Civil Engineers & American Society of Civil Engineers. (2013). Minimum Design Loads for Buildings and Other Structures. American Society of Civil Engineers.
- 3. Anupoju, S. (2017, 6 abril). Types of Supports and Reactions and Their Applications in Structures. The Constructor. https://theconstructor.org/structural-engg/types-ofsupports-reactions-uses-structures/16974/
- 4. Au, A., Lam, C., Au, J., & Tharmabala, B. (2013). Eliminating Deck Joints Using Debonded Link Slabs: Research and Field Tests in Ontario. American Society of Civil Engineers.
- 5. Canales, M. (2019). Performance Study of Link Slab Continuity in Prestressed Concrete Bridges (Doctorado). Louisiana State University and Agricultural and Mechanical College.
- 6. Bridge definición y significado | Diccionario Inglés Collins. (2020, 5 julio). Collins Dictionaries. https://www.collinsdictionary.com/es/diccionario/ingles/bridge
- 7. Canales, M. (2019). Performance Study of Link Slab Continuity in Prestressed Concrete Bridges (Doctorado). Louisiana State University and Agricultural and Mechanical College.
- 8. Caner, A., Dogan, E., & Zia, P. (2002). SeismicPerformanceofMultisimple-SpanBridgesRetrofitted with Link Slabs.
- 9. Chang, L., & Lee, Y. (2002). Evaluation of Performance of Bridge Deck Expansion Joints.
- 10. Cristian-Claudiu, C. (2005). "Integral Abutment and Jointless Bridges." Bulletin of the Polytechnic Institute of Jassy: Constructions, Architechture Section, Vol LI (LV), Iss 1-2, Pp 107-118 (2005) (1-2), 107.
- 11. Definición de viga simplemente apoyada | Diccionario de arquitectura y construcción. (s. f.). Diccionario de Arquitectura y Construcción | Definiciones y traducciones. Recuperado 1 de julio de 2020, de https://www.parro.com.ar/definicion-deviga+simplemente+apoyada#:~:text=Definici%C3%B3n%20de%20viga%20simpleme nte%20apoyada%20y%20conceptos%20relacionados&text=Tambi%C3%A9n%20llam

ada%20viga%20simplemente%20apoyada,Tambi%C3%A9n%20llamada%20viga%20si mple.

- 12. El-Safty, A., and Okeil, A. (2008). "Extending the service life of bridges using continuous decks." PCI JOURNAL, 53(6), 96-111.
- 13. Ghadir, Haikal, Ramirez, J. A., Jahanshahi, Mohammad R. , Villamizar, S., & Abdelaleim , O. (2019, octubre). Link Slab Details and Materials. docs.lib.purdue.edu. https://docs.lib.purdue.edu/cgi/viewcontent.cgi?article=3230&context=jtrp
- 14. Hossain, T. (2012). GLOBAL AND LOCAL PERFORMANCE OF PRESTRESSED GIRDER BRIDGES WITH POSITIVE MOMENT CONTINUITY DETAIL (Doctor of Philosophy). Louisiana State University and Agricultural and Mechanical College.
- 15. John, E., Nassar, C., Eldhose, E., Eldho, E., & John, T. (2018, abril). *IRJET-volume5-issue4- 297*. International Research Journal of Engineering and Technology (IRJET). https://www.irjet.net/volume5-issue4.
- 16. Juntas de Dilatación (Obra Civil). (2020). Retrieved 15 May 2020, from [https://www.construmatica.com/construpedia/Juntas\\_de\\_Dilatación\\_\(Obra\\_Civil\)#Junt](https://www.construmatica.com/construpedia/Juntas_de_Dilatación_(Obra_Civil)#Junta_de_Expansi.C3.B3n) [a\\_de\\_Expansi.C3.B3n.](https://www.construmatica.com/construpedia/Juntas_de_Dilatación_(Obra_Civil)#Junta_de_Expansi.C3.B3n)
- 17. Krzysztofik, A. (2019). The Elastomeric Bearing Pad and Its Role in Bridge Design. Retrieved 20 May 2020, from [https://www.simscale.com/blog/2015/07/elastomeric](https://www.simscale.com/blog/2015/07/elastomeric-bearing-pads-and-their-role-in-bridge-safety/)[bearing-pads-and-their-role-in-bridge-safety/.](https://www.simscale.com/blog/2015/07/elastomeric-bearing-pads-and-their-role-in-bridge-safety/)
- 18. Liang, Z. (2020, 17 junio). Las secciones compuestas. Software de Análisis Estructural Nube SkyCiv. https://skyciv.com/es/docs/skyciv-section-builder/built-up-andcomposite-sections/composite-sections/#:%7E:text=y%20secciones%20compuestas- ,Las%20secciones%20compuestas,tal%20como%20con%20vigas%20laminadas.
- 19. Luebkeman, C. H., & Peting, D. (1995). Support and Connection Types. http://web.mit.edu/4.441/1 lectures/1 lecture13/1 lecture13.html#:~:text=Fixed%20s upports%20can%20resist%20vertical,of%20equilibrium%20can%20be%20satisfied. [http://web.mit.edu/4.441/1\\_lectures/1\\_lecture13/1\\_lecture13.html#:~:text=Fixed%20s](http://web.mit.edu/4.441/1_lectures/1_lecture13/1_lecture13.html#:~:text=Fixed%20supports%20can%20resist%20vertical,of%20equilibrium%20can%20be%20satisfied) [upports%20can%20resist%20vertical,of%20equilibrium%20can%20be%20satisfied.](http://web.mit.edu/4.441/1_lectures/1_lecture13/1_lecture13.html#:~:text=Fixed%20supports%20can%20resist%20vertical,of%20equilibrium%20can%20be%20satisfied)
- 20. Mothe, R. (2006). Louisiana State University LSU Digital Commons LSU Master´s Theses. Retrieved 15 May 2020, from https://digitalcommons.lsu.edu/cgi/viewcontent.cgi?referer=&httpsredir=1&article=1 817&context=gradschool\_theses.
- 21. NCHRP Transportation Research Board. (2016, septiembre). Guidelines for Maintaining Small Movement Bridge Expansion Joints. http://onlinepubs.trb.org/onlinepubs/nchrp/docs/NCHRP12-100\_FRPart1.pdf
- 22. Okeil, A., Hossain, T., & Cai, C. (2013). Field monitoring of positive moment continuity detail in a skewed prestressed concrete bulb-tee girder bridge.
- 23. Okeil, A. M., & ElSafty, A. (2005, noviembre). Partial Continuity in Bridge Girders with Jointless Deck. ASCE.
- 24. Paul, A., & Zia, C. (1998). Behavior and Design of Link Slabs for Jointless Bridge Decks. Retrieved 15 May 2020, from https://pdfs.semanticscholar.org/434d/3dfef4f72527f31d032e5c4a13cc66db7c0b.pdf.
- 25. Sevgili, G., and Caner, A. (2009). "Improved Seismic Response of Multisimple-Span Skewed Bridges Retrofitted with Link Slabs." JOURNAL OF BRIDGE ENGINEERING, 14(6), 452-459.
- 26. Shirley-Smith, H. (s. f.). *bridge | History, Design, Types, Parts, & Facts*. Encyclopedia Britannica. Recuperado 8 de agosto de 2020, de https://www.britannica.com/technology/bridge-engineering
- 27. THIPPESWAMY, H., & GANGARAO, H. Analysis of In-Service Jointless Bridge.
- 28. Thippeswamy, H., GangaRao, H. V. S., & Franco, J. M. (2002). *Performance Evaluation of Jointless Bridges* . J. Bridge Eng.
- 29. Vedantu. (2020, junio 2). *Compressive Stress*. Vedantu Learn LIVE Online. https://www.vedantu.com/physics/compressive-stress.
- 30. Vedantu. (2020, 29 mayo). Tension Force What is Tension Force | Definition and Examples. Vedantu Learn Live Online. https://www.vedantu.com/physics/tension-force.

## **ANEXOS**

# **Anexos 1 Tabla de resultados 2Span fuerza de frenado 1**

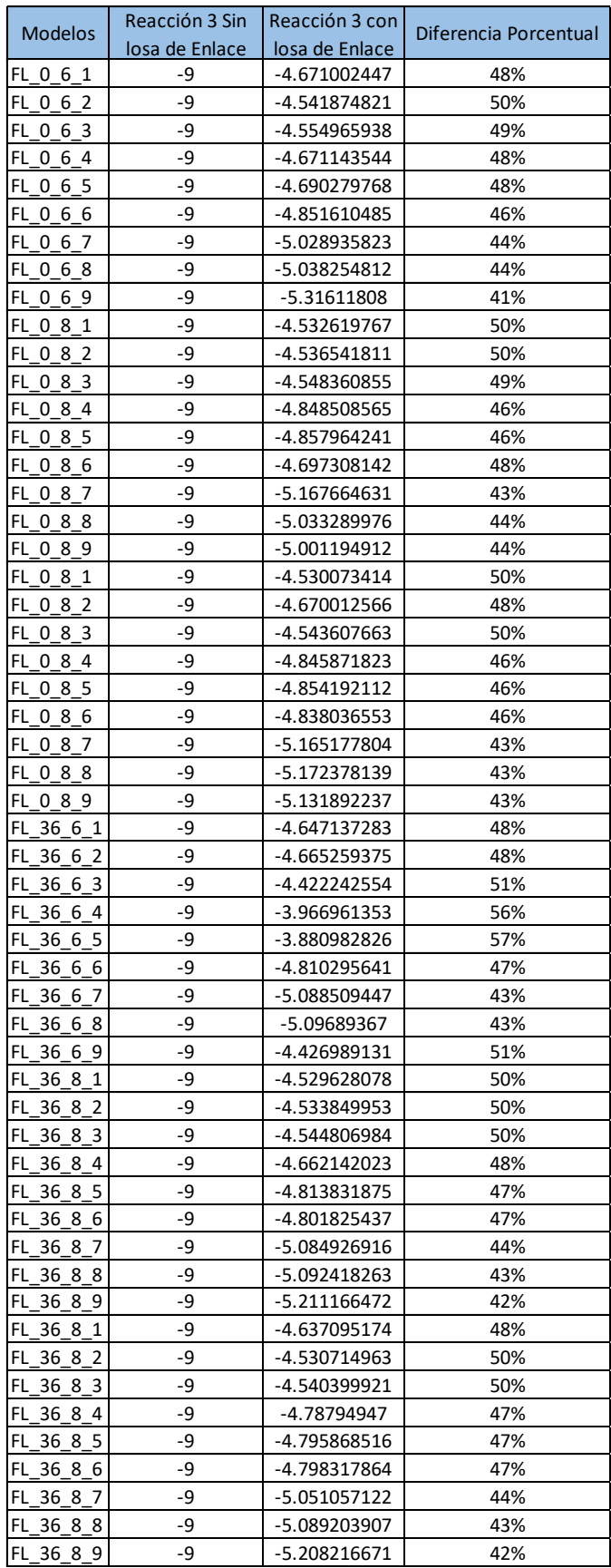

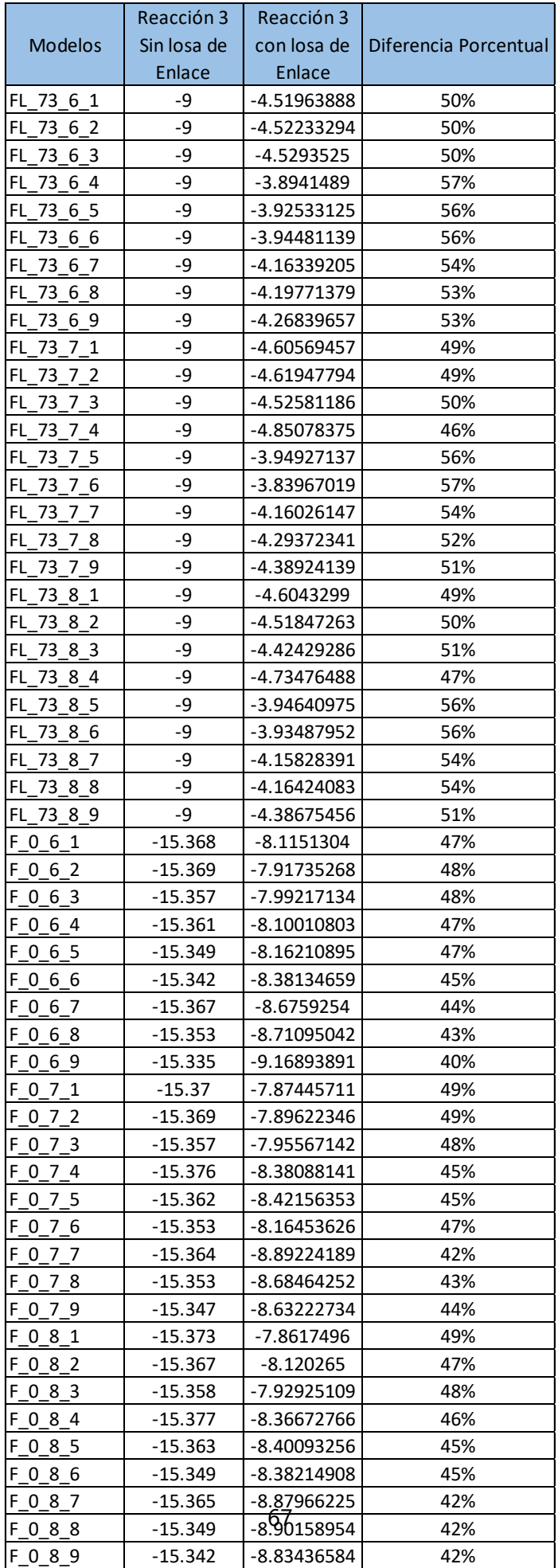

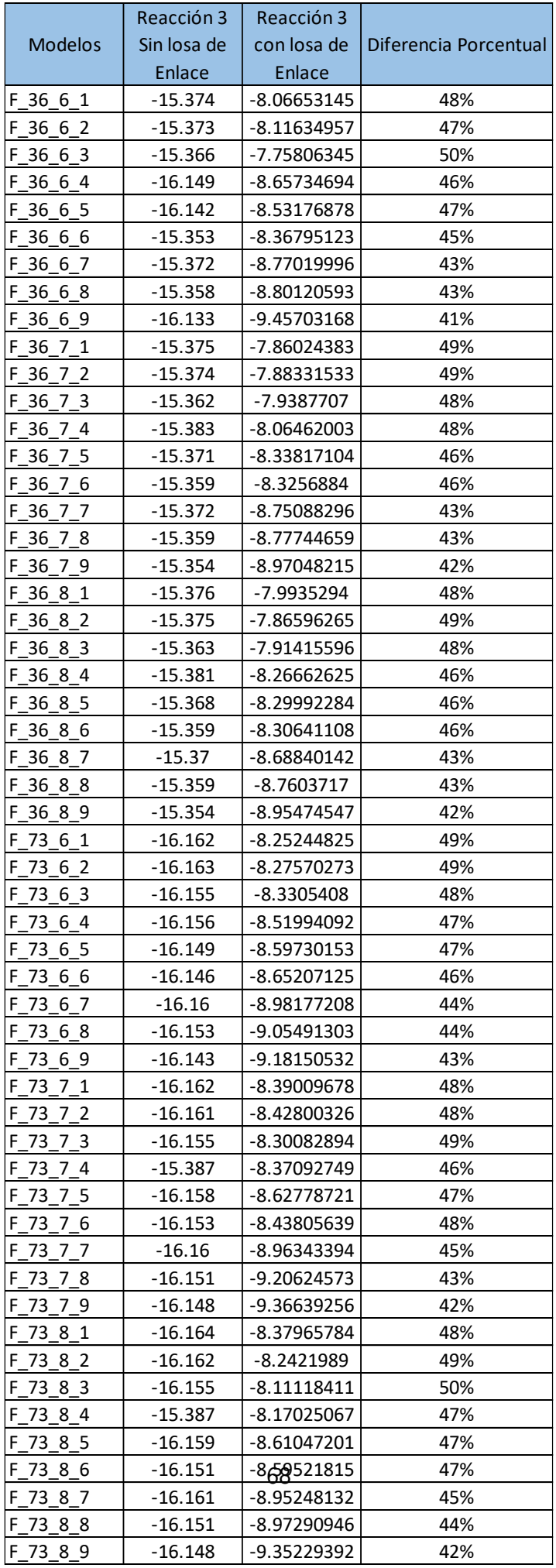

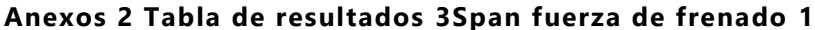

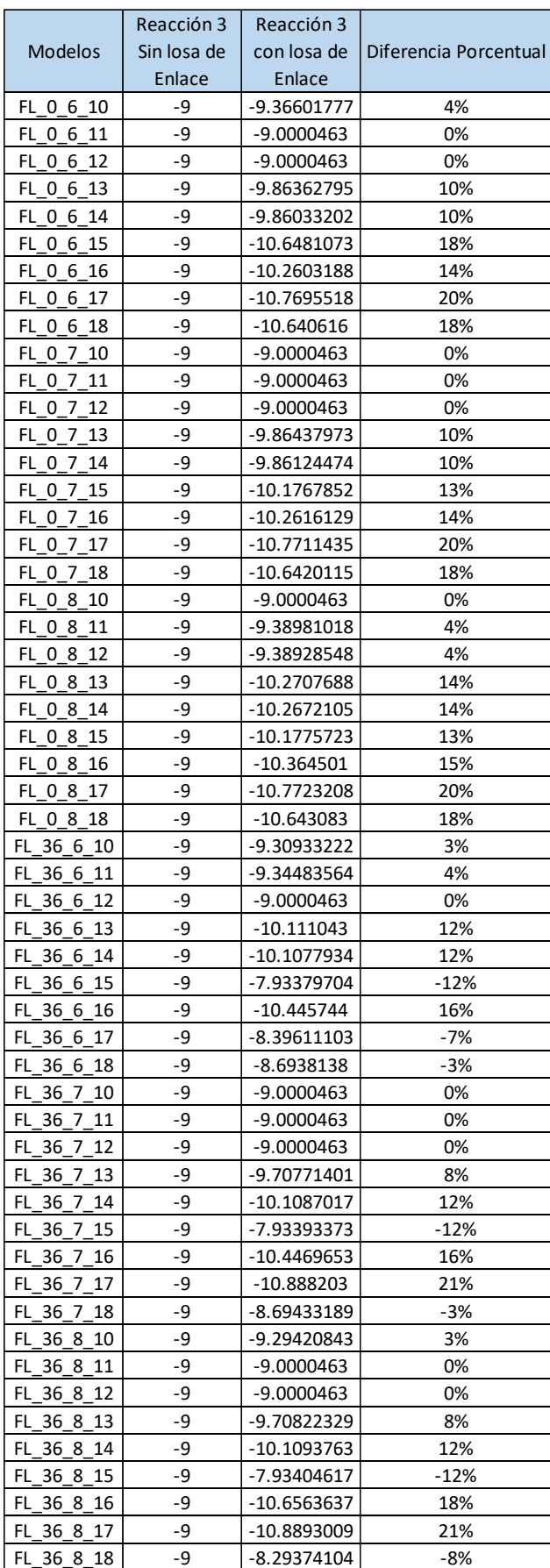

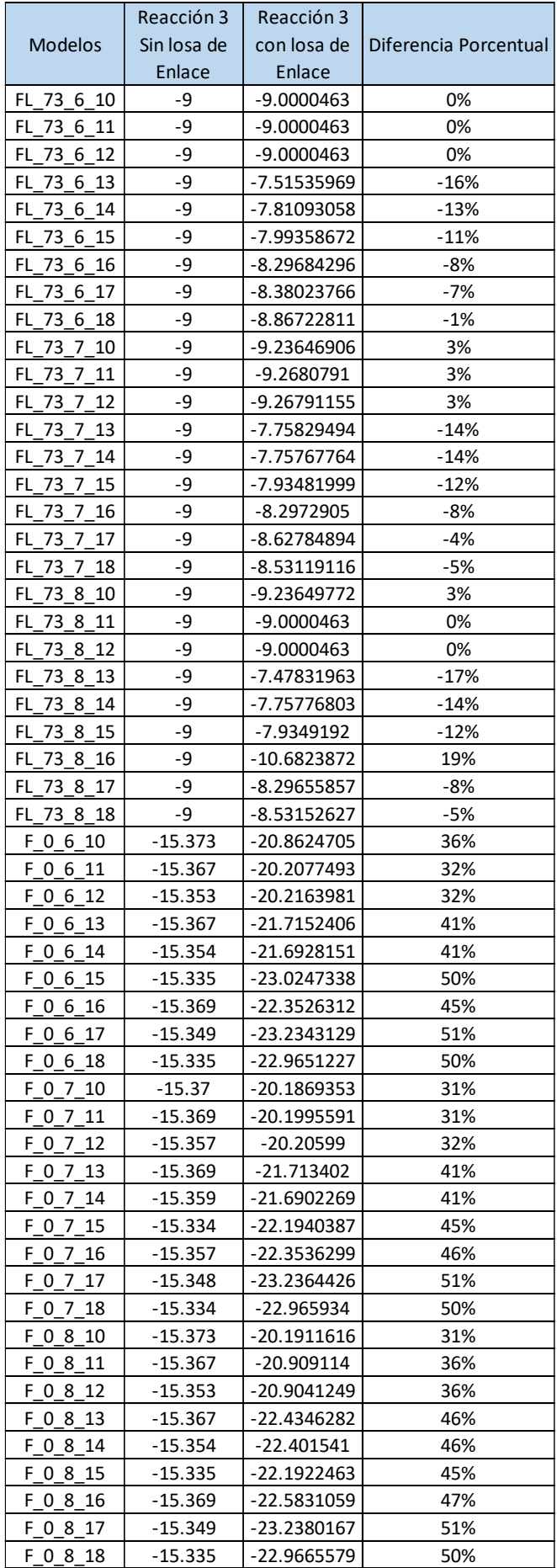

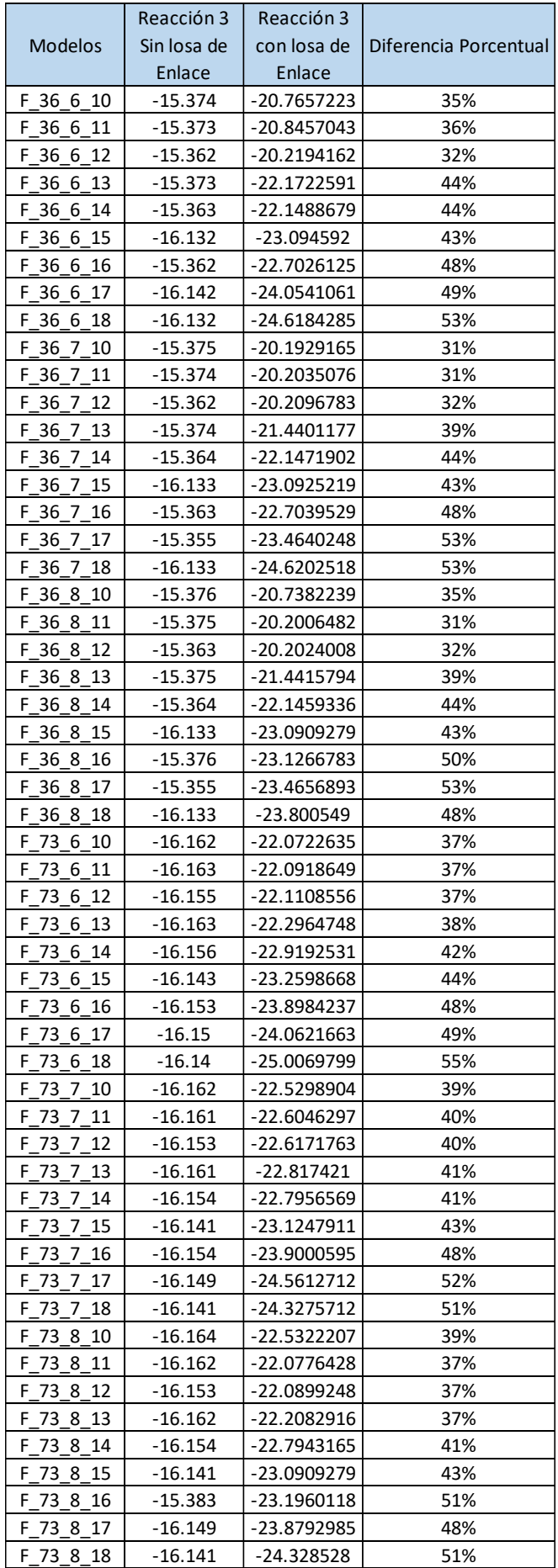